# Dynamic Linear Hybrid Automata and Their Applications to Formal Verification of Dynamic Reconfigurable Embedded Systems

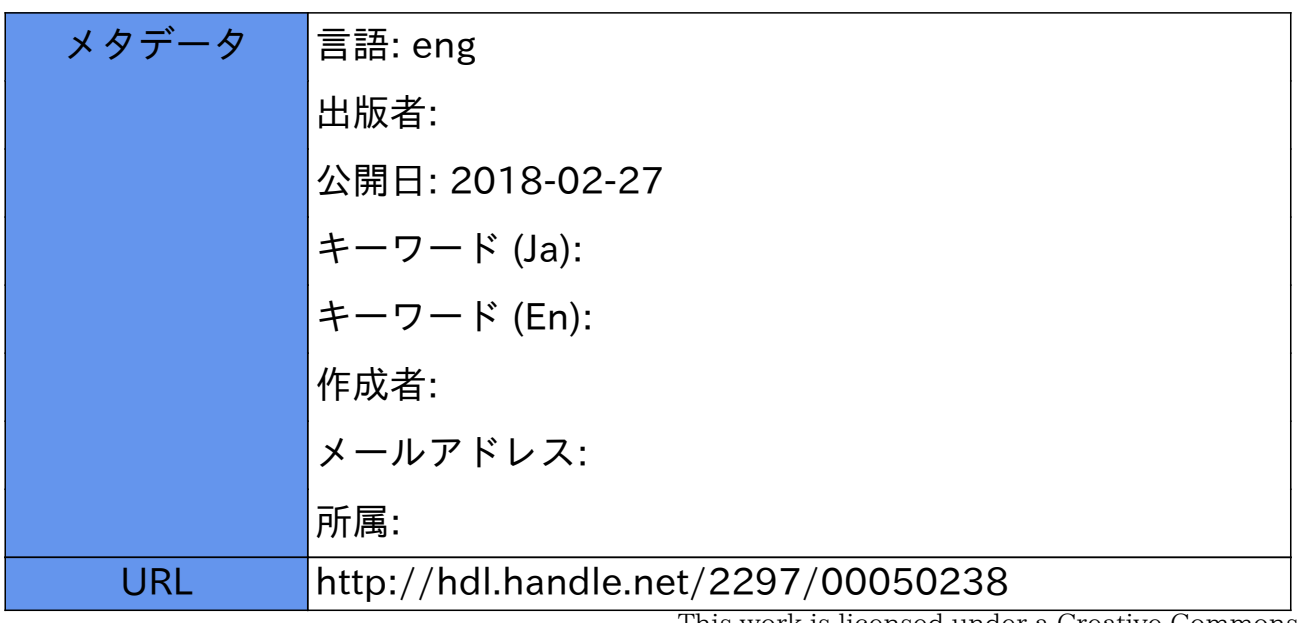

This work is licensed under a Creative Commons Attribution-NonCommercial-ShareAlike 3.0 International License.

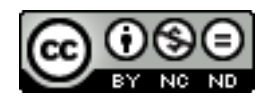

# 博 士 論 文

Dynamic Linear Hybrid Automata and Their Application to Formal Verification of Dynamic Reconfigurable Embedded Systems

> 金沢大学大学院自然科学研究科 電子情報科学専攻

学籍番号: 1323112012 氏名:柳瀬 龍 主任指導教員: 山根 智 提出年月: 平成 29 年 2 月

## DYNAMIC LINEAR HYBRID AUTOMATA AND THEIR APPLICATIONS TO FORMAL VERIFICATION OF DYNAMIC RECONFIGURABLE EMBEDDED SYSTEMS

Graduate School of Natural Science and Technology, Kanazawa University

> by Ryo Yanase

February 2016

## Dynamic Linear Hybrid Automata and Their Applications to Formal Verification of Dynamic Reconfigurable Embedded Systems

## Ryo Yanase

Kanazawa University

## ABSTRACT

A dynamically reconfigurable system can change its configuration during operation, and studies of such systems are being carried out in many fields. In particular, medical technology and aerospace engineering must ensure system safety because any defect will have serious consequences. Model checking is a method for verifying system safety. In this paper, we propose the Dynamic Linear Hybrid Automaton (DLHA) specification language and show a method to analyze reachability for a system consisting of several DLHAs.

# Contents

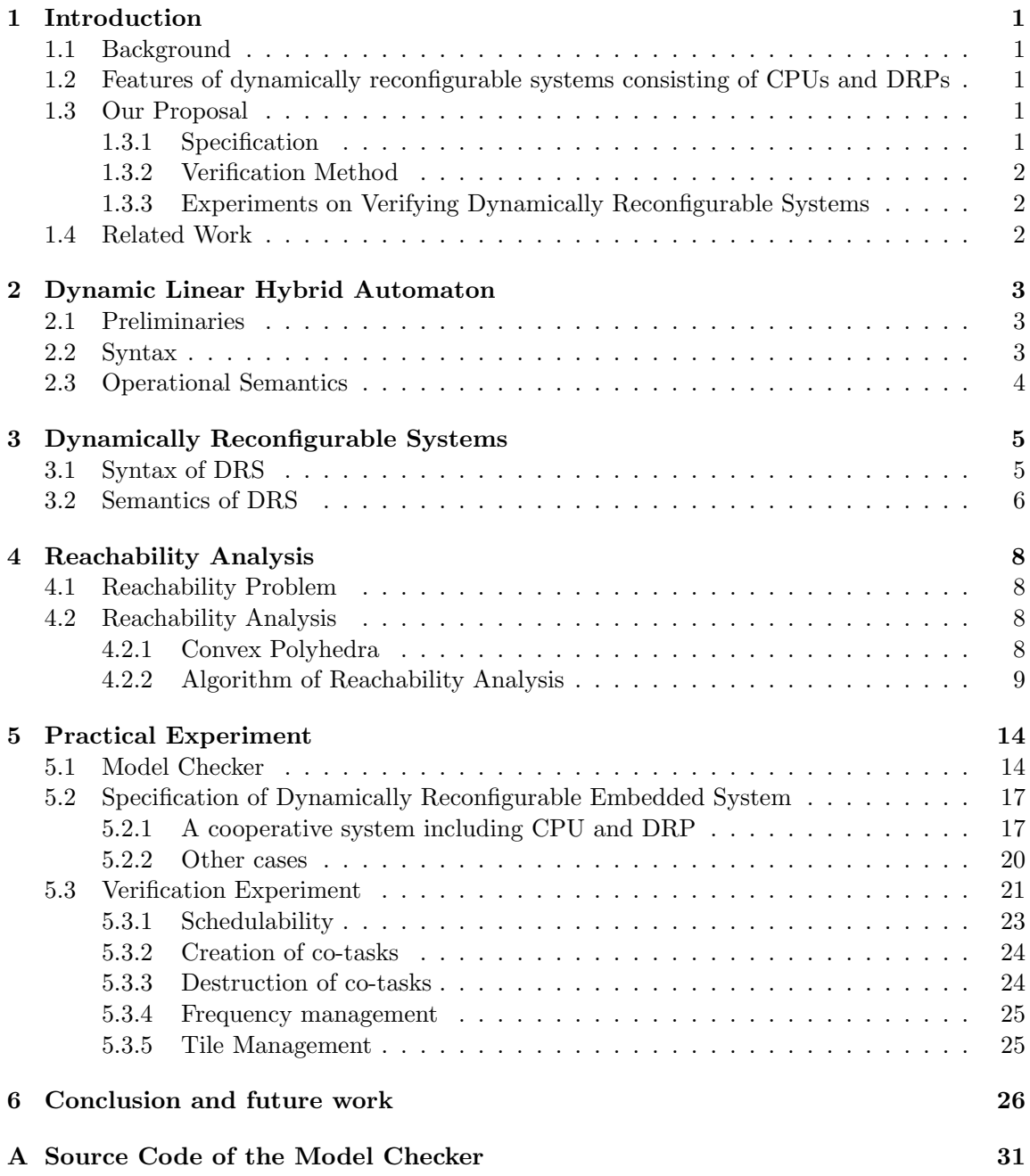

## 1 Introduction

## 1.1 Background

*Dynamically reconfigurable systems* can change their configuration during operation. Such systems are being used in a number of areas [1, 2, 3] of an apparatus that involves human lives or expensive manufactured goods (e.g., in medical or aerospace engineering). Here, it is very important to guarantee safety. The major methods of checking system safety include simulation and testing; however, it is difficult for them to ensure safety precisely, since large systems can have infinite state spaces. In such a case, model checking that performs exhaustive searches is a more effective method.

In this paper, we propose the *Dynamic Linear Hybrid Automaton* (DLHA) specification language for describing dynamically reconfigurable systems and provide a reachability analysis algorithm for verifying system safety.

## 1.2 Features of dynamically reconfigurable systems consisting of CPUs and DRPs

The target of our research is an embedded system in which a CPU and dynamically reconfigurable hardware, e.g., DRP or D-FPGA [4] operate cooperatively. The dynamically reconfigurable processor (DRP) is a coarse-grained programmable processor developed by NEC [3], and it manages both the power conservation and miniaturization. The DRP is used to accelerate the computations of a general purpose CPU through cooperative operations, and it has the following features:

- Dynamic creation/destruction of functions: when a process occurs, the DRP constitutes a private circuit for processing it. The circuit configuration is released after the process finishes.
- Hybrid property: the operation frequency changes whenever a context switch occurs.
- Parallel execution: the DRP executes several processes on the same board at the same time.
- *•* Queue for communication: the DRP asynchronously receives processing requests from the CPU.

## 1.3 Our Proposal

### 1.3.1 Specification

We devised the following new specification techniques for dynamically reconfigurable systems consisting of CPUs and DRPs:

- We use linear hybrid automata [5] describing changes in the operating frequency.
- We use linear hybrid automata that have creation/destruction events describing dynamic creations and destructions of configuration components.

• We use FIFO queues describing asynchronous communication.

We developed a new specification language (DLHA) based on a linear hybrid automaton with both creation/destruction events and unbounded FIFO queues. DLHA is different from existing research in the following points:

- *•* V. Varshavsky and J. Esparza proposed the GALA (Globally Asynchronous Locally Arbitrary) modeling approach including timed guards [6]. This approach cannot describe hybrid systems since it is the specification language based on discrete systems. Thus, GALA cannot represent changes in operating frequency.
- S. Minami and others have specified a dynamically reconfigurable system using linear hybrid automata and have verified it by using a model checker, HYTECH [7]. Since linear hybrid automata cannot describe changes to the configuration and asynchronous communications, the system has been specified as a static system. Therefore, the specification presented in their work is unsuitable for representing dynamically reconfigurable systems. Moreover, they verified only the *schedulability property* of the system, whereas we have verified several other properties in our work.

## 1.3.2 Verification Method

The originality of our work on the verification method is twofold:

- Our method targets systems that dynamically change their configurations, which is something the existing work, such as HYTECH, has studied. We extend the syntax and semantics of linear hybrid automata with special actions called *creation actions* and *destruction actions*. We define a state in which an automaton does not exist and transitions for creation and destruction.
- Our method is a comprehensive symbolic verification for hybrid properties, FIFO queues and creation/destruction of tasks.

## 1.3.3 Experiments on Verifying Dynamically Reconfigurable Systems

For the experiments, we specified a dynamically reconfigurable embedded system consisting of a CPU and DRP, and verified some of its important features. This is the first time that specification and verification of dynamic changes have been tried in a practical case.

## 1.4 Related Work

Here, we describe related work and how it differs from our work.

• P. C. Attie and N. A. Lynch specified systems whose components are dynamically created/destroyed by using I/O automata [8]. I/O automata cannot describe changes in variables, for example, changes in the clock and operating frequency.

- H. Yamada and others proposed hierarchical linear hybrid automata for specifying dynamically reconfigurable systems [9]. They introduced concepts such as class, object, etc., to the specification language. However, as the scale of the system to be specified increases, the representation and method of analysis in the verification stage tend to be complex.
- B. Boigelot and P. Godefroid specified a communication protocol in terms of finite-state machines and unbounded FIFO buffers (queues), and they verified it [10]. Since the finite-state machine also cannot describe changes in variables, it is unsuitable in our case.
- A. Bouajjani and others proposed a reachability analysis for pushdown automata and a symbolic reachability analysis for FIFO-channel systems [11, 12]. However, since their analysis don't provide for continuous changes in variables, in languages cannot be used for designing hybrid systems.

## 2 Dynamic Linear Hybrid Automaton

## 2.1 Preliminaries

**Definition 1** (Constraint). Let V be a finite set of variables. A constraint  $\phi$  on V is defined *as*

$$
\phi ::= true \mid x \sim e \mid x - y \sim e \mid \phi_1 \wedge \phi_2,
$$

*where*  $x, y \in V$ ,  $e \in \mathbb{Q}$ ,  $\phi_1$  *and*  $\phi_2$  *are constraints on V*, *and* ∼∈ {=, <, >, ≤, ≥}*.*  $\Phi(V)$  *denotes the set of all constraints on V .*

**Definition 2** (Flow condition). Let  $V = \{x_1, \ldots, x_n\}$  be a finite set of (real-valued) variables. *A flow condition f on V is defined as*

$$
f ::= \dot{x}_1 = d_1 \wedge \ldots \wedge \dot{x}_n = d_1,
$$

*where*  $d_1, \ldots, d_n \in \mathbb{Q}$ .  $F(V)$  *is the set of all flow conditions.* 

For each variable  $x$ , we use the dotted variable  $\dot{x}$ , to denote the first derivative of  $x$ .

Definition 3 (Update Expression). *Let V be a finite set of variables. An update expression upd on V is defined as*

$$
upd ::= x := c \mid x := x + c,
$$

*where*  $x \in V$  *and*  $c \in \mathbb{Q}$ . *UPD*(*V*) *is the set of all update expressions can be written.* 

#### 2.2 Syntax

A dynamic linear hybrid automaton (DLHA) is a tuple  $(L, V, Inv, Flow, Act, T, t_0, T_d)$ , where

*• L* is a finite set of locations.

- *V* is a finite set of (real-valued) variables.
- $Inv: L \to \Phi(V)$  is a function that assigns a constraint to each location.
- $Flow: L \to F(V)$  is a function that assigns a flow condition to each location.
- $Act = Act_{in} ∪ Act_{out} ∪ Act_{\tau}$  is a finite set of *actions*.
	- *Actin* is a finite set of *input actions*, and each input action has the form *a*?. An input action *m*? denotes receiving the message *m*.
	- *Actout* is a finite set of *output actions*, and each output action has the form *a*!. An output action *m*! denotes sending the message *m* to each DLHA.
	- $-$  *Act*<sub>r</sub> is a finite set of *internal actions* that denote changing a state of a DLHA.

Moreover, we formalize the following special actions:

- A *creation action* that has the form *Crt A*′ ? or *Crt A*′ ! denotes a message for creation of DLHA  $A'$ .  $Crt A'$ ?  $\in Act_{in}$  is an input action, and it represents that  $A'$  has been created.  $Crt\mathcal{A}'$ !  $\in$   $Act_{out}$  is an output action, and represents a request for creating *A*′ .
- A *destruction action* that has the form *Dst A*′ ? or *Crt A*′ ! denotes a message for a destruction of DLHA  $A'$ . *Dst*  $A'$ ?  $\in$  *Act<sub>in</sub>* is an input action that indicates  $A'$  has been destroyed.
- An *enqueue action* that has the form *q*!*m* denotes enqueueing of message *m* into a queue *q*. This action is an internal one, that is,  $q!m \in Act_{\tau}$ .
- A *dequeue action* that has the form *q*?*m* denotes dequeueing of message *m* from the top of *q*.
- **•**  $T \subseteq L \times \Phi(V) \times Act \times 2^{UPD(V)} \times L$  is a finite set of *transitions*. A constraint  $\phi \in \Phi(V)$ is called a *guard condition*.
- $t_0 \in L \times (Act_{in} \cup Act_{\tau}) \times 2^{UPD(V)}$  is an *initial transition*.
- $T_d \subseteq L \times \Phi(V) \times Act_{out}$  is a finite set of *destruction-transitions*.

## 2.3 Operational Semantics

A state  $\sigma$  of a DLHA  $(L, V, Inv, Flow, T, t_0, T_d)$  is defined as

$$
\sigma ::= \perp | (l, \nu),
$$

where  $l \in L$  is a location,  $\nu : V \to \mathbb{R}$  is an assignment called *evaluation* of variables, and ⊥ denotes an *undefined value*.

We define the semantics *M* of the DLHA by  $(\Sigma, \Rightarrow, \sigma_0)$  where

*•* Σ is a set of states.

- *•* ⇒ is a set of *time transitions* and *discrete transitions*.
- $\sigma_0$  is the initial state.

The following rules define time and discrete transitions:

**Definition 4** (Time transition of a DLHA). *For any*  $\delta \in \mathbb{R}_{\geq 0}$ ,

- *•* ⊥⇒δ⊥
- $(l, \nu) \Rightarrow_{\delta} (l, \nu')$  *if*  $\nu' = \nu + \delta \cdot Flow(l) \in Inv(l)$ *where*  $\nu' = \nu + \delta \cdot Flow(l)$  *denotes an evaluation such that*  $\forall x \in V \cdot \nu'(x) = \nu(x) + \delta \cdot \dot{x} \wedge \delta$ *Flow*(*l*)*,* and  $\nu' \in Inv(l)$  *denotes that*  $\nu'(x)$  *satisfies the constraint Inv*(*l*) *for any*  $x \in V$ .

Definition 5 (Discrete transition of a DLHA). *For an evaluation* ν *and update expressions*  $\lambda \in 2^{UPD(V)}$ ,  $\nu[\lambda]$  *denotes an evaluation updated by*  $\lambda$ *, that is, for any*  $x \in V$ *,* 

$$
\nu[\lambda](x) = \begin{cases} c & (x := c \in \lambda) \\ \nu(x) + c & (x := c \notin \lambda, x := x + c \in \lambda) \\ \nu(x) & (otherwise) \end{cases}
$$

- For any transition  $(l, \phi, a, \lambda, l') \in T$ ,  $(l, \nu) \Rightarrow_{a} (l, \nu[\lambda])$  if  $\nu \in \phi$  and  $\nu[\lambda] \in Inv(l')$ *.*
- *(Creation of a DLHA)* For the initial transition  $t_0 = (l_0, a_0, \lambda_0)$ ,  $\perp \Rightarrow_{a_0} (l_0, \vec{0}[\lambda_0])$ , where  $\vec{0}$  *is an evaluation such that*  $\forall x \in V.\vec{0}(x) = 0$ .
- *(Destruction of a DLHA)* For any destruction-transition  $(l, \phi, a) \in T_d$ ,  $(l, \nu) \Rightarrow_a \perp if$  $\nu \in \phi$

For the initial transition  $(l_0, a_0, \lambda_0)$ , the initial state  $\sigma_0$  is defined as

$$
\sigma_0 = \begin{cases} \bot & (a_0 \in Act_{in}) \\ (l_0, \vec{0}[\lambda_0]) & (otherwise). \end{cases}
$$

## 3 Dynamically Reconfigurable Systems

To describe an asynchronous communication among DLHAs in a dynamically reconfigurable system (DRS), we use a queue (*unbounded* FIFO buffer) as a model of the communication channel. We assume that the system performs lossless transmission, so we can let the queue be unbounded.

### 3.1 Syntax of DRS

A dynamically reconfigurable system (DRS)  $S$  is defined by a tuple  $(A, Q)$  consisting of a finite set  $A = \{A_1, \ldots, A_{|A|}\}$  of DLHAs and a finite set  $\mathcal{Q} = \{q_1, \ldots, q_{|Q|}\}$  of queues.

## 3.2 Semantics of DRS

A state *s* of a DRS  $S = (A, Q)$  is a tuple  $\langle \vec{\sigma}, \vec{w}_Q \rangle$ , where

- $\vec{\sigma} \in \Sigma_1 \times \cdots \times \Sigma_{|A|}$  is a vector of the states of DLHAs.
- $\vec{w}_Q \in M_1^* \times \cdots \times M_{|Q|}^*$  is a vector of the content of the queues, where each  $M_i$  is the set of all messages that can be stored in queue *qi*.

**Definition 6** (Time Transition of a DRS). For an arbitrary  $\delta \in \mathbb{R}_{\geq 0}$ , the time transition is *defined as*

$$
\langle \vec{\sigma}, \vec{w}_{\mathcal{Q}} \rangle \rightarrow_{\delta} \langle \vec{\sigma}', \vec{w}_{\mathcal{Q}} \rangle \iff \forall i . \sigma_i \Rightarrow_{\delta} \sigma_i.
$$

**Definition 7** (Discrete Transition of a DRS). Let  $\vec{\sigma}, \vec{\sigma}', \vec{w}_{\mathcal{Q}}$  and  $\vec{w}'_{\mathcal{Q}}$  be  $\vec{\sigma} = (\sigma_1, \ldots, \sigma_{|A|}),$  $\vec{\sigma}' = (\sigma'_1, \ldots, \sigma'_{|A|}), \ \vec{w}_{\mathcal{Q}} = (w_1, \ldots, w_{|\mathcal{Q}|}), \text{ and } \vec{w}'_{\mathcal{Q}} = (w'_1, \ldots, w'_{|\mathcal{Q}|}).$ 

• For any output action a!,  $\langle \vec{\sigma}, \vec{w}_{\mathcal{Q}} \rangle \rightarrow_a \langle \vec{\sigma}', \vec{w}_{\mathcal{Q}} \rangle$ 

$$
if \exists i. \sigma_i \Rightarrow_{a!} \sigma'_i \land (\forall j \neq i. \sigma_j \Rightarrow_{a?} \sigma_j
$$

$$
\lor ((\neg \exists \sigma'_j. \sigma_j \Rightarrow_{a?} \sigma'_j) \land \sigma_j = \sigma'_j)).
$$

*An output action is broadcasted to all DLHAs, and a DLHA receiving the action moves by synchronization if the guard condition holds in the state.*

• For an internal action  $a_{\tau}$ ,

\n- – in the case of 
$$
a_{\tau} = q_k!w, \langle \vec{\sigma}, \vec{w}_{\mathcal{Q}} \rangle \rightarrow_{q_k!w} \langle \vec{\sigma}', \vec{w}'_{\mathcal{Q}} \rangle
$$
,
\n- if  $(\exists i. \sigma_i \Rightarrow_{q_k!w} \sigma'_i \land \forall j \neq i. \sigma_j = \sigma'_j) \land w'_k = w_k w \land \forall l \neq k. w_k = w'_k$ ,
\n

 $-$  *while in the case of*  $a_{\tau} = q_k?w, \langle \vec{\sigma}, \vec{w}_{\mathcal{Q}} \rangle \rightarrow_{q_k?w} \langle \vec{\sigma}', \vec{w}'_{\mathcal{Q}} \rangle$ ,

$$
if (\exists i. \sigma_i \Rightarrow_{q_k?w} \sigma'_i \land \forall j \neq i. \sigma_j = \sigma'_j) \land w_k = ww'_k \land \forall l \neq k.w_l = w'_l,
$$

 $-$  *otherwise*,  $\langle \vec{\sigma}, \vec{w}_{\mathcal{Q}} \rangle \rightarrow_{a_{\tau}} \langle \vec{\sigma}', \vec{w}_{\mathcal{Q}} \rangle$  *if*  $\exists i.\sigma_i \Rightarrow_{a_{\tau}} \sigma'_i \wedge \forall j \neq i.\sigma_j = \sigma'_j$ .

A *run (or path)* ρ of the system *S* is the following finite (or infinite) sequence of states.

$$
\rho : s_0 \to_{a_0}^{\delta_0} s_1 \to_{a_1}^{\delta_1} \cdots \to_{a_{i-1}}^{\delta_{i-1}} s_i \to_{a_i}^{\delta_i} \cdots
$$

where  $\rightarrow$ <sup> $\delta_i$ </sup><sub>*a*<sup>*i*</sup></sup> between *s*<sup>*i*</sup> and *s*<sub>*i*+1</sub> is defined as</sub>

$$
s_i \rightarrow_{a_i}^{\delta_i} s_{i+1} \iff \exists s_i'.s_i \rightarrow_{\delta_i} s_i' \land s_i' \rightarrow_{a_i} s_{i+1}.
$$

The initial state  $s_0$  of a dynamically reconfigurable system is  $\langle (\sigma_{01}, \ldots, \sigma_{0|A|}), (w_{01}, \ldots, w_{0|Q|}) \rangle$ where each  $\sigma_{0i}$  is the initial state of DLHA  $A_i$  and each  $w_{0j}$  is empty; that is,  $\forall j.w_{0j} = \varepsilon$ .

Example 1 (DLHA and DRS). *A DLHA is represented by a directed graph, where each node represents a location and each edge represents a transition. Figure 1 shows a dynamically reconfigurable system S consisting of three DLHAs and one queue.*

$$
\mathcal{A}_1 = (L_1, V_1, Inv_1, Flow_1, Act_1, T_1, t_{01}, T_{d1}),
$$
  
\n
$$
\mathcal{A}_2 = (L_2, V_2, Inv_2, Flow_2, Act_2, T_2, t_{02}, T_{d2}),
$$
  
\n
$$
\mathcal{A}_3 = (L_3, V_3, Inv_3, Flow_3, Act_3, T_3, t_{03}, T_{d3}),
$$
  
\n
$$
\mathcal{S} = (\{\mathcal{A}_1, \mathcal{A}_2, \mathcal{A}_3\}, \{q\})
$$

*where*

$$
L_1 = \{Run, Wait\}
$$
  
\n
$$
V_1 = \{x\}
$$
  
\n
$$
Inv_1 = \{Run \mapsto x \le 10, Wait \mapsto true\}
$$
  
\n
$$
Flow_1 = \{Run \mapsto \dot{x} = 1, Wait \mapsto \dot{x} = 0\}
$$
  
\n
$$
Act_1 = \{Dst \_43?, start_1, q! \_3\}
$$
  
\n
$$
T_1 = \{(Run, x \ge 10, q! \_3, \{}, Wait), (Wait, true, Dst \_43?, \{x := 0\}, Run)\}
$$
  
\n
$$
t_{01} = (Run, start_1, \{x := 0\})
$$
  
\n
$$
T_{d1} = \{\}
$$
  
\n
$$
L_2 = \{idle, Create\}
$$
  
\n
$$
V_2 = \{y\}
$$
  
\n
$$
Inv_2 = \{idle \mapsto true, Create \mapsto y \le 0\}
$$
  
\n
$$
Flow_2 = \{idle \mapsto \dot{y} = 1, Create \mapsto \dot{y} = 1\}
$$
  
\n
$$
Act_2 = \{Crt \_43!, start_2, q? \_3\}
$$
  
\n
$$
T_2 = \{([lle, true, q? \_3, \{y := 0\}, Create), (Create, y \ge 0, Crit \_43], \{}, Idle)\}
$$
  
\n
$$
t_{02} = (idle, start_2, \{y := 0\})
$$
  
\n
$$
T_{d2} = \{\}
$$
  
\n
$$
L_3 = \{Execute, start_2, \{y := 0\}\}
$$
  
\n
$$
T_{d2} = \{\}
$$
  
\n
$$
Inv_3 = \{Execute \mapsto z \le 50\}
$$
  
\n
$$
Flow_3 = \{Execute \mapsto \dot{z} = 1\}
$$
  
\n
$$
Act_3 = \{Crt \_43?, Dist \_43!\}
$$
  
\n
$$
T_3 = \{\}
$$
  
\n
$$
t_{03} = (Execute, Crt \_43?, \{z := 0\})
$$
  
\n
$$
T_{d3} = \{(Execute, z \ge 50, Dst \_3!)\}
$$

*This system runs as follows:*

- *1. A*<sup>1</sup> *requires A*<sup>3</sup> *to be created from A*<sup>2</sup> *by enqueueing a message, and it waits for the message to return from A*3*.*
- *2. When A*<sup>2</sup> *receives the message, it creates A*3*.*
- *3. After A*<sup>3</sup> *finishes processing the job, it sends the message to A*<sup>1</sup> *and is destroyed.*
- *4. This system infinitely repeats steps 1) to 3).*

*For example, (1) shows a run* ρ *of this system is shown.*

$$
\rho : \langle ((Run, x = 0), (Idle, y = 0), \bot), (\varepsilon) \rangle
$$
  
\n
$$
\rightarrow_{q:\mathcal{A}_3}^{10} \langle ((Wait, x = 10), (Idle, y = 0), \bot), (\mathcal{A}_3) \rangle
$$
  
\n
$$
\rightarrow_{q:\mathcal{A}_3}^{0} \langle ((Wait, x = 10), (Create, y = 0), \bot), (\varepsilon) \rangle
$$
  
\n
$$
\rightarrow_{Crt:\mathcal{A}_3}^{0} \langle ((Wait, x = 10), (Idle, y = 0),
$$
  
\n
$$
(Execute, z = 0)), (\varepsilon) \rangle
$$
  
\n
$$
\rightarrow_{Dst:\mathcal{A}_3}^{50} \langle ((Run, x = 0), (Idle, y = 0), \bot), (\varepsilon) \rangle
$$
  
\n
$$
\rightarrow \cdots
$$
\n(1)

## 4 Reachability Analysis

## 4.1 Reachability Problem

We define reachability and the reachability problem for a DRS as follows:

**Definition 8** (Reachability). For a DRS  $S = (A, Q)$  and a location  $l_t$ , S reaches  $l_t$  if there *exists a path such that*

$$
s_0 \to_{a_0}^{\delta_0} \cdots \to_{a_{t-1}}^{\delta_{t-1}} s_t
$$
  

$$
\wedge s_t = \langle (\sigma_1, \ldots, \sigma_{|A|}), \vec{w}_{\mathcal{Q}} \rangle, \exists k. loc(\sigma_k) = l_t,
$$

*where*

$$
loc(\sigma) = \begin{cases} l & (\sigma = (l, \nu)) \\ \bot \ (undefined) & (\sigma = \bot) \end{cases}
$$

**Definition 9** (Reachability Problem). *Given a DRS*  $S = (A, Q)$  *and a location*  $l_t$ *, we output "yes" if S can reach lt, and "no" otherwise.*

## 4.2 Reachability Analysis

## 4.2.1 Convex Polyhedra

Our method introduces *convex polyhedra* for the reachability analysis in accordance with [17].

A polyhedron is convex if it can be defined by a formula which is a conjunction of linear formulae. For a set  $V = \{x_1, \ldots, x_n\}$  of variables, a convex polyhedron  $\zeta$  on  $V$  is a *n*dimensional real space. In particular, we define *true* and *false* as  $true = \mathbb{R}^n$  and  $false = \emptyset$ .

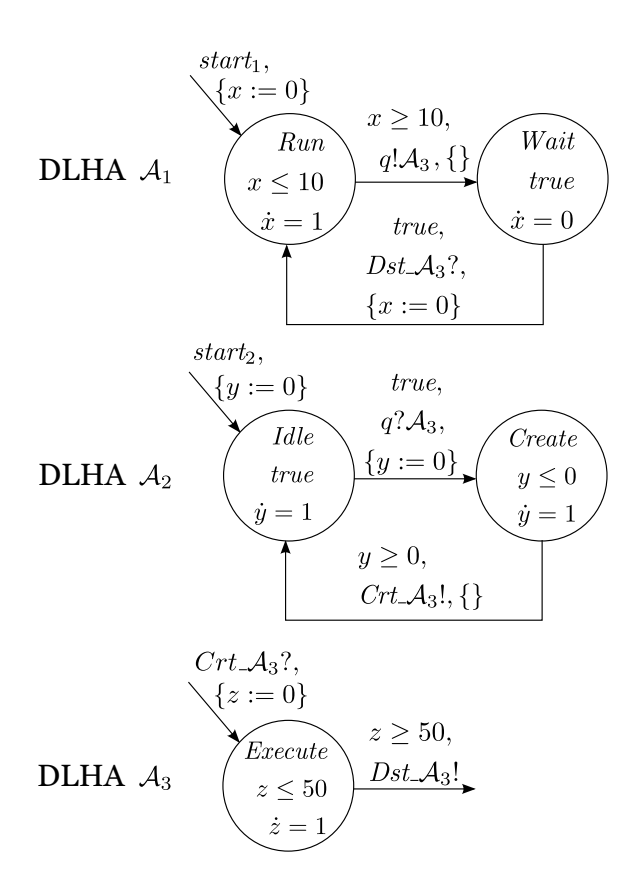

Figure 1: Example of DRS consisting of three DLHAs and one queue

**Example 2** (Convex Polyhedron). *The formula*  $\exists x_1, x_1 \geq 5 \land x_2 \leq 1 \land x_1 - x_2 = 1 \land true$  *is a convex polyhedron. From linear formula, the existential quantifier can be eliminated e*ff*ectively. Therefore, we obtain*

$$
\exists x_1. \ x_1 \ge 5 \land x_2 \le 1 \land x_1 - x_2 = 1 \land true
$$
  
=  $\exists x_1. \ x_1 \ge 5 \land x_2 \le 1 \land x_1 - x_2 = 1$   
=  $x_2 \le 1 \land x_2 \ge 4$   
= *false*.

## 4.2.2 Algorithm of Reachability Analysis

We define a state *s* in the reachability analysis as  $(L, \zeta, \vec{w}_Q)$ , where

- *• L* is a finite set of locations.
- *•* ζ is a convex polyhedron.
- $\vec{w}_Q$  is a vector of the content of the queues.

Figure 2, Figure 3 and Figure 4 show the algorithm of the reachability analysis.

Figure 2 is an overview of the reachability analysis, and this algorithm is performed using the expanded method of [13] with a set *Q* of queues. The analysis is performed as follows:

- 1. Compute an initial state  $s_0$  of the system  $\mathcal{S}$  (ll.1–3).
- 2. Initialize a traversed set Visit and a untraversed set Wait of states by  $\varnothing$  and  $\{s_0\}$  (line 4).
- 3. While Wait is not empty, repeat the following process (ll.5–16).
	- (a) Take a state  $(L, \zeta, w_{\mathcal{Q}})$  from Wait and remove the state from Wait (ll.6–7).
	- (b) If the set *L* of locations contains the target location, return "yes" and terminate  $(11.8-10).$
	- (c) If the state has not been traversed yet  $((L, \zeta, \vec{w}_Q) \notin V\text{isit})$  (line 11),
		- i. add the state into Visit (line 12),
		- ii. compute the set *Spost* of successors by using the subroutine Succ (line 13), and
		- iii. add all components of *Spost* to Wait (line 14).

Subroutine Succ Figure 3 shows the subroutine Succ to compute the successors of a state. In this algorithm, we make the following assumptions.

$$
S = (A, Q) = (\{A_1, \dots, A_{|A|}\}, \{q_1, \dots, q_{|Q|}\}),
$$
  

$$
Inv_s = \bigcup_{k=1}^{|A|} Inv_k,
$$

where

$$
\mathcal{A}_i = (L_i, V_i, Inv_i, Flow_i, Act_i, T_i, t_{0i}, T_{di})
$$
 is a DLHA,  

$$
t_{0i} = (l_{0i}, a_{0i}, \lambda_{0i}).
$$

Let the initial state of *S* be  $\langle (\sigma_{01}, \ldots, \sigma_{0|A|}) \vec{w}_{Q0} \rangle$ ; *s*<sub>0</sub> is  $(L_0, \zeta_0, \vec{w}_{Q0})$ , where

$$
zone(\sigma) = \begin{cases} \nu & (\sigma = (l, \nu)) \\ true & (\sigma = \bot), \end{cases}
$$
  
\n
$$
L_0 = \{loc (\sigma_{0i}) | \sigma_{0i} \neq \bot, i \in \{1, ..., |A|\}\},
$$
  
\n
$$
\zeta_0 = \bigwedge_{i=0}^{|A|} zone (\sigma_{0i}).
$$

Here, zone $(\sigma)$  is a function that assigns a convex polyhedron to each state.

Tsucc( $L, \zeta$ ) is a function that returns a convex polyhedron after performing a time transition on a given set L of locations and a convex polyhedron  $\zeta$  (line 4). We define this function in accordance with [17] as follows:

Let the set of all variables in the system and their derivatives be  $V_s = \bigcup_{k=1}^{|A|} V_k = \{x_1, \ldots, x_n\}$ and  $\dot{V}_s = \{\dot{x}_1, \dots, \dot{x}_n\}.$ 

Tsucc(
$$
L, \zeta
$$
) =  $\exists x_1, ..., x_n \in V_s$ .  $\exists \delta \in \mathbb{R}_{\geq 0}$ .  $\exists \dot{x}_1, ..., \dot{x}_n \in \dot{V}_s$ .  
 $\zeta \wedge Flow(L) \wedge \bigwedge_{x \in V_s} x' = x + \delta \dot{x}$  and rename  $x'$  as  $x$ ,

where

$$
Flow_s = \bigcup_{k=1}^{|A|} Flow_k,
$$

$$
Flow = \bigwedge_{l \in L} Flow_s(l).
$$

For a convex polyhedron  $\zeta$  and a set  $\lambda$  of update expressions,  $\zeta[\lambda]$  denotes the convex polyhedron updated by  $\lambda$  for  $\zeta$ . Let the set of reset variables and set of shifted variables be  $V_r = \{x \mid x := c \in \lambda\} = \{x_{r1}, \ldots, x_{rm}\}\$ and  $V_a = \{x \mid x := x + c \in \lambda\} = \{x_{a1}, \ldots, x_{an}\}.$   $\zeta[\lambda]$ can be computed as

$$
\zeta[\lambda]=(\exists x_{r1},\ldots,x_{rm}\in V_r.\zeta_a)\wedge\bigwedge_{x\in V_r}x=m_r(x),
$$

where

$$
m_r = \{x \mapsto c \mid x := c \in \lambda\},
$$
  
\n
$$
m_a = \{x \mapsto c \mid x := x + c \in \lambda\},
$$
  
\n
$$
\zeta_a = \exists x_{a1}, \dots, x_{an} \in V_a. \zeta \wedge \bigwedge_{x \in V_a} x' = x + m_a(x) \text{ and rename variables } x' \text{ as } x.
$$

Given a state  $(L, \zeta, \vec{w}_Q)$  and a system, the successors are computed using the procedure described below.

- 1. For each transition  $(l, \phi, a, \lambda, l')$  (or destruction-transition  $(l, \phi, a_l!)$ ) outgoing from a location  $l \in L$ , the set  $S_{post}$  of post states is computed as follows (ll.5–31):
	- (a) Compute the convex polyhedron for the time transition (line 4).

$$
\zeta_{\delta} = \text{Tsucc}(L, \zeta) \wedge \bigwedge_{l_p \in L} Inv_s(l_p).
$$

(b) If *a* is an internal action, *Spost* is computed as follows:

i. Compute the set of locations (line 8)

$$
L' = (L \setminus \{l\}) \cup \{l'\}.
$$

ii. Compute the convex polyhedron for the discrete transition (line 9)

$$
\zeta' = (\zeta \wedge \phi)[\lambda] \wedge \bigwedge_{l'_p \in L'} Inv_s(l'_p).
$$

iii. If *a* is an enqueue action  $q_k!w$  (ll.11–15),

$$
S_{post} = \begin{cases} \{ (L', \zeta', \vec{w}'_{\mathcal{Q}}) \} & (\zeta' \neq \text{false}) \\ \varnothing & (\text{otherwise}), \end{cases}
$$

where

$$
\vec{w}_\mathcal{Q}' = (w_1, \dots, w_{k-1}, w_k \cdot w, w_{k+1}, \dots, w_{|\mathcal{Q}|}).
$$

iv. If *a* is a dequeue action  $q_k$ ?*w* (ll.16–20),

$$
S_{post} = \begin{cases} \{ (L', \zeta', \vec{w}'_{\mathcal{Q}}) \} & (\zeta' \neq false, w_k = w \cdot w'_k, \\ & \forall j \neq k.w_j = w'_j \} \\ \varnothing & (otherwise). \end{cases}
$$

v. If *a* is another internal action (line 22),

$$
S_{post} = \begin{cases} \{ (L', \zeta', \vec{w}_{\mathcal{Q}}) \} & (\zeta' \neq \text{false}) \\ \varnothing & (\text{otherwise}). \end{cases}
$$

- (c) If *a* is an output action  $a_l!$ ,  $S_{post}$  is computed with the subroutine Syncs (line 26) and 29).
- (d) If *a* is an input action,  $S_{post} = \emptyset$ .

Subroutine Syncs Figure 4 shows the subroutine Syncs of Succ to compute successors by using the transition that has an output action. Given a state  $(L, \zeta, w_{\mathcal{Q}})$ , a transition (or destruction-transition)  $t_s = (l, \phi_g, a_l, \lambda, l')$ , and a system  $\mathcal{S} = (A, \mathcal{Q})$ , a set  $S_{post}$  of successors is computed as follows:

- 1. Initialize  $S_{post}$  as  $\varnothing$  (line 1).
- 2. Compute a convex polyhedron  $\zeta_{\delta}$  for the time transition (line 2).

$$
\zeta_{\delta} = \text{Tsucc}(L, \zeta) \wedge \bigwedge_{l_p \in L} Inv_s(l_p).
$$

3. For each  $A_i$  in the system  $S$ , compute the set  $T_{si}$  of transitions that are outgoing from the state by using an input action  $a_l$ ? (ll.3–5),

$$
T_{si} = \{ (l_i, \phi_i, a_l?, \lambda_i, l'_i) \in T_i \mid l_i \in (L \setminus \{l\}) \}.
$$

4. Compute the set  $\Delta$  of combinations of  $T_{si}$  (line 6).

$$
\Delta = \prod \{ T_{si} | T_{si} \neq \emptyset, i \in \{1, \ldots, |A|\} \}.
$$

- 5. For each combination  $T = (t_1, \ldots, t_n) \in \Delta$ , the successor  $(L'_T, \zeta'_T, \vec{w}_Q)$  is computed as follows (ll.7–29):
	- (a) Compute the set *Tsync* of transitions (line 9).

$$
T_{sync} = \max_{|\Delta'|} \Delta' \subseteq \{t_1, \dots, t_n\}
$$
  
s. t.  $\zeta_{\delta} \wedge \phi \wedge \bigwedge \{\phi_s \mid (l_1, \phi_s, a_l?, \lambda_s, l_2) \in \Delta'\} \neq false.$ 

(b) Compute the set  $L'_T$  of locations (ll.9–14, line 21).

$$
L'_T = (L \setminus L_{pre}) \cup L_{post},
$$

where

$$
L_{sync} = \{l_1 \mid (l_1, \phi_s, a_l?, \lambda_s, l_2) \in T_{sync}\},
$$
  
\n
$$
L'_{sync} = \{l_2 \mid (l_2, \phi_s, a_l?, \lambda_s, l_2) \in T_{sync}\},
$$
  
\n
$$
L_{pre} = \{l\} \cup L_{sync}
$$
  
\n
$$
L_{post} = \begin{cases} \{l', l_{j_0}\} \cup L'_{sync} & (a_l = Crt.\mathcal{A}_j, L \cap L_j = \varnothing) \\ L'_{sync} & (a_l = Dst.\mathcal{A}_j) \\ \{l'\} \cup L'_{sync} & (otherwise). \end{cases}
$$

(c) Compute the update expression  $\lambda_{sync}$  (ll.9–14).

$$
\lambda_{sync} = \begin{cases}\n\lambda \cup \lambda_{0j} \cup \lambda_{in} & (a_l = Crt \mathcal{A}_j, L \cap L_j = \varnothing) \\
\lambda_{in} & (a_l = Dst \mathcal{A}_j) \\
\lambda \cup \lambda_{in} & (otherwise),\n\end{cases}
$$

where

$$
\lambda_{in} = \bigcup \{ \lambda_s \mid (l_1, \phi_s, a_l?, \lambda_s, l_2) \in T_{sync} \}.
$$

(d) Compute the conjunction of guard conditions (ll.9–14).

$$
\phi_{sync} = \phi \land \bigwedge \{\phi_s \mid (l_1, \phi_s, a_l?, \lambda_s, l_2) \in T_{sync}\}.
$$

(e) Compute the convex polyhedron  $\zeta'_T$  (ll.22–24).

$$
\zeta'_T = \begin{cases} \exists x_{j_1}, \dots, x_{j|V_j|} \in V_j. \zeta' & (a_l = Dst \mathcal{A}_j) \\ \zeta' & (otherwise), \end{cases}
$$

where

$$
\zeta' = (\zeta_{\delta} \wedge \phi_{sync})[\lambda_{sync}] \wedge \bigwedge_{l'_{p} \in L'} Inv_{s}(l'_{p}).
$$

**Input:** a system  $S$  and a target location  $l_t$ Output: "yes" or "no" 1:  $L_0 \leftarrow \{l_{0i} \mid t_{0i} = (l_{0i}, a_{0i}, \lambda_{0i}), a_{0i} \neq \text{Crt}\ \mathcal{A}_i\}$ 2:  $\lambda_0 \leftarrow \bigcup \{ \lambda_{0i} \mid t_{0i} = (l_{0i}, a_{0i}, \lambda_{0i}), a_{0i} \neq \text{Crt}\ \mathcal{A}_i \}$ 3:  $s_0 \leftarrow (L_0, \vec{0}[\lambda_0], (\varepsilon, \dots, \varepsilon))$  /\* Compute the initial state \*/ 4: Visit ← ∅*,*Wait ← *{s*0*}* /\* Initialize \*/ 5: while Wait  $\neq \emptyset$  do<br>6:  $(L, \zeta, \vec{w}_0) \leftarrow s \in V$ 6:  $(L, \zeta, \vec{w}_{\mathcal{Q}}) \leftarrow s \in \text{Wait}$ <br>7: Wait  $\leftarrow \text{Wait} \setminus \{(L, \zeta, \zeta)\}$ 7: Wait  $\leftarrow$  Wait  $\setminus \{(L, \zeta, \vec{w}_{\mathcal{Q}})\}\$ <br>8: **if**  $l_t \in L$  then 8: **if**  $l_t \in L$  then<br>9: **return** "ye return "yes" 10: end if 11: **if**  $(L, \zeta, \vec{w}_{\mathcal{Q}}) \notin \text{Visit}$  then<br>12: Visit  $\leftarrow \text{Visit} \cup \{(L, \zeta, \vec{w}_{\mathcal{Q}})\}$  $\text{Visit} \leftarrow \text{Visit} \cup \{(L, \zeta, \vec{w}_Q)\}\$ 13:  $S_{post} \leftarrow \text{Succ}((L, \zeta, \vec{w}_{\mathcal{Q}}), \mathcal{S})$  /\* Compute the set of post-states \*/<br>14: Wait  $\leftarrow$  Wait  $\cup S_{post}$ 14: Wait ← Wait ∪  $S_{post}$ <br>15: **end if** end if 16: end while 17: return "no"

Figure 2: Reachability Analysis

(f) If  $\zeta'_T \neq false$ , the successor is added to  $S_{post}$  (ll.26–27).

The correctness of this algorithm is implied by Lemma 1 and Lemma 2.

Lemma 1. *If the algorithm terminates and returns "l<sup>t</sup> is not reachable", the system S has the safety property.*

**Lemma 2.** If this algorithm terminates and returns  $\mathcal{U}_t$  is reachable", the system S does not *hold the safety property.*

By definition, all linear hybrid automata are DLHAs. Our system dynamically changes its structure by sending and receiving messages. However, the messages statically determine the structure, and the system is a linear hybrid automaton with a set of queues. It is basically equivalent to the reachability analysis of a linear hybrid automaton. Therefore, the reachability problem of DRSs is undecidable, and this algorithm might not terminate [13].

Moreover, in some cases, a system will run into an abnormal state in which the length of a queue becomes infinitely long, and the verification procedure does not terminate.

## 5 Practical Experiment

## 5.1 Model Checker

We implemented a model checker of DRSs consisting of DLHAs in Java (about 1,600 lines of code) by using the LAS, PPL, and QDD external libraries [10, 14, 15, 16]. For the verification, **Input:** a state  $(L, \zeta, \vec{w}_Q)$  and the system *S* Output: the set *Spost* of post-states 1:  $T_N \leftarrow \bigcup_{i=1}^{|A|} \{(l, \phi_g, a, \lambda, l') \in T_i \mid l \in L\} /^*$  Set of outgoing transitions  $^*/$ 2:  $T_D \leftarrow \bigcup_{i=1}^{|A|} \{ (l, \phi_g, a) \in T_{di} \mid l \in L \}$  /\* Set of outgoing destruction-transitions \*/ 3: *Spost* ← ∅, *Tpost* ← *T<sup>N</sup>* ∪ *T<sup>D</sup>* 4:  $\zeta_{\delta} \leftarrow \text{Tsucc}(L, \zeta) \wedge \bigwedge_{l_p \in L} Inv_s(l_p) \mid \text{*} \text{ Convex polyhedron for the time transition } \text{*} /$ 5: for all  $t \in T_{post}$  do<br>6: **if**  $t = (l, \phi_a, a, \lambda,$  $6: \quad \textbf{if } t = (l, \phi_g, a, \lambda, l') \textbf{ then }$ 7: if *a* is an internal action then 8:  $L' \leftarrow (L \setminus \{l\}) \cup \{l'\}$  /\* Locations of the post-state \*/ 9:  $\zeta' \leftarrow (\zeta_{\delta} \wedge \phi_g)[\lambda] \wedge \zeta_i' \wedge \bigwedge_{l'_p \in L'} Inv_s(l'_p) \mathbin{/*}^{\ast}$  The convex polyhedron of the post-states \*/ 10: **if**  $\zeta' \neq false$  then 11: **if** *a* is a enqueue action  $q_k!w$  then 12:  $(w_1, \ldots, w_{|\mathcal{Q}|}) \leftarrow \vec{w}_{\mathcal{Q}}$ <br>
13:  $w'_i \leftarrow w_k w_i / k$  Enque 13:  $w'_k \leftarrow w_k w'$  \* Enqueue the message into  $q_k$  \*/ 14:  $\vec{w}'_Q \leftarrow (w_1, \ldots, w_{k-1}, w'_k, w_{k+1}, \ldots, w_{|\mathcal{Q}|})$ 15:  $S_{post} \leftarrow S_{post} \cup \{(L', \zeta', \vec{w}'_{\mathcal{Q}})\}$ 16: **else if** *a* is a dequeue action  $q_k$ ?*w* then 17: **if**  $w_k = ww'_k$  then 18:  $\vec{w}'_Q \leftarrow (w_1, \ldots, w_{k-1}, w'_k, w_{k+1}, \ldots, w_{|Q|})$  /\* Dequeue the message from  $q_k$  \*/ 19:  $S_{post} \leftarrow S_{post} \cup \{(L', \zeta', \vec{w}'_{\mathcal{Q}})\}$ 20: end if 21: else 22: *S*<sub>*post*</sub> ← *S*<sub>*post*</sub> ∪ {(*L'*,  $\zeta'$ ,  $\vec{w}_Q$ )} /\* For other internal action \*/ 23: end if 24: end if 25: else if *a* is an output action *al*! then 26:  $S_{post} \leftarrow S_{post} \cup \text{Syncs}((L, \zeta, \vec{w}_{\mathcal{Q}}), t, \mathcal{S})$  /\* Compute the set of states using the synchronous transitions \*/ 27: end if 28: else 29:  $S_{post} \leftarrow S_{post} \cup \text{Syncs}((L, \zeta, \vec{w}_{\mathcal{Q}}), t, \mathcal{S})$  /\* Compute the set of states using the destruction-transition \*/ 30: end if 31: end for 32: return *Spost*

#### Figure 3: Subroutine Succ

we input the DLHAs of the system, a *monitor automaton*, and the *error location* to the model checker, and it output "yes (reachable)" or "no (unreachable)" (Figure 5). The monitor automaton had a special location (we call it the error location), and checked the system without

Input: a state  $(L, \zeta, \vec{w}_Q)$ , a transition (or destruction-transition)  $t_s = (l, \phi_g, a_l, \lambda, l')$  $(l, \phi_q, a_l!)$  and the system S Output: the set *Spost* of post-states 1: *Spost* ← ∅ 2:  $\zeta_{\delta} \leftarrow \text{Tsucc}(L, \zeta) \wedge \bigwedge_{l_p \in L} Inv_s(l_p) \mid^*$  Convex polyhedron for the time transition \*/ 3: for  $i = 1$  to  $|A|$  do<br>4:  $T_{si} \leftarrow \{(l_i, \phi_i, a_i, \phi_i)\}$ 4:  $T_{si} \leftarrow \{(l_i, \phi_i, a_i, \lambda_i, l'_i) \in T_i \mid l_i \in (L \setminus \{l\}), a_i = a_l?, \zeta_{\delta} \wedge \phi_i \neq false\}$  /\* Synchronized transitions of  $A_i$ <sup>\*</sup>/ 5: end for 6:  $\Delta$  ←  $\prod \{T_{si} \mid T_{si} \neq \emptyset, i \in \{1, ..., |A|\}\}$  /\* Combinations of transitions \*/ 7: for all  $(t_1, \ldots, t_n) \in \Delta$  do<br>8:  $T_{sync} \leftarrow \max_{|\Delta'|} \Delta' \subseteq \{t_1\}$ 8:  $T_{sync} \leftarrow \max_{|\Delta'|} \Delta' \subseteq \{t_1, \ldots, t_n\} \text{ s. t. } \zeta_{\delta} \wedge \phi \wedge \bigwedge \{\phi_s \mid (l_1, \phi_s, a_l?, \lambda_s, l_2) \in \Delta'\} \neq false \; /*$ The set of transitions synchronized with *t<sup>s</sup>* \*/ 9:  $L_{pre} \leftarrow \{l\}, L_{post} \leftarrow \emptyset, \phi \leftarrow \phi_g, \lambda_u \leftarrow \emptyset$ <br>10: **for all**  $t_{in} \in T_{sync}$  **do** 10: **for all**  $t_{in} \in T_{sync}$  do<br>
11:  $(l_i, \phi_i, a_i, \lambda_i, l'_i) \leftarrow t$ 11:  $(l_i, \phi_i, a_i, \lambda_i, l'_i) \leftarrow t_{in}$ 12:  $L_{pre} \leftarrow L_{pre} \cup \{l_i\}, L_{post} \leftarrow L_{post} \cup \{l'_i\} \neq \text{Pre-locations and post-locations of } T_{sync} \neq \emptyset$ 13:  $\phi \leftarrow \phi \land \phi_i, \lambda_u \leftarrow \lambda_u \cup \lambda_i$  /\* Guard conditions and update expressions \*/<br>14: **end for** end for  $\quad \textbf{if} \ \ t_s = (l, \phi_g, a, \lambda, l') \ \textbf{then}$ 16:  $L_{post} \leftarrow L_{post} \cup \{l'\}, \lambda_u \leftarrow \lambda_u \cup \lambda \neq \emptyset$  Add the post-location and the update expressions of  $t_s$ <sup>\*</sup>/ 17: end if 18: if  $a_l = Crt \mathcal{A}_j$  and  $L_j \cap L = \emptyset$  then<br>19:  $L_{\text{most}} \leftarrow L_{\text{most}} \cup \{l_0, l_1\}, \lambda_u \leftarrow \lambda_u \cup \lambda_0$  $L_{post} \leftarrow L_{post} \cup \{l_{0j}\}, \lambda_u \leftarrow \lambda_u \cup \lambda_{0i}/*$  If  $\mathcal{A}_j$  is not yet created, add the initial location and update expressions \*/ 20: end if 21:  $L'_T \leftarrow (L \setminus L_{pre}) \cup L_{post}$  /\* Locations of the post-state \*/ 22:  $\overline{T}$  ←  $(\zeta_{\delta} \wedge \phi)[\lambda_u] \wedge \overline{\Lambda}_{l'_p \in L'}$  *Inv<sub>s</sub>*(*l*<sup>*l*</sup></sup>) /\* The convex polyhedron of the post-state \*/ 23: if  $t_s = (l, \phi_g, Dst \mathcal{A}_i!)$  then<br>
24:  $\zeta'_T \leftarrow \exists V_i \mathcal{A}'_T / \mathcal{A}$  If  $t_s$  is a 24:  $\zeta'_T \leftarrow \exists V_i \cdot \zeta'_T /^*$  If  $t_s$  is a destruction-transition, free variables for the convex polyhedron.  $*/$ 25: end if 26: **if**  $\zeta'_T \neq false$  then 27:  $S_{post} \leftarrow S_{post} \cup \{(L'_T, \zeta'_T, \vec{w}_Q)\}$  /\* If the transition is possible, add the post-state. \*/ 28: end if 29: end for 30: return *Spost*

#### Figure 4: Subroutine Syncs

changing the system's behavior [17]. The monitor automata had to be specified to reach the

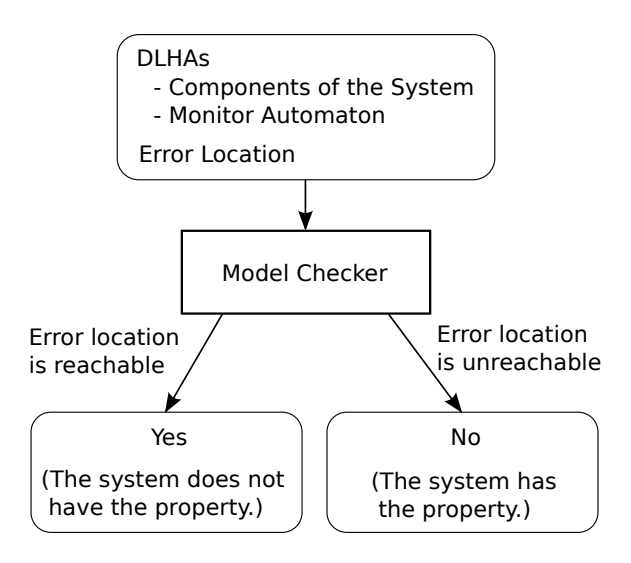

Figure 5: Model Checker for DRSs

error location if the system didn't satisfy the properties.

For the specification of the input model, we extended the syntax and semantics of DLHA as follows:

- *•* A transition between locations can have a label *asap* (that means 'as soon as possible'). For a transition labeled *asap*, a time transition does not occur just before the discrete transition.
- Each DLHA can have constraints and update expressions for the variables of another DLHA in the same system. That is, for each DLHA, invariants, guard conditions, update expressions and flow conditions can be used by all DLHAs.

For example, Figure 6 shows the input file for checking whether the system in Figure 1 reaches the location *Execute*.

### 5.2 Specification of Dynamically Reconfigurable Embedded System

#### 5.2.1 A cooperative system including CPU and DRP

We have specified a dynamically reconfigurable embedded system consisting of a CPU and DRP for the model described in our previous research [7]. A DRP is a processor that can execute exclusive processes at the same time by dynamically changing the circuit configuration, and it is used to accelerate CPU computations, for example, in image processing and cipher processing. A DRP has computation resources called *tiles* (or *processing elements*), and it dynamically sets the context of a process if there are enough free tiles. In addition, a DRP can change the operating frequency in accordance with running processes. In this paper, we assume that the number of tiles and the operating frequency for each process have been set in advance and that the operating frequency of the DRP is always the minimum frequency of the running co-tasks.

```
target: Execute
DLHA:
    A1 \invar: x
         loc Run: x \le 10 [(x, 1)]
          loc Wait: true [(x,0)]
Run -> Wait: x >= 10, q!A3 []
         Wait \rightarrow Run: true, DST?A3 [x:=0]
         init: Run, start1 [x:=0]
     }
    A2 \leqvar: y
         loc Idle: true [(y,1)]
         loc Create: y \le 0 (y,1)]
          Idle -> Create: true, q?A3 [y:=0]
Create -> Idle: y >= 0, CRT!A3 []
         init: Idle, start2 [y:=0]
    \overline{ }A3 \{var: z
         loc Execute: z \le 50 [(z,1)]
          init: Execute, CRT?A3 [z:=0]
         fin: Execute, z \ge 50, DST!A3
     }
```
Figure 6: Example input file: description for checking the reachability of the system in Figure 1

Figure 7 shows an overview of the system. This system processes jobs submitted from the external environment through the cooperative operation of the CPU and DRP. The CPU Dispatcher creates a task when it receives a call message of the task from the external environment. When a task on the CPU uses the DRP, The CPU Dispatcher sends a message to the DRP Dispatcher. The DRP Dispatcher receives the message asynchronously and creates a *co-task* (it means 'cooperative task') in a first-come, first-served manner if there are enough free tiles. Here, we will assume that this system has two tasks and two co-tasks that have the parameters shown in Table 1-2.

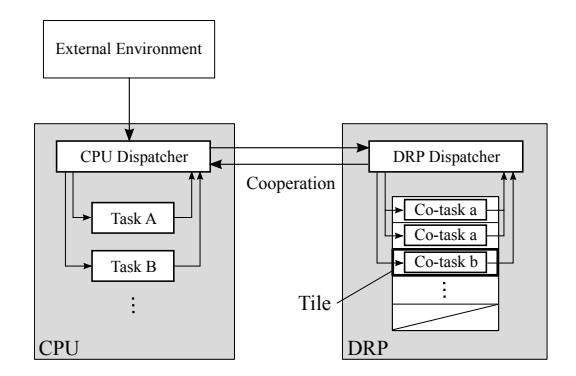

Figure 7: Overview of the CPU-DRP embedded system

The system, whose components are illustrated in Figure 8, consists of 11 DLHAs and 1 queue. We show part of the state-transition diagram in Figure 9. The external environment consists of EnvA (Figure 10) and EnvB (Figure 11) that periodically create TaskA (Figure 13)

|              |                  | Task Period Deadline Priority Process |      |                                                                  |
|--------------|------------------|---------------------------------------|------|------------------------------------------------------------------|
| $\mathbf{A}$ | 70 ms            | $70 \text{ ms}$                       | high | $20 \text{ ms}$ , co-task a0,<br>$10 \text{ ms}$ , co-task b $0$ |
| R            | $200 \text{ ms}$ | $200 \text{ ms}$                      | low  | $\text{co-task } \text{a1}, 97 \text{ ms}$                       |

Table 1: Parameters of tasks

|        |                 |                 | co-task Processing time Deadline Tiles Rate of Frequency |
|--------|-----------------|-----------------|----------------------------------------------------------|
| a0, a1 | $10 \text{ ms}$ | $15 \text{ ms}$ |                                                          |
| bΩ     | $5 \text{ ms}$  | $10 \text{ ms}$ | 1/2                                                      |

Table 2: Parameters of co-tasks

and TaskB (Figure 14). That is, EnvA uses *Crt taskA*! to create TaskA every 70 milliseconds, and EnvB uses *Crt\_taskB*! to create TaskB with every 200 milliseconds. The Scheduler (Figure 12) performs scheduling in accordance with the priority and actions for creation and destruction of DLHAs. For example, when TaskA is created by EnvA with *Crt taskA*! and TaskB is already running, The Scheduler receives *Crt taskA?* from EnvA and sends *Act Preempt*! to TaskA and TaskB. Then, *Act Preempt*! causes TaskA to move to *RunA* and TaskB to move to *WaitB*.

TaskA and TaskB send a message to The Sender if they need a co-task. The Sender (Figure 15) enqueues the message to create a co-task to *q* when it receives a message from tasks. When TaskA sends *Act Create a0*! and moves to *RunA* from *WaitA*, The Sender receives *Act Create a0*? and enqueues *cotask a0* in *q* with *q*!*cotask a0*.

The DRP Dispatcher (Figure 16) dequeues a message and creates cotask a0 (Figure 18), cotask a1 (Figure 19), and cotask b0 (Figure 20) if there are enough free tiles. The Frequency Manager (Figure 17) is a module that manages the operating frequency of the DRP. When a DLHA of a co-task is created, The Frequency Manager moves to the location that sets the frequency to the minimum value.

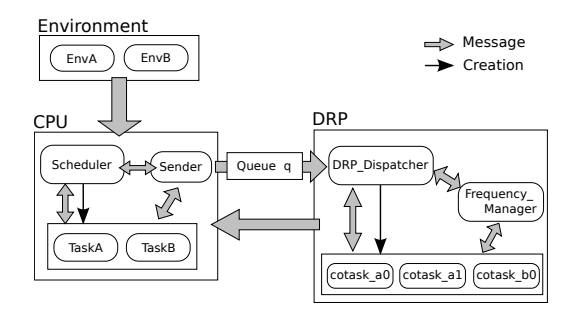

Figure 8: Components of the system

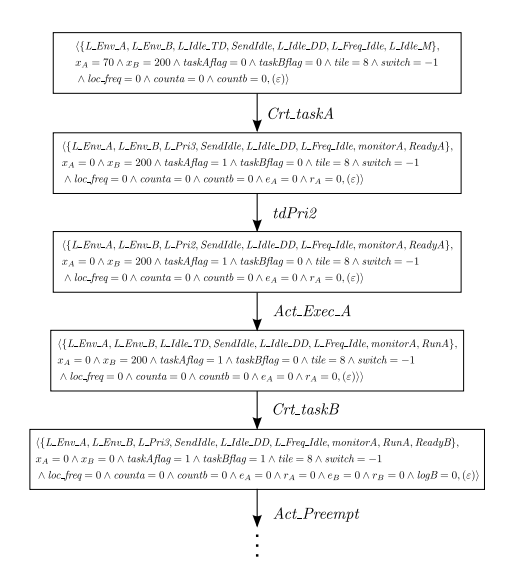

Figure 9: State-transition diagram of the system

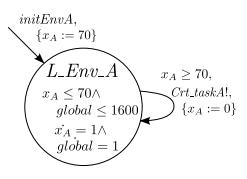

Figure 10: External environment: EnvA

|              |                  | Task Period Deadline Priority Process |      |                                                                  |
|--------------|------------------|---------------------------------------|------|------------------------------------------------------------------|
| $\mathsf{A}$ | $90 \text{ ms}$  | $80 \text{ ms}$                       | high | $20 \text{ ms}$ , co-task b0,<br>$20 \text{ ms}$ , co-task a $0$ |
| В            | $200 \text{ ms}$ | $150 \text{ ms}$                      | low  | $\text{co-task } \text{a1}, 70 \text{ ms}$                       |

Table 3: Modified parameters of tasks

## 5.2.2 Other cases

We have the parameters of the model in subsection 5.2.1 and conducted experiments with it.

- *•* Modified Tasks: We modified the parameters of the tasks on the CPU as shown in Table 3. Here, the parameters of the co-tasks are the same as those in Table 2.
- *•* Modified co-tasks: We modified the parameters of the co-tasks on the DRP, as shown in Table 4. The parameters of the tasks are the same as those in Table 1.

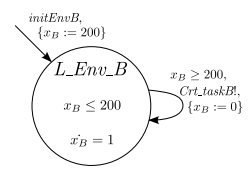

Figure 11: External environment: EnvB

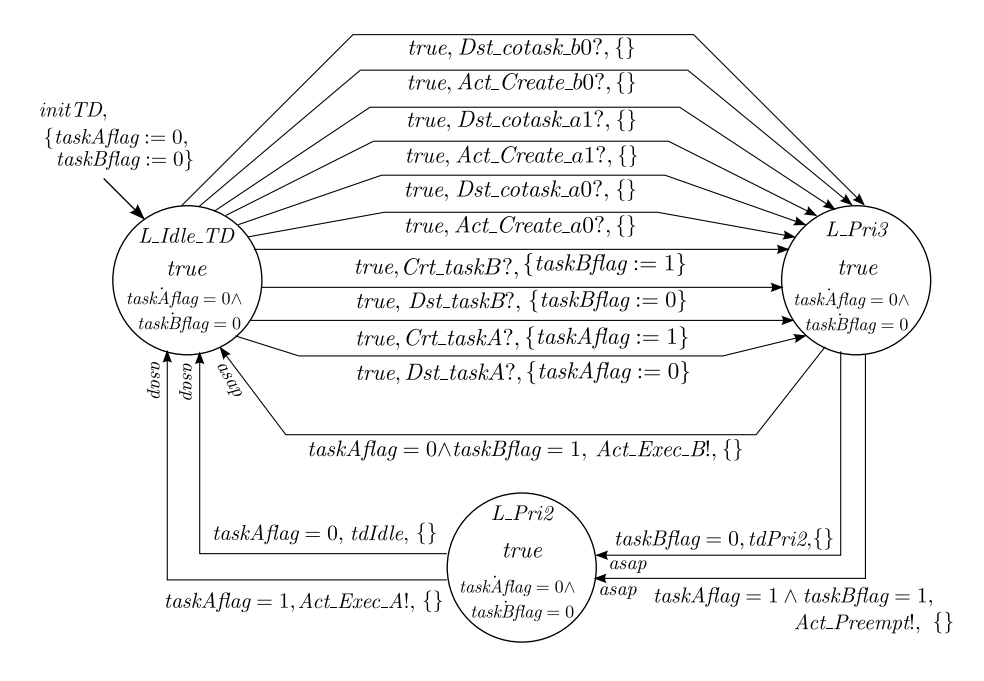

Figure 12: CPU Scheduler: Scheduler

|        |                 |                 |    | co-task Processing time Deadline Tiles Rate of Frequency |
|--------|-----------------|-----------------|----|----------------------------------------------------------|
| a0, a1 | $5 \text{ ms}$  | $10 \text{ ms}$ |    |                                                          |
| bθ     | $10 \text{ ms}$ | 20 ms           | -5 | 1/3                                                      |

Table 4: Modified parameters of co-tasks

## 5.3 Verification Experiment

We verified that the embedded systems described in subsection 5.2 provide the following properties by using monitor automata (Figure 21-25). The verification experiment was performed on a machine with an Intel (R) Core (TM) i7-3770 (3.40GHz) CPU and 16GB RAM running Gentoo Linux (3.10.25-gentoo).

The experimental results shown in Table 5 indicate that the modified tasks cases and the

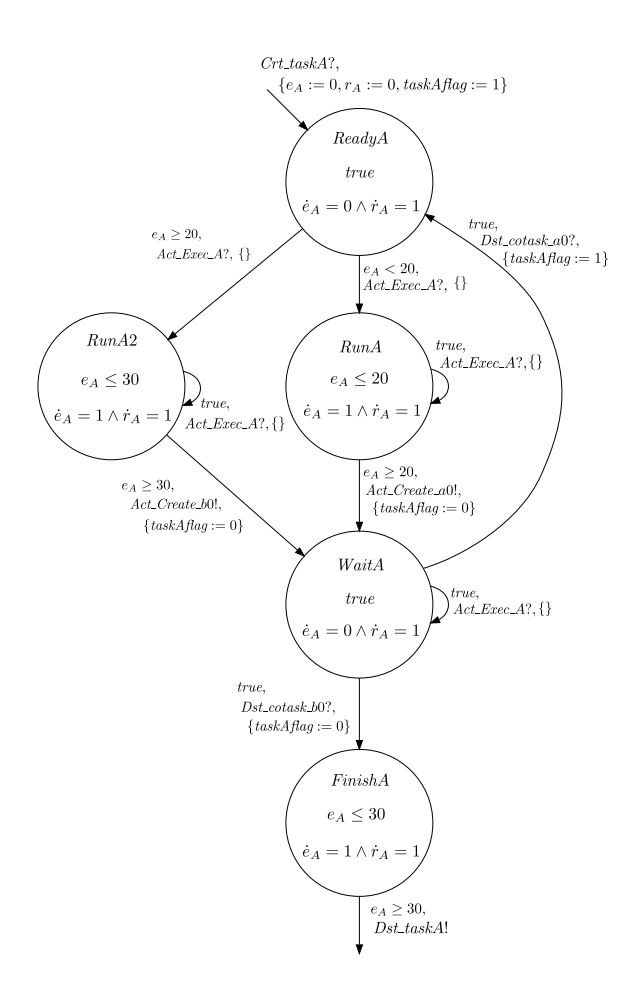

Figure 13: Task: TaskA

modified co-tasks cases were verified with less computation resources (memory and time) than were used by the original model. This reduction is likely due to the following reasons:

- Regarding the schedulability of the modified tasks model, the processing time is shorter than that of the original model since the verification terminates if a counterexample is found.
- In the cases of the modified co-tasks, the most obvious explanation is that the state-space is smaller than that of the original model since the number of branches in the search tree (i.e. nondeterministic transitions in this system) is reduced by changing the start timings of the tasks and co-tasks with the parameters.
- *•* In cases other than those of the modified tasks, it is considered that the state-space is smaller than that of the original model because this system is designed to stop processing when a task exceeds its deadline.

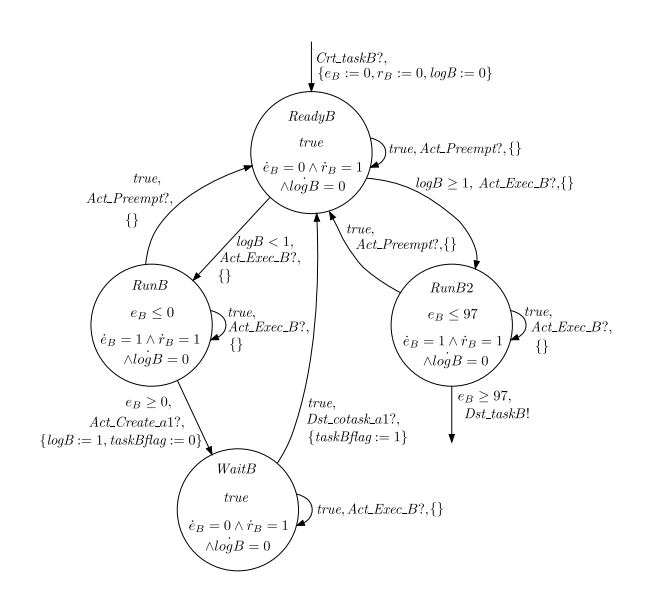

Figure 14: Task: TaskB

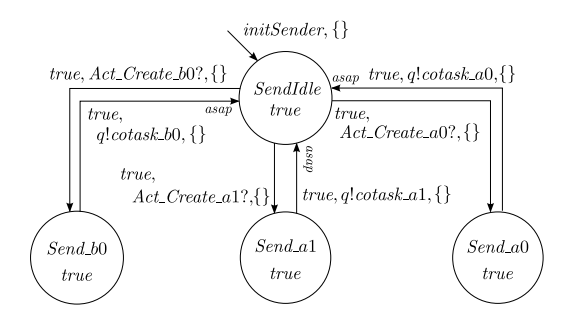

Figure 15: Message sender to DRP: Sender

### 5.3.1 Schedulability

Here, schedulability is a property in which each task of the system finishes before its deadline. Let  $E_A$  be the total processing time and  $D_A$  be the deadline in task A (Figure 13); the remaining processing time is represented as  $E_A - e_A$ , and the remaining time till the deadline is represented as  $D_A - r_A$ . Therefore, the monitor automaton moves the error location if the task A is created and it satisfies the condition  $E_A - e_A > D_A - r_A$ . In the case of Table 1,  $E_A - e_A > D_A - r_A \iff 30 - e_A > 70 - r_A \iff r_A - e_A > 40$  since  $E_A = 30$  and  $D_A = 70$ . Similarly, the condition for task B is  $r_B - e_B > 103$ .

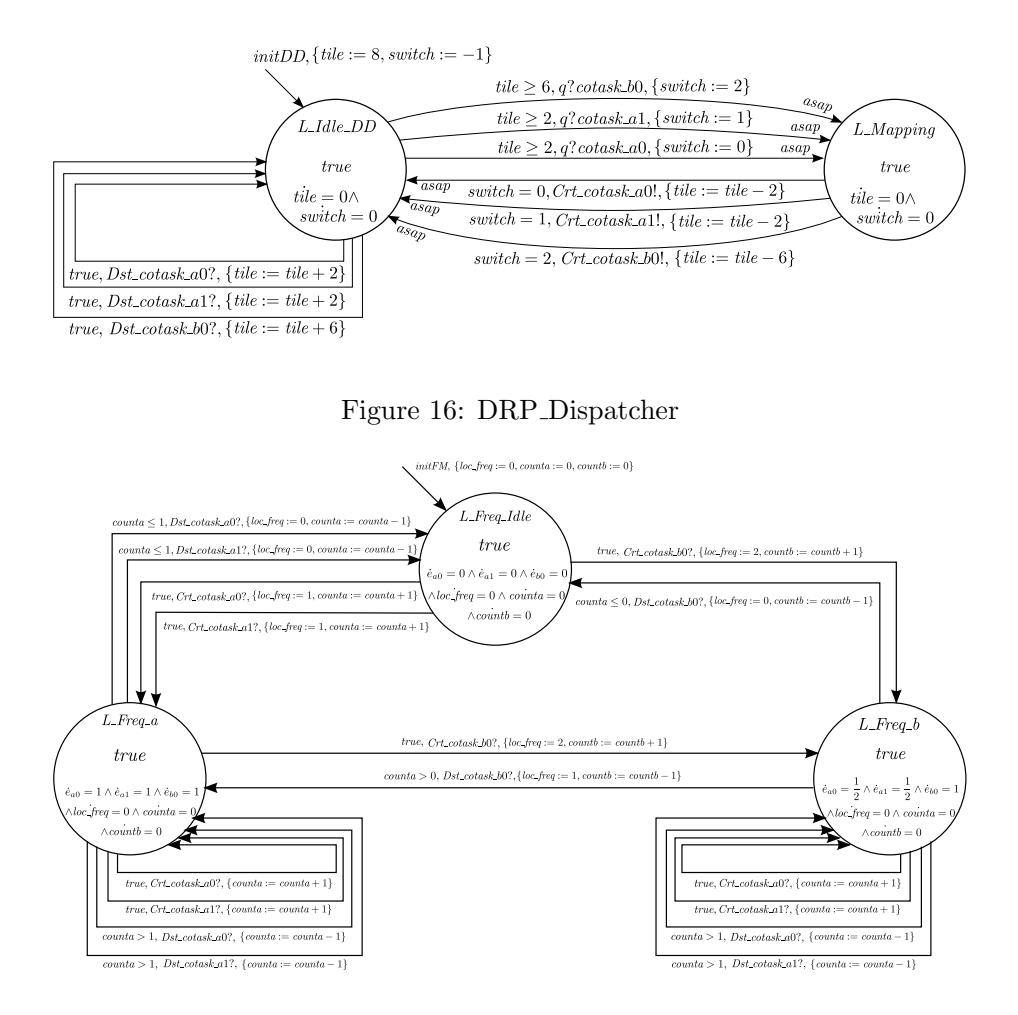

Figure 17: Frequency Manager

## 5.3.2 Creation of co-tasks

In the embedded system, each co-task must be created before the remaining time in the task calling it reaches its deadline. When the message *create a*0 is received from task A, the monitor automaton starts counting time for co-task *a*0. If the waiting time exceeds the deadline of task *A* before it receives the message *Crt cotask a*0, the monitor moves to error location. Figure 22 shows The monitor automaton for the case of Table 1 for co-task *a*0. Monitor automata for co-tasks *a*1 and *b*0 can be similarly described.

## 5.3.3 Destruction of co-tasks

Each co-task must be destroyed before the waiting time reaches its deadline. For the co-task *a*0, when the message *Crt cotask a0* is received from the dispatcher DRP Dispatcher, the monitor automaton checks the message *Dst cotask a0*. Figure 23 shows the monitor automaton for the

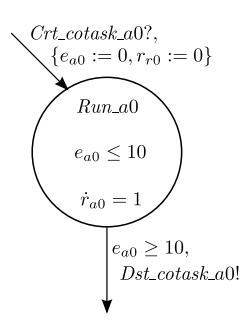

Figure 18: co-task: cotask a0

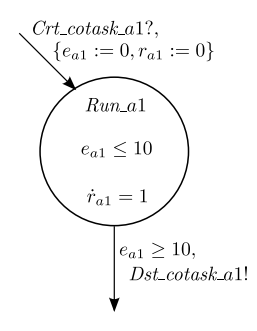

Figure 19: co-task: cotask a1

case of Table 2.

#### 5.3.4 Frequency management

Creating or destroying a co-task, the DRP changes the operating frequency corresponding to the co-tasks being processed. Since this system requires that the frequency is always at the minimum value, the monitor checks whether the frequency manager (Frequency Manager) moves to the correct location when it receives a message for creating a co-task. For example, when co-task *a*0 and co-task *b*0 are running on the DRP, Frequency Manager must be at location *L Freq b*. Figure 24 show the monitor automaton for the case of Table 2.

## 5.3.5 Tile Management

When the DRP receives a message for creating of a co-task and the number of free tiles is enough to process it, the dispatcher creates the co-task. The dispatcher then updates the number of used tiles. The monitor automaton checks whether the number *tiles* in DRP Dispatcher is always between 0 and the maximum number, 8 in this case (Figure 25).

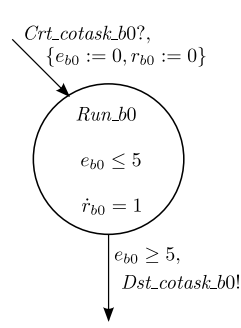

Figure 20: co-task: cotask b0

## 6 Conclusion and future work

We proposed a dynamic linear hybrid automaton (DLHA) as a specification language for dynamically reconfigurable systems. We also devised an algorithm for reachability analysis and developed a model checker for verifying the system. Our future research will focus on a more effective method of verification, for example, model checking with CEGAR (Counterexampleguided abstraction refinement) and bounded model checking based on SMT (Satisfiability modulo theories) [18, 19].

## References

- [1] P. Garcia, K. Compton, M. Schulte, E. Blem and W. Fu. An Overview of Reconfigurable Hardware in Embedded Systems. *EURASIP J. Embedded Syst.*, 2006(1):1–19, 2002.
- [2] J. W. Lockwood, J. Moscola, M. Kulig, D. Reddick and T. Brooks. Internet Worm and Virus Protection in Dynamically Reconfigurable Hardware. *In Military and Aerospace Programmable Logic Device (MAPLD)*, E10, 2003.
- [3] M. Motomura, T. Fujii, K. Furuta, K. Anjo, Y. Yabe, K. Togawa, J. Yamada, Y. Izawa and R. Sasaki. New Generation Microprocessor Architecture (2):Dynamically Reconfigurable Processor (DRP). *IPSJ Magazine*, 46(11):1259–1265, 2005.
- [4] H. Amano, Y. Adachi, S. Tsutsumi and K. Ishikawa. A context dependent clock control mechanism for dynamically reconfigurable processors. *Technical Report of IEICE*, 104(589):13–16, 2005.
- [5] R. Alur, C. Courcoubetis, T. A. Henzinger and P. Ho. Hybrid automata: An algorithmic approach to the specification and verification of hybrid systems. *Lecture Notes in Computer Science*, 736:209–229, 1993.
- [6] V. Varshavsky and V. Marakhovsky. GALA (Globally Asynchronous Locally Arbitrary) Design. *Lecture Notes in Computer Science*, 2549:61–107, 2002.

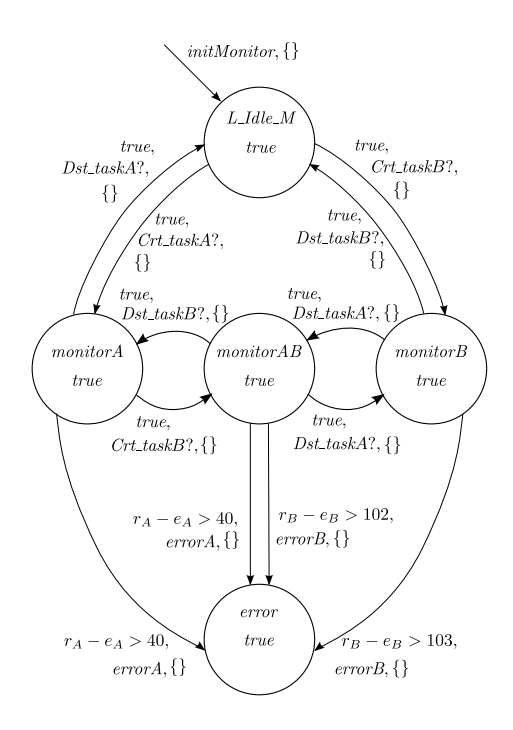

Figure 21: Monitor automaton for checking schedulability

- [7] S. Minami, S. Takinai, S. Sekoguchi, Y. Nakai and S. Yamane. Modeling, Specification and Model checking of dynamically reconfigurable processors. *Computer Software*, 28(1):190– 216, 2011.
- [8] P. C. Attie and N. A. Lynch. Dynamic input/output automata, a formal model for dynamic systems. *Proceedings of the twentieth annual ACM symposium on Principles of distributed computing (PODC '01)*, 2154:314–316, 2001.
- [9] H. Yamada, Y. Nakai and S. Yamane. Proposal of Specification Language and Verification Experiment for Dynamically Reconfigurable System. *Journal of Information Processing Society of Japan, Programming*, 6(3):1–19, 2013.
- [10] B. Boigelot and P. Godefroid. Symbolic Verification of Communication Protocols with Infinite StateSpaces using QDDs. *Form. Methods Syst. Des.*, 14(3):237–255, 1999.
- [11] A. Bouajjani, J. Esparza and O. Maler. Reachability Analysis of Pushdown Automata: Application to Model Checking. *Lecture Notes in Computer Science*, 1243:135–150, 1997.
- [12] A. Bouajjani and P. Habermehl. Symbolic reachability analysis of FIFO-channel systems with nonregular sets of configurations. *Lecture Notes in Computer Science*,1256:560–570, 1997.

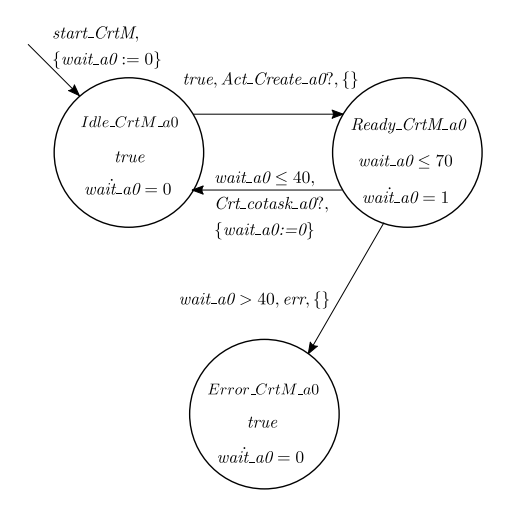

Figure 22: Monitor automaton for checking creation of co-task *a*0

- [13] R. Alur, C. Courcoubetis, N. Halbwachs, T. A. Henzinger, P. Ho, X. Nicollin, A. Olivero, J. Sifakis and S. Yovine. The algorithmic analysis of hybrid systems. *Theoretical Computer Science*, 138:3–34, 1995.
- [14] Y. Ono and S. Yamane. Computation of quantifier elimination of linear inequlities of first order predicate logic. *IEICE Technical Report. COMP, Computation*, 111(20): 55–59, 2011.
- [15] R. Bagnara, P. M. Hill and E. Zaffanella. The Parma Polyhedra Library: Toward a complete set of numerical abstractions for the analysis and verification of hardware and software systems. *Sci. Comput. Program.*, 72(1–2): 3–21, 2008.
- [16] B. Boigelot, P. Godefroid, B. Willems and P. Wolper. The Power of QDDs (Extended Abstract). *SAS*, 172-186, 1997.
- [17] T. A. Henzinger, P. Ho and H. Wong-toi. HyTech : A Model Checker for Hybrid Systems. *Software Tools for Technology Transfer*, 1: 460–463, 1997.
- [18] E. M. Clarke, O. Grumberg, S. Jha, Y. Lu and H. Veith. Counterexample-Guided Abstraction Refinement. *Proceedings of the 12th International Conference on Computer Aided Verification*, 1855:154–169, 2000.
- [19] R. Nieuwenhuis, A. Oliveras and C. Tinelli. Abstract DPLL and abstract DPLL modulo theories. *In LPAR* ʟ*04, LNAI 3452*, 36–50, 2005.

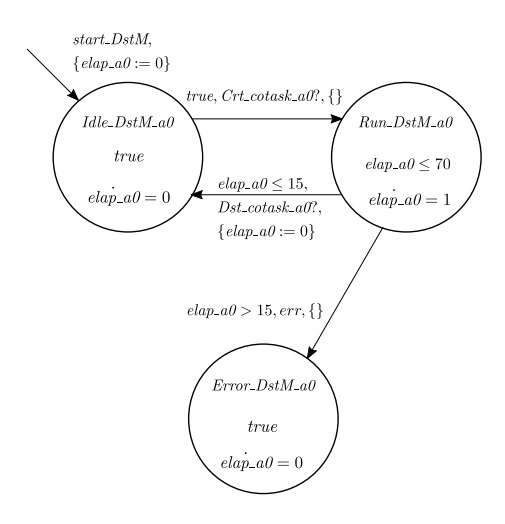

Figure 23: Monitor automaton for checking destruction of co-task *a*0

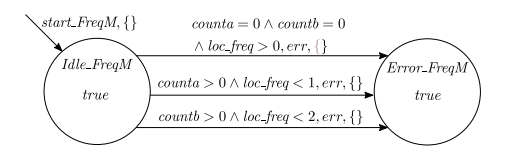

Figure 24: Monitor automaton for checking frequency management

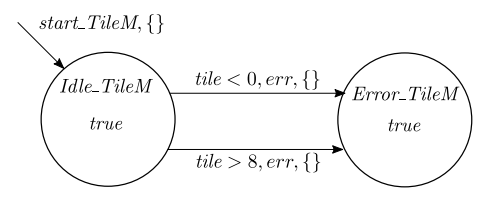

Figure 25: Monitor automaton for checking tile management

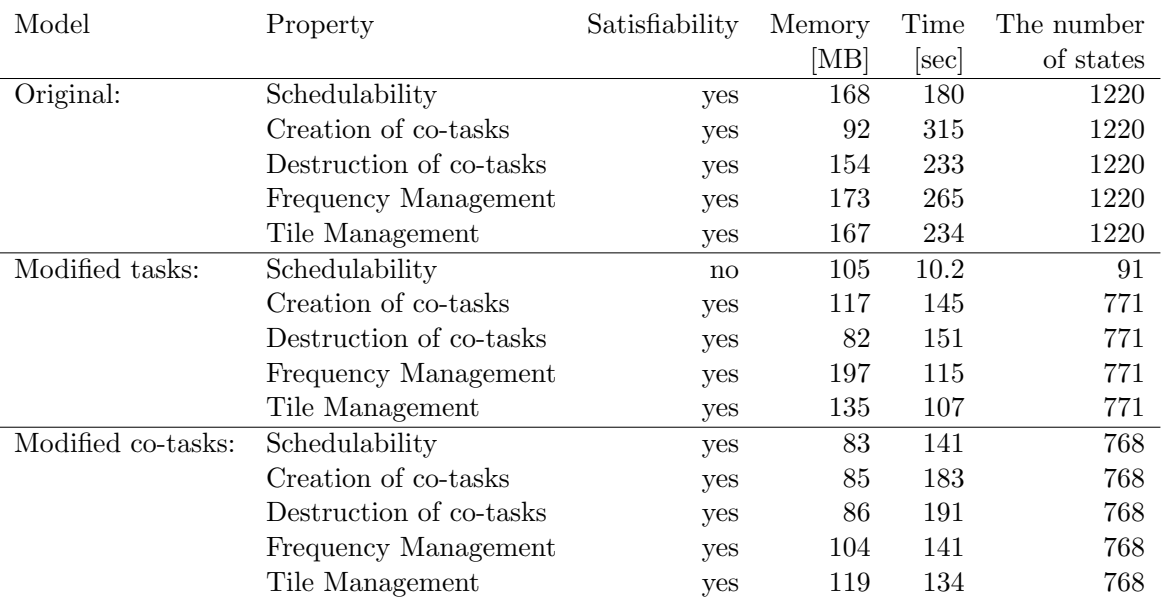

Table 5: Experimental results

## A Source Code of the Model Checker

List 1: DLHA.java

```
1 package jp.ac.kanazawa_u.t.ec.csl.ryanase.dlha.basic;
2 import java.io.BufferedWriter;
3 import java.io.File;
    4 import java.io.FileWriter;
5 import java.io.IOException;
    6 import java.io.PrintWriter;
7 import java.util.ArrayList;
8 import java.util.HashMap;
 9 import java.util.List;
10 import java.util.Map;
11 import java.util.Set;<br>12 import java.util.Hash
            import java.util.HashSet;
13
\begin{array}{c|c} 14 & \rightarrow & * \\ 15 & & * \end{array}* DLHA(Dynamic Linear Hybrid Automaton)を表すクラスです。
16 *
17 */
18 public class DLHA {
 19 private String label; // オートマトンの名前<br>
21 private Set×Location > locationSet; // クロケーションの<br>
121 private Set×String> clockSet; // クロックの集合<br>
private Set×String> digitSet; // 離散変数の集合<br>
private Set×Transition> transitionSet; //
\frac{25}{25}<br>26<br>27
\begin{array}{c|c} 27 & \rightarrow \ast \ast \\ 28 & \ast \end{array}28 | * 指定された名前をもつ空のオートマトンを作成します。<br>29 | * Øparam label オートマトンの名前
 30 */
31 public DLHA(String label) {
 32 this.label = label;<br>
33 this.locationSet = new HashSet <Location >();<br>
35 this.clockSet = new HashSet <String >();<br>
35 this.clockSet = new HashSet <String >();<br>
36 this.transitionSet = new HashSet <Transition >();
 37 this.tranInit = null;
38 this.tranEndSet = new HashSet <Transition >();
\begin{array}{c|c}\n 38 & t1 \\
 39 & f \\
 40 & \end{array}40<br>
41 *指定されたメンバ変数をもつオートマトンを作成します。<br>
42 * @param label オートマトンの名前<br>
* ®param locationSet ロケーションの集合<br>
* ®param clockSet クロックの集合<br>
* ®param digitSet 離散変数の集合<br>
* ®param tranInit 初期遷移<br>
* ®param tranInit 初期遷移<br>
* ®param tranInit 初期遷
46 * oparam transitionSet 選移関係の5<br>47 * oparam tranInit 初期遷移<br>48 * oparam tranInit 初期遷移<br>49 */<br>49 */
 */<br>
10 */<br>
public DLHA(String label, Set<Location> locationSet, Set<String> clockSet, Set<String> digitSet,<br>
51 Set<Transition> transitionSet, Transition tranInit, Set<Transition> tranEndSet) {<br>
this.label = label;<br>
this.c
 56 this.transitionSet = new HashSet <Transition >();<br>
57 this.tranEndSet = new HashSet <Transition >();<br>
59 for (Transition t : transitionSet) {<br>
60 this.addTransition(t);<br>
59 for (Transition(t);<br>
59 this.addTransition(t);
\begin{array}{c|cc} 61 & & & 3 \\ 62 & & & 4 \end{array}62 for (Transition t : tranEndSet) {<br>63 this.addTranEnd(t):
                    this.addTranEnd(t);<br>}
64 }
rac{65}{66}\begin{array}{c|cc}\n 65 & & & \\
 66 & & \n \end{array}<br>
\begin{array}{c|cc}\n * & & \ast \\
 68 & & \ast \\
 \end{array}67 | *オートマトンの名前を返します。<br>68 | * @return オートマトンの名前
 69 */
70 public String getLabel() {
71 return this.label;
\begin{array}{c|c} 11 & 1 \\ 72 & 1 \\ 73 & \end{array}73 /**<br>74 * 指定されたロケーションをロケーション集合に追加します。<br>75 * ®param loc ロケーション
76 */
                public void addLocation(Location loc) {
```

```
78 \begin{array}{c} 78 \\ 79 \end{array} this.locationSet.add(loc);
  \frac{79}{80}\begin{array}{c|c} 80 & \rightarrow & * \\ 81 & & * \end{array}81 | * クロックをクロックの集合に追加します。<br>82 | * @param var クロック
 \frac{83}{83}84 public void addClock(String var) {<br>85 this.clockSet.add(var);
                this.clockSet.add(var);
 \begin{array}{c} 86 \\ 87 \\ 88 \\ 89 \end{array}87 /**
                  · 離散変数を離散変数の集合に追加する。
 89 * @param var ࢄม
   90 */
91 public void addDigit(String var) {
 \begin{array}{c|c} 92 & \text{this.digitSet.add(var)}; \\ 93 & \text{?} \end{array}\frac{93}{94}\begin{array}{c|c}\n 94 & \times \\
 \hline\n 95 & \times\n \end{array}95 | * 指定された遷移を遷移の集合に追加します。<br>96 | * @param transition 遷移
 97 */
 98 public void addTransition(Transition transition) {<br>99 Location preLoc = transition.getPreLoc();
 99 Location preLoc = transition.getPreLoc();<br>
100 Location postLoc = transition.getPreLoc();<br>
101 if (preLoc!=null & this.locationSet.contains(preLoc)<br>
20 & postLoc!=null & this.locationSet.contains(postLoc)) {<br>
this.trans
\frac{105}{105} }
106
\begin{array}{c|c} 107 & \rightarrow \\ 108 & \rightarrow \end{array}108 /**<br>109 * 指定された遷移をオートマトンの初期遷移として保持します。<br>110 * Oparam transition 遷移
 112 public void setTranInit(Transition transition) {
113 this.tranInit = transition;
\begin{array}{c|c}\n 114 & \rightarrow \\
 115 & \nearrow\n \end{array}\begin{array}{c|c} 114 \\ 115 \\ 116 \end{array} /**
 116 | * 指定された遷移を破棄遷移の集合に追加します。<br>117 | * @param transition 遷移
 <sup>*</sup>/<br>
119 public void addTranEnd (Transition transition) {<br>
120 Location preLoc = transition.getPreLoc();<br>
121 if(preLoc!=null && this.locationSet.contains(preLoc)) {<br>
122 this.tranEndSet.add(transition);
123 preLoc.addTransition(transition);<br>124 }
124 }
\frac{125}{126}\begin{array}{c|c}\n 124 \\
 125 \\
 126 \\
 \hline\n 127\n \end{array} <br>
\begin{array}{c|c}\n \end{array} /**
120<br>127 * ロケーションの集合を返します。<br>128 * @return ロケーションの集合
 128 * @return ロケーションの集合<br>129 */<br>public Set <Location> getLocationSet() {<br>131 return this.locationSet;<br>132 }
\begin{array}{c|c} 133 & / & * \\ 134 & & * \end{array}134 * ΫϩοΫͷू߹Λฦ͠·͢ɻ
135 * @return ΫϩοΫͷू߹
136 */
 137 public Set<String> getClockSet() {<br>138 return this.clockSet;
\frac{139}{140}140 public Set <String > getVariables() {<br>141 Set <String > varSet = new HashSet <String >(clockSet);<br>142 varSet.addAll(digitSet);<br>143 return varSet;
\begin{array}{c|c} 144 & \rightarrow \\ 145 & \nearrow \end{array}145 /**<br>146 * 離散変数の集合を返します。<br>147 * @return 離散変数の集合<br>148 */
 149 public Set <String > getDigitSet() {
150 return this.digitSet;
\begin{array}{c|c}\n 151 & \rightarrow \\
 152 & \nearrow\n \end{array}\begin{array}{c|c} 152 & \rightarrow & \rightarrow & \rightarrow & \rightarrow \end{array}153 / * 初期遷移、破棄遷移を除く遷移の集合を返します。<br>153 / * 初期遷移、破棄遷移を除く遷移の集合
 154 * @return 遷移の集合<br>155 */<br>156 public Set<Transition> getTransitionSet() {<br>157 return this.transitionSet;<br>158 }
\begin{array}{c|c} 159 & / & * \ 160 & & * \end{array}160 | * 初期遷移、破棄遷移を含むすべての遷移の集合を返します。<br>161 | * Øreturn 遷移の集合
```

```
162 */
 163 | public Set<Transition> getAllTransitions() {<br>164 | Set<Transition> transitions =new HashSet<Transition>(transitionSet);<br>165 | transitions.add(tranInit);
166 transitions.addAll(tranEndSet);<br>167 return transitions;
               return transitions;
\begin{array}{c} 168 \\ 169 \end{array}169 /**<br>170 * 初期遷移を返します。<br>171 * ®return 初期遷移<br>172 */
173 public Transition getTranInit() {<br>174 public Transition getTranInit() {
               return this.tranInit;
\frac{175}{176}\begin{array}{c|c} 176 & \nearrow \ast \ast \ 177 & \ast \end{array}177 | *破棄遷移を返します。<br>178 | *Øreturn 破棄遷移の集合
179 */
115<br>
180 public Set <Transition > getTranEndSet() {<br>
181 return this.tranEndSet:
                   return this.tranEndSet;
\begin{array}{c|c} 182 & & \frac{1}{2} \\ 183 & & \frac{1}{2} \\ 18 & & \end{array}183 /**
 184 * ࢦఆ͞Εͨϩέʔγϣϯ͔Βग़ΔભҠͷू߹Λฦ͠·͢ɻ
185 * @param loc ϩέʔγϣϯ
186 * @return ભҠͷू߹
187 */
188 public Set (Transition > getOutgoingSet (Location loc) {<br>189 Set (Transition > tranSet = new HashSet (Transition > ()
                   Set <Transition > tranSet = new HashSet <Transition >();
190191 for (Transition t : transitionSet) {<br>192 if (loc equals (t getPreLoc())) {
 192 if(loc.equals(t.getPreLoc())) {<br>193 tranSet.add(t);
\begin{array}{c|c}\n 194 & & \rightarrow \\
 \hline\n 195 & & \rightarrow\n \end{array}195 }
\begin{array}{c|c}\n 196 \\
 197\n \end{array} return tranSet;
\frac{197}{108}\begin{array}{c|c} 198 & \rightarrow & \rightarrow & \rightarrow & \rightarrow & \end{array}196 /**<br>199 * インスタンスが指定されたロケーションを含むとき trueを返します。<br>200 * ®namam log ロケーション
 200 | * @param loc ロケーション<br>201 | * @return 真理値
202 */
203 public boolean hasLocation(Location loc) {<br>204 if (this.location Set.contains(loc)) {
204 if (this.locationSet.contains(loc)) {<br>204 if (this.locationSet.contains(loc)) {
                     return true;
\frac{206}{207}return false;\frac{208}{209}\begin{array}{c|c} 209 & \times \end{array}<br>210 *
 210 | * graphviz用にファイルを書き出しますよー<br>211 | * @param destinateFileName ファイル名だよー
\frac{212}{212}213 public void outputFigure(String destinateFileName) {
214 File outputFile = new File(destinateFileName);
215 if(canWrite(outputFile)) {
216 PrintWriter printWriter;<br>217 try f
\begin{array}{c|c}\n 217 & \text{try } {\{ } 218\n} \\
 \hline\n 218 & \text{pri}\n\end{array}218 printWriter = new PrintWriter(new BufferedWriter(new FileWriter(outputFile)));<br>219 printWriter.println("digraph automaton {");
 219 printWriter.println("digraph automaton {");
220 printWriter.println("graph [overlap=false , splines=true];");
\frac{221}{222}222 int i = 0;<br>223 Map<String, String> locMap = new HashMap<String, String>():
 923 Map<String, String> locMap = new HashMap<String, String>();<br>224 for(Location location: locationsfet) {<br>225 String nodeLabel = "n" + (i++);<br>226 String nodeLabel = "n" + (i++);<br>227 printWriter.printNn("node [shape=circl
\begin{array}{c|c} 229 \\ 230 \end{array} } <br>229 <br>230 <br>String initial<br>Label = "n" + (i++);
 String initial<br>Label = "n" + (i++);<br>
printWriter.println("mode [style="nvis, label=\"\"]" + initial<br>Label + ";");<br>
232<br>
printWriter.println(initial<br>Label + "->" + locMap.get(tranInit.getPostLoc().getLabel())<br>
+ " [labelflo
\frac{237}{238}938 for (Transition transition : tranEndSet) {<br>239 for (Transition = "n" + (i++);<br>240 printWriter.println("node [style=invis, label=\"\"]" + endLabel + ";");<br>241 printWriter.println(locMap.get(transition.getPreLoc().getLab
\begin{array}{c|c}\n 243 & \rightarrow \end{array}
```

```
\frac{244}{245}245 printWriter.println("}");
246 printWriter.close();
247 } catch (IOException e) {
248 System.err.println(e);<br>249 }
 \begin{array}{ccc} 249 & & & \rightarrow \\ 250 & & & \rightarrow \end{array}\begin{array}{c|c} 250 & & \rightarrow \\ 252 & & p \end{array}252 private static boolean canWrite(File outputFile) {<br>253 if (outputFile.exists()){
 253 if (outputFile.exists()){
254 if (outputFile.isFile() && outputFile.canWrite ()){
253<br>255 if (outputFile<br>255 return true;
 256 }
257 else {
258 return false;
259 }
\frac{260}{260}return true;
\frac{261}{262}\begin{array}{c|c} 263 & \nearrow * \ * & 264 & * \ 265 & & * \end{array}264 * DLHAのハッシュコードを返します。<br>265 * DLHAのハッシュコードは、ラベルのハッシュコード値によって定義されています。<br>266 * Oreturn ハッシュコード値
266 <br>
267 <br>
267 <br>
267 <br>
public int hashCode () {
 268 public int hashCode() {<br>269 return this.label.hashCode();
\begin{array}{c|c} 270 & & \\ 271 & & \\ \end{array}271 /*
 272 @Override
273 public String toString() {
 274 return label;
275 } */
276 @Override
 public String toString() {<br>278 public String toString() {<br>279 + ", clockSet =" + locationSet =" + locationSet<br>4 + ", clockSet =" + clockSet =" + digitSet =" + digitSet<br>280 + ", transitionSet =" + transitionSet + ", tranIni
282 }
\frac{282}{283}284 }
```
#### List 2: Location.java

```
1 | package jp.ac.kanazawa_u.t.ec.csl.ryanase.dlha.basic;<br>2 | import java.util.HashSet;
   2 import java.util.HashSet;
3 import java.util.Set;
  \frac{4}{5}import jp.ac.kanazawa_u.t.ec.csl.las.RationalNumber;
  \frac{6}{7}7 | /**<br>8 |   * ロケーションを表すクラスです。
 9 */<br>10 public class Location {<br>11 private String label; // ロケーションラベル<br>12 private Flow flow; // フロー条件<br>private Zone invariant; // 不変条件<br>private Set<Transition> transitionSet; // このロケーションから出ている遷移の集合
15\begin{array}{c|c} 16 & \nearrow * \ * & 17 & \end{array}17 | * 指定されたメンバ変数をもつ新規インスタンスを作成します。<br>18 | * @param label ロケーションのラベル
 19 */<br>
20 public Location(String label) {<br>
21 this.label = label;<br>
this.flow = new Flow();
 23 this.invariant = new Zone(Zone.TRUE);<br>24 this.transitionSet = new HashSet<Transition>();
\begin{array}{c|c} 25 & \rightarrow \\ 26 & \nearrow \end{array}\begin{array}{c|c} 26 & \rightarrow & \rightarrow & \rightarrow & \rightarrow & \rightarrow & \rightarrow & \rightarrow & \rightarrow & \rightarrow & \end{array}27 * 指定されたメンバ変数をもつ新規インスタンスを作成します。<br>28 * Øparam label ロケーションのラベル<br>29 * @param flow フロー条件<br>30 * Øparam finvariant 不変条件
 31 */
32 public Location(String label , Flow flow , Zone invariant) {
 33 this.label = label;
34 this.flow = flow;
35 this.invariant = invariant.clone();<br>35 this.invariant = invariant.clone();<br>36 this.transitionSet = new HashSet<Tran
             this.transitionSet = new HashSet <Transition >();<br>
1
37
```

```
38 /**<br>39 *フロー条件を追加します。<br>* @param variable 変数<br>41 * @param value フロー<br>42 */
  43 public void setFlow(String variable, Integer value) {<br>44 this.flow.setFlow(variable, value);
\frac{45}{45}46 public void setFlow(String variable , RationalNumber value) {
47 this.flow.setFlow(variable , value);
 \begin{array}{c|c} 47 & 1 \\ 48 & 1 \\ 49 & 7 \end{array}\begin{array}{c|c}\n49 & \times \\
50 & \times\n\end{array}50 * フロー条件を追加します。<br>51 * @param variable 変数<br>52 * @param ref 参照する変数
  53 */
54 public void setFlow(String variable , String ref) {
55 this.flow.setRef(variable , ref);
 \begin{array}{c|c} 56 & \rightarrow \end{array}57 public void setInvariant(String strFormula) {
58 invariant = new Zone(strFormula);
\begin{bmatrix} 57 \ 58 \ 59 \ 60 \ 61 \ 62 \end{bmatrix}60 /**<br>61 * 指定された遷移をインスタンスの遷移集合に追加します。<br>62 * ©param t 遷移
 65 protected void addTransition(Transition t) {<br>65 this transitionSet.add(t):
               for this.transitionSet.add(t);<br>}
\frac{66}{67}\begin{array}{c|c} 67 & \star \ast \\ 68 & \star \end{array}68 | *指定された遷移集合の全ての要素をインスタンスの遷移集合に追加します。<br>69 | *Øparam tranSet 遷移の集合
  70 */<br>71 protected void addAllTransitions(Set<Transition> tranSet) {<br>72 this.transitionSet.addAll(tranSet);
\begin{array}{c|cc} 70 & & & & \text{p} \\ 71 & & & \text{p} \\ 72 & & & \text{p} \\ 73 & & & \text{p} \\ 74 & & & \text{75} \end{array}74 /**
  75 | * ロケーションのラベルを返します。<br>76 | * @return ラベル
  77 */
78 public String getLabel() {
79 return this.label;
\begin{array}{c|c}\n 79 \\
 80 \\
 81 \\
 82\n\end{array} }
                81 /**
  82 | *フロー条件を返します。<br>83 | * Øreturn: フロー条件
  84 */
85 public Flow getFlow() {
86 return this.flow;
\frac{87}{88}\begin{array}{c|c} 88 & \rightarrow & \rightarrow & \ast \ast \\ 88 & \rightarrow & \ast \end{array}89 | * 不変条件を返します。<br>90 | * @return 不変条件を表すゾーン<br>91 | */
\begin{array}{c} 92 \ 92 \ 93 \ 94 \end{array} public Zone getInvariant() {<br>93
  93 public Set (Transition > getTransitions () {<br>95 public Set (Transition > getTransitions () {<br>96 return this.transitionSet;
\frac{97}{98}<br>98<br>99
98 /**<br>99 * 指定されたロケーションとそのインスタンスが等しいとき trueを返します。<br>100 * Øparam loc ロケーション<br>101 * Øreturn 真理値
\begin{array}{c|c} 102 & \ast \diagup \\ 103 & \mathsf{QOv} \end{array}103 @Override<br>104 public bo
104 public boolean equals(Object obj) {<br>
105 if (this == obj)<br>
106 return true;<br>
107 if (obj == null)<br>
108 return false;<br>
109 if (getClass() != obj.getClass())
110 return false;<br>
111 Location other = (Location) obj;<br>
112 if (label == null) {<br>
113 if (other.label != null)
114 return false;
115 } else if (!label.equals(other.label))
116 return false;<br>117 return true;
               return true;
\frac{118}{119}\begin{array}{c|c} 119 & / & * \\ 120 & & * \end{array}120 | * このクラスの文字列表現を返します。<br>121 | * @return このクラスの文字列表現
```

```
122 */
123 public String toString() {
124 return "(" + this.label + ": " + invariant + ", " + flow + ")";
\begin{array}{c} 120 \\ 124 \\ 125 \\ 126 \end{array} }
126 /**
127     * ロケーションのハッシュコードを返します。<br>128     * ロケーションのハッシュコードは、ラベル(文字列)のハッシュコード値によって定義されます。<br>129    * Øreturn ハッシュコード値
130 */<br>
131 @Override<br>
132 public int hashCode() {<br>
133 final int prime = 31;<br>
134 int result = 1;<br>
result = prime * result + ((label == null) ? 0 : label.hashCode());<br>
return result;
\begin{array}{c|c} 137 & \end{array}138
139
140 }
```
List 3: Flow.java

```
1 package jp.ac.kanazawa_u.t.ec.csl.ryanase.dlha.basic;
    2 import java.util.ArrayList;
3 import java.util.HashMap;
4 import java.util.List;
5 import java.util.Set;
    6
    7 import jp.ac.kanazawa_u.t.ec.csl.las.RationalNumber;
8 import jp.ac.kanazawa_u.t.ec.csl.las.TimeDeltaExecData;
    9
\begin{array}{c|c} 10 \\ 11 \end{array} /**
             ....<br>* フロー条件を表すクラスです。
\begin{array}{c|c} 12 & * \\ 13 & * \end{array}13 */
14 public class Flow {<br>15 public class Flow {<br>16 //private String }<br>17 private HashMap <
 15 //private String flowCondition;<br>16 private HashMap<String, String> ref;<br>17 private HashMap<String, RationalNumber> flow;
\frac{18}{19}19 /**<br>20 * このクラスの新規インスタンスを生成します。<br>21 */
 22 public Flow() {
23 this.ref = new HashMap <String , String >();
24 this.flow = new HashMap <String , RationalNumber >();
\begin{array}{c|c} 24 \\ 25 \end{array} }
\frac{26}{27}27 /**
28 * ϑϩʔ݅ΛՃ͠·͢ɻ
29 * @param var ม 
30 * @param c  ͖
 31 */
32 public void setFlow(String var , Integer c) {
33 this.flow.put(var , new RationalNumber(c));
\begin{array}{c|cc}\n 34 & & \rightarrow \\
 35 & & p\n\end{array}\frac{35}{36} public void setFlow(String var, RationalNumber c) {<br>36 this flow put(war c) :
                   ruwiic void setFlow(Striithis.flow.put(var, c);<br>}
rac{37}{37}\begin{array}{c|c}\n 38 \\
 39 \\
 40\n \end{array} /**
 39 * 変数の参照を追加します。<br>40 * Øparam var 変数<br>41 * Øparam refVar 被参照変数
 42 */
43 public void setRef(String var , String refVar) {
44 this.ref.put(var , refVar);
\frac{45}{45}46 /**
 47 │ * 複数のフロー条件を追加します。<br>48 │   * @param flowMap フロー条件のマップ
49 */
                    50 public void setAllFlow(HashMap <String , RationalNumber > flowMap) {
\begin{tabular}{c} $\begin{array}{c} \small{``\small{``\small{0}}$} \small{pudilc void setAllFlow(HashM: $51$)} \small{ \small{~}}$} \small{ \small{~}}$ \small{~}}$ \\begin{array}{c} 52 \\ 53 \\ 54 \end{array}53 /**<br>54 * 複数の変数参照を追加します。<br>55 * ©param confMap 参照のマップ<br>56 */
57 public void setAllRef(HashMap <String ,String > refMap) {
                   public void setAllRef(Hash<br>this.ref.putAll(refMap);<br>}
\frac{58}{59}
```

```
60 /**<br>61 * 指定されたフロー条件と変数参照を全て追加します。<br>62 * @param f フロー条件
   63 */
64 public void and(Flow f) {
65 this.setAllFlow(f.getAllFlow());
66 this.setAllRef(f.getAllRef());
 \frac{67}{68}68 /**
   69 | *全てのフロー条件を返します。<br>70 | * @return フロー条件のマップ
 <sup>69</sup><br>
70<br>
71<br>
71
   72 public HashMap <String , RationalNumber > getAllFlow() {
73 return this.flow;
 \begin{bmatrix} 72 \ 72 \ 73 \ 74 \ 75 \ 76 \end{bmatrix} P
   75 /**<br>76 *全ての変数参照を返します。<br>77 * @return 参照のマップ<br>78 */
  79 public HashMap<String, String> getAllRef() {<br> 80 return this.ref;
                    return this.ref;<br>return this.ref;<br>}
 \begin{array}{c} 81 \\ 82 \\ 83 \end{array}82 public boolean hasFlow(String variable) {
83 if(this.flow.keySet().contains(variable) || this.ref.keySet().contains(variable))
 \begin{array}{c|c}\n 84 & \text{return true;} \\
 \hline\n 85 & \text{return false;} \\
 \end{array}return false;
 \frac{86}{87}87 /**
   88 * ͜ͷΠϯελϯεΛ TimeDeltaExecData ܕʹมͯ͠ฦ͠·͢ɻ
89 * @return TimeDeltaExecDataͷྻ
   90 */
91 public TimeDeltaExecData[] toDelta() {
   92 List <TimeDeltaExecData > deltaList = new ArrayList <TimeDeltaExecData >();
93 Set <String > flowKeySet = this.flow.keySet ();
94 Set <String > refKeySet = this.ref.keySet ();
 \begin{array}{c} 94 \\ 95 \\ 96 \\ 97 \end{array}96 // ϑϩʔ݅
 90 \left\{\n\begin{array}{ccc}\n\sqrt{7} & \sqrt{6} & \sqrt{6} \\
\sqrt{7} & \sqrt{6} & \sqrt{6} \\
\sqrt{6} & \sqrt{6} & \sqrt{6} \\
\sqrt{6} & \sqrt{6} & \sqrt{6} \\
\sqrt{6} & \sqrt{6} & \sqrt{6} \\
\sqrt{6} & \sqrt{6} & \sqrt{6} \\
\sqrt{6} & \sqrt{6} & \sqrt{6} \\
\sqrt{6} & \sqrt{6} & \sqrt{6} \\
\sqrt{6} & \sqrt{6} & \sqrt{6} \\
\sqrt{6} & \sqrt{6} & \sqrt{6} \\
\sqrt{6} & \sqrt{6} & \sqrt{6} \\
\sqrt{6} &98 for(String key : flowKeySet) {
99 deltaList.add(new TimeDeltaExecData(key , this.flow.get(key)));
\begin{array}{c|c}\n 100 & & & \n \hline\n 101 & & & \n \end{array}\frac{101}{102}101<br>102 // 変数の参照<br>103     if(refKeySet
 103 if(refKeySet != null) {<br>104 for(String key : refKeySet) {<br>105 if(this.flow.containsKey(this.ref.get(key))) {<br>106 deltaList.add(new TimeDeltaExecData(key, this.flow.get(this.ref.get(key))));
 \begin{array}{c|c}\n 107 & & & \n \end{array}\begin{array}{c|c}\n 109 & & & \rightarrow \\
 110 & & & \rightarrow \n \end{array}109 return (TimeDeltaExecData[]) deltaList.toArray(new TimeDeltaExecData[0]);<br>111 }
 111 }<br>112 /**<br>113 * このクラスの文字列表現を返します。<br>114 */<br>115 public String toString() {
 116 String stringFlow = new String("");
117 Set <String > flowKeySet = this.flow.keySet ();
118 Set <String > refKeySet = this.ref.keySet ();
119
 120    // フロー条件<br>121        if(flowKeySet != null) {<br>122        stringFlow = stringFlow + "d(" + key + ")=" + flow.get(key) + " ";<br>124       }
\begin{array}{c} 124 \\ 125 \\ 126 \end{array} }
125 J<br>126 // 変数の参照<br>127 if(refKeySet
 127 if(refKeySet != null) {
128 for(String key : refKeySet) {
129 stringFlow = stringFlow + "d(" + key + ")=" + ref.get(key) + " ";
130 }
\begin{array}{c|c}\n 131 & & \rightarrow \\
 \hline\n 132 & & \rightarrow \n \end{array}return stringFlow;
133 }
134135 public Flow clone() {<br>136 Flow ans = new Flow();<br>137 ans.setAllFlow(new HashMap <String, RationalNumber>(this.flow));<br>ans.setAllRef(new HashMap <String, String>(this.ref));
139<br>140
                   return ans;
\begin{array}{c|c} 141 & \\ 142 & \end{array}142 }
```
List 4: Zone.java

 $\frac{2}{3}$ 

4

 $\begin{array}{c} 5 \\ 6 \end{array}$ 

11  $\begin{array}{c} 12 \\ 13 \end{array}$ 

 $\frac{14}{15}$ 

 $\frac{16}{17}$ 

 $\frac{18}{19}$ <br>20

 $\begin{array}{c} 28 \\ 29 \end{array}$ 

 $rac{37}{37}$ 

 $\begin{array}{c} 49 \\ 50 \end{array}$ 

 $\frac{52}{53}$ 

 $\frac{57}{58}$ <br> $\frac{58}{60}$ <br> $\frac{60}{61}$ 

 $62 \overline{63}$ 

 $65$ <br> $66$ 

 $^{69}_{70}$ 

 $^{71}_{72}$ 

 $\begin{array}{c} 78 \\ 79 \\ 80 \end{array}$ 

```
1 package jp.ac.kanazawa_u.t.ec.csl.ryanase.dlha.basic;
        import java.util.Set;
        import javax.naming.InitialContext;
  7 import jp.ac.kanazawa_u.t.ec.csl.las.RationalNumber;<br>8 import jp.ac.kanazawa_u.t.ec.csl.las.TimeDeltaExecDa<br>9 import jp.ac.kanazawa_u.t.ec.csl.las.ZoneClass;
 8 import jp.ac.kanazawa_u.t.ec.csl.las.TimeDeltaExecData;
9 import jp.ac.kanazawa_u.t.ec.csl.las.ZoneClass;
10 import jp.ac.kanazawa_u.t.ec.csl.las.parser.TokenException;
        public class Zone {
 15 public static final String TRUE = ZoneClass.TRUE;
16 public static final String FALSE = ZoneClass.FALSE;
            ZoneClass zoneClass:
\begin{array}{c} 13 \\ 20 \\ 21 \end{array} public Zone() {
\begin{array}{c|c}\n\text{21} & \text{zoneClass = null;} \\
\text{22} & \text{try } {\{}\n\end{array}22 try {
23 zoneClass = new ZoneClass(TRUE);
 24 } catch (TokenException e) {
25 // TODO Auto -generated catch block
26 e.printStackTrace();
\begin{array}{c|c} 27 & & \rightarrow \\ 28 & & \rightarrow \end{array}29 public Zone(String string) {
30 zoneClass = null;<br>31 try {<br>32 zoneClass = new
 31 try {<br>
32 zoneClass = new ZoneClass(string);<br>
33 catch (TokenException e) {<br>
// TODO Auto-generated catch block<br>
85 e.printStackTrace();
\begin{array}{c|c}\n 36 & & \rightarrow \\
 37 & & \rightarrow\n \end{array}38 public boolean includes(Zone other) {<br>39 // TODO debug<br>40 // System.out.print("Checking inclus
 39 // TODO debug<br>40 // System.out.print("Checking inclusive....\n [" + zoneClass + "]\n [" + other.zoneClass + "]");<br>41 / boolean b = zoneClass.isContain(other.zoneClass);<br>42 // System.out.println("[ok]");
\begin{array}{c|c}\n42 \\
43 \\
44\n\end{array} return b;
 44 }
45
...<br>
46 public Zone timeSuccessor(TimeDeltaExecData[] deltaData) {<br>
47 zoneClass alterZone = zoneClass.clone();<br>
alterZone.timeSuccessor(deltaData);
 47 ZoneClass alterZone = zoneClass.clone();
48 alterZone.timeSuccessor(deltaData);
 50 Zone resultZone = new Zone();
51 resultZone.zoneClass = alterZone;
           return resultZone;<br>}
 54 }
55
56 public Zone timePredeccessor(TimeDeltaExecData[] deltaData) {
 57 ZoneClass alterZone = zoneClass.clone();
58 alterZone.timePre(deltaData);
 60 Zone resultZone = new Zone();
61 resultZone.zoneClass = alterZone;
 63 return resultZone;
64 }
 66 public Zone and(Zone other) {
67 ZoneClass alterZone = zoneClass.clone();
68 alterZone.and(other.zoneClass);
                70 Zone resultZone = new Zone();
                71 resultZone.zoneClass = alterZone;
           return resultZone;<br>}
 74 }
75
 76 public Zone or(Zone other) {
77 ZoneClass alterZone = zoneClass.clone();
                alterZone.or(other.zoneClass);
                \text{Zone} resultZone = new Zone():
                resultZone.zoneClass = alterZone;
\frac{81}{82}
```

```
83 return resultZone;
84 }
 85
  86 public Zone updates(Update update) {
87 ZoneClass alterZone = zoneClass.clone();
 \frac{88}{89}89 Set < String > varSet = update.getVariables();<br>90 for(String var : varSet) {<br>91 // 場合分け
  92 if(update.getOperation(var).getType()==OperationType.RESET){<br>93 //リセットのとき<br>String varArray[] = new String[1];
  95 varArray[0] = var;
96 alterZone.reset(varArray , new RationalNumber(update.getOperation(var).getValue ()));
 \begin{array}{c|cc} 97 & & & \rightarrow \\ 98 & & & \mathsf{e} \end{array}98 | else {<br>99 | // インクリメント or デクリメントのとき
100 try {<br>101 alterZone.update(var, var + update.getOperation(var).toString());<br>102 } catch (TokenException e) {<br>103 e.printStackTrace();
\begin{array}{c|cc}\n 104 & & & & \n 105 & & & \n 106 & & & \n \end{array}100<br>107 Zone resultZone = new Zone();<br>resultZone zoneClass = alterZ
                108 resultZone.zoneClass = alterZone;
\frac{109}{110}return resultZone;
111112<br>113
113 public Zone revUpdates(Update update) {
114 ZoneClass alterZone = zoneClass.clone();
\frac{114}{115}Update reversedUpdate = update.reverse();
\frac{117}{118}118<br>118 Set < String > varSet = reversedUpdate.getVariables();<br>110 for (String you you you for )
119 for(String var : varSet) {<br>120 // 場合分け
121 if (update.getOperation(var).getType ()== OperationType.RESET) {<br>122 // リセットのとき<br>123 String varArray[] = new String[1];<br>124 varArray[0] = var;
124 <br>125 alterZone.and(new ZoneClass(var + "==" +update.getOperation(var).getValue()));<br>126 alterZone.free(varArray);
                       alterZone.free(varArray);
\frac{127}{128}128 else {<br>129 // インクリメント or デクリメントのとき
130 try {<br>131 alterZone.update(var, var + update.getOperation(var).toString());<br>132 beatch (TokenException e) {<br>e.printStackTrace();
\begin{array}{c|c}\n 134 & & & \rightarrow \\
 135 & & & \rightarrow\n \end{array}\begin{array}{c|c}\n 135 \\
 \hline\n 136\n \end{array}136 }
137 Zone resultZone = new Zone();
138 resultZone.zoneClass = alterZone;
139
            return resultZone;
141 }
\frac{142}{143}143 public static Zone updateToGuard(Update update) {
144 Zone alterZone = new Zone(Zone.TRUE);
\frac{11}{145}<br>146
116 Set <String > varSet = update.getVariables();<br>147 for (String yar : yarSet) {
147 for(String var : varSet) {<br>148     if(update.getOperation(var).getType()==OperationType.RESET) {<br>149     alterZone = alterZone.and(new Zone(var + "==" +update.getOperation(var).getValue()));
\frac{150}{150} }
151
\begin{array}{c|c} 152 & & & 3 \\ 153 & & & 1 \end{array}return alterZone;
154 }
155
156 public Zone shift(Update update) {<br>157 ZoneClass alterZone = zoneClass.clone();<br>158 Set<String varSet = update.getVariables();<br>159 for(String var : varSet) {
\frac{160}{161}\verb|if (update.getOperation(var).getType() == OperationType. RESET) { }162
<sup>163</sup><br>164
164 else {
165 // ΠϯΫϦϝϯτ or σΫϦϝϯτͷͱ͖
166 try {
```

```
167 <br>168 alterZone.update(var, var + update.getOperation(var).toString());<br>168 b catch (TokenException e) {
 168 } catch (TokenException e) {
169 e.printStackTrace();
\begin{array}{c|c} 169 \\ 170 \\ 171 \end{array} }
 \begin{array}{c} 171 \\ 172 \end{array} }
 173 Zone resultZone = new Zone();
174 resultZone.zoneClass = alterZone;
\frac{174}{175}return resultZone;<br>}
 177 }
178
 179 public Zone free(Set <String > varSet) {
180 ZoneClass alterZone = zoneClass.clone();
181 alterZone.free(varSet.toArray(new String[0]));
\frac{182}{183}\begin{array}{c|c}\n 183 & \text{Zone result} \n  Zone & \text{result} \n  Zone & \text{new} \n \end{array}184 resultZone.zoneClass = alterZone;
\frac{185}{186}return resultZone;
\frac{187}{188}188 public Zone negation() {<br>189 <br>190 alterZone negation() ·
 189 ZoneClass alterZone = zoneClass.clone();
190 alterZone.negation();
\frac{191}{192}192 Zone resultZone = new Zone();
193 resultZone.zoneClass = alterZone;
194
                   return resultZone;
196<br>197
 197 @Override
198 public Zone clone() {
199 Zone clonedZone = new Zone();
200 clonedZone.zoneClass = this.zoneClass.clone();
200 clonedZone.zoneCla<br>201 return clonedZone;
\begin{array}{c} 202 \\ 203 \\ 204 \end{array},<br>@Override
 204 public int hashCode() {<br>205 int result = 1;<br>206 return result;
\begin{array}{c} 207 \\ 208 \\ 209 \end{array}.<br>@Override
 209 public boolean equals(Object obj) {
210 if (this == obj)
211 return true;
 212 if (obj == null)
213 return false;
214 if (getClass() != obj.getClass()) {
215 if (obj instanceof String) {
216 Zone otherZone = new Zone((String)obj);
217 if (!zoneClass.equals(otherZone.zoneClass))
 218 return false;<br>219 return true;
 220 }
221 else return false;
\frac{221}{222}\begin{array}{c} 223 \\ 224 \end{array}224 Zone other = (Zone) obj;
225 if (zoneClass == null) {
 226 if (other.zoneClass != null)
227 return false;
228 } else if (!zoneClass.equals(other.zoneClass))
 229 return false;
230 return true;
\begin{array}{c|c} 231 & 3 \\ 232 & 6 \end{array}\begin{array}{c|c} 232 & 0 \end{array} 00 verride
 233 public String toString() {<br>234 return "" + zoneClass;
\begin{array}{c|c} 234 & \\ 235 & \end{array} }
\frac{236}{237}237 public String toConstSeparationString() {<br>238 return zoneClass.toConstSeparationString();
\begin{array}{c|c} 239 & & 3 \\ 240 & & 3 \end{array}240 }
```
List 5: Guard.java

```
1 package jp.ac.kanazawa_u.t.ec.csl.ryanase.dlha.basic;
\overline{2}3
4 /**
```

```
5 * ガード条件を表すクラスです。<br>6 */<br>Public class Guard {<br>8 private boolean isAsap; // A
    6 */<br>7 public class Guard {<br>8 private boolean isAsap; // ASAPi<sup>,</sup> どうか<br>9 private Zone zone; // ゾーン
\frac{10}{11}\begin{array}{c|c} 11 & \rightarrow & \ast \\ 12 & \ast & \ast \\ 13 & \ast & \ast \end{array}12 | * このクラスの新規インスタンスを生成します。<br>13 | */
 14 public Guard() {
15 this.isAsap = false;
16 this.zone = new Zone("true");
 \begin{array}{c|c} 17 & \\ 18 & \end{array} }
\begin{array}{c|c} 19 & \times \ast \\ 20 & \ast \\ 21 & \ast \end{array}20 | * 指定されたゾーンによって初期化された新規インスタンスを生成します。<br>21 | * @param zone ゾーン
22 <br>23 public Guard (Zone zone) {
 23 public Guard(Zone zone) {<br>24 this.isAsap = false;<br>25 this.zone = zone.clone();
\frac{25}{26}\frac{27}{28}28 private Guard(Builder builder) {<br>
29 if(builder.zone != null) {<br>
30 zone = builder.zone.clone();<br>
31 }
\begin{array}{c|cc}\n 32 & \text{isAsap} & = \text{builder.isAsap}; \\
 33 & \text{b}\n\end{array}\frac{33}{33}\begin{array}{c|cc}\n 33 & & f \\
 34 & & \n \end{array} *<br>
\begin{array}{c} 35 \\
 35 & & * \\
 36 & & * \n \end{array}35 | * ASAPであればtrueを返します。<br>36 | * @return 真理値
 37 */
38 public boolean isASAP() {
39 return this.isAsap;
40 }
\begin{array}{c|c} 41 & \rightarrow & * \\ 42 & & * \end{array}42 │ * ガード条件のゾーンを返します。<br>43 │   * @return ゾーン
 44 */
45 public Zone getZone() {
46 return this.zone.clone();
\begin{array}{c|c}\n46 \\
47 \\
48\n\end{array}48 /**<br>49 * ASAPかどうか設定します。
 50 * @param b 真理値<br>51 */<br>53 public void setASAP(boolean b){<br>53 this.isAsap = b;
\frac{53}{54}55 /**<br>56 * ゾーンを設定します。<br>58 * Øparam zone ゾーン<br>58 */
 59 public void setZone(Zone zone) {
60 this.zone = zone.clone();
 \begin{array}{c|c} 61 & \rightarrow \\ 62 & \rightarrow \end{array}63 /**<br>64 *インスタンスのディープコピーを返します。<br>65 public Guard clone() {
 67 Guard grd = new Guard();
68 grd.zone = this.zone.clone();
69 grd.isAsap = this.isAsap;
 70
              return grd;<br>}
 72 }
73
 74 public static class Builder {
75 private Zone zone = null;
76 private boolean isAsap = false;
74<br>75<br>76<br>77<br>78<br>79
 78 public Builder() {
79 zone = new Zone(Zone.TRUE);
80 }
\frac{80}{81}82 public Builder zone(String strFormula) {
83 zone = new Zone(strFormula);
84 return this;
\begin{array}{c|cc}\n 85 & & \rightarrow \\
 86 & & \text{p}\n\end{array}86 public Builder asap(boolean isAsap) {<br>87 this.isAsap = isAsap;<br>88 return this;
```

```
89 }
   90 public Guard build() {<br>91 return new Guard(this);
 \begin{bmatrix} 91 \\ 92 \\ 93 \end{bmatrix}93 }
  \frac{94}{95}95 @Override<br>96 public in<br>97 final is
 96 public int hashCode() {<br>
97 final int prime = 31;<br>
98 int result = 1;<br>
99 result = prime * result + (isAsap ? 1231 : 1237);<br>
100 return result;
\begin{array}{c|c} 101 & \rightarrow \\ 102 & \rightarrow \end{array}\begin{array}{c|c} 101 & 7 & 7 \ 102 & 7 & * \ 103 & * & * \end{array}103 * ࢦఆ͞ΕͨΨʔυ݅ͱಉҰͷ߹ true Λฦ͠·͢ɻ
104 * @param obj Ψʔυ݅
105 * @return ਅཧ
\begin{array}{c|c} 106 & * \end{array}<br>107 @Dv
\begin{array}{c|c}\n107 \\
108\n\end{array} @Override
 108 public boolean equals(Object obj) {
109 if (this == obj)
110 return true;
 111 if (obj == null)
112 return false;
 113<br>
114 if (getClass() != obj.getClass())<br>
115 cuard other = (Guard) obj;<br>
115 cuard other = (Guard) obj;<br>
116 if (isAsap != other.isAsap)<br>
118 if (zone == null) {<br>
119 if (other.zone != null)<br>
120 if (other.zone != null)
\begin{array}{c|c} 126 & & \frac{1}{27} \\ 127 & & \end{array}\frac{1}{2} return true;
\frac{128}{128}129 @Override
130 public String toString() {
131 return (isAsap?"asap && ":"") + zone;
132 }
133
134
135
136 }
```
List 6: Action.java

```
1 package jp.ac.kanazawa_u.t.ec.csl.ryanase.dlha.basic;<br>2 /**
   2 /**<br>3 * アクションを表すクラスです。<br>4 */
   5 public class Action {<br>6 private String label; // ラベル<br>7 private ActionType type; // アクションの種類
  \begin{array}{c} 5 \\ 6 \\ 7 \\ 8 \\ 9 \end{array}\begin{array}{c|c} 9 & \nearrow * \ * & 10 & * \\ 11 & & * \end{array}10 | * 指定されたメンバ変数をもつ新規インスタンスを生成します。<br>11 * @param label アクションのうベル<br>12 | * @param type アクションの種類
 13 */<br>
14 public Action(String label, ActionType type) {<br>
15 this.label = label;<br>
16 this.type = type;
 17 }<br>18 /**<br>20 * アクションのラベルを返します。<br>20 * Øreturn アクションのラベル<br>21 */
 22 public String getLabel() {<br>23 return this.label;
\begin{array}{c} 22 \\ 23 \\ 24 \\ 25 \end{array}25 /**
 26 * ΞΫγϣϯͷछྨΛฦ͠·͢ɻ
27 * @return ΞΫγϣϯͷछྨ
28 */
29 public ActionType getActionType() {<br>30 return this.type:
               return this.type;
```

```
31 }
\begin{array}{c} 32 \\ 33 \\ 34 \end{array}33 @Override
34 public String toString() {
35 String str = "";
\begin{array}{c} 35 \\ 36 \\ 37 \end{array}37 switch (type) {<br>38 case ENQUEUE:<br>39 str += "Q!";<br>41 case DEQUEUE:<br>42 str += "Q?";<br>break;<br>break;<br>the break;<br>case CREATION:
45 str += "Crt_";<br>
46 str += "Crt_";<br>
47 case DESTRUCTION
  46 break;
47 case DESTRUCTION:
  48 str += "Dst_";
49 break;
  50 default:<br>51 break;<br>52 }
  53
                          54 return str + label;
  55 }
56 00verride<br>57 public in<br>58 final i<br>59 int res<br>60 result
  57<br>
59 public int hashCode() {<br>
final int prime = 31;<br>
59 int result = 1;<br>
result = prime * result + ((label == null) ? 0 : label.hashCode());<br>
62 return result;<br>
62 return result;<br>
62 return result;<br>
52 return result;<br>
52
\begin{array}{c|cc} 63 & & 1 \ 64 & & 7 \ 65 & & & \end{array}64 /**<br>65 * 指定されたアクションが同一のアクションであれば trueを返します。<br>66 * @param obj アクション<br>68 */
  69 @Override<br>
71 public boolean equals(Object obj) {<br>
71 if (this == obj)<br>
72 return true;<br>
75 if (obj == null)<br>
return false;<br>
75 if (getClass() != obj.getClass())
  \begin{array}{lcl} 76 & & \texttt{return false;} \\ 77 & & \texttt{Action other = (Action) obj;} \\ 18 & & \texttt{if (label == null) { }} \\ 79 & & \texttt{if (other.label != null)} \end{array}80 return false;<br>
82 return false;<br>
82 return false;<br>
83 if (type != other.type)<br>
84 return false;
                   return true;<br>}
\begin{bmatrix} 84 \\ 85 \\ 86 \\ 87 \end{bmatrix}87 }
```
#### List 7: ActionType.java

```
1 package jp.ac.kanazawa_u.t.ec.csl.ryanase.dlha.basic;<br>2 /**<br>3 * アクションの種類
           2 /**
             ,**<br>*アクションの種類<br>*/
 4 */<br>
5 cREATION , // 生成アクション<br>
7 DESTRUCTION , // 破棄アクション<br>
8 ENQUEUE , // 待ち行列からの削除<br>
DEQUEUE , // 待ち行列からの削除<br>
DEQUEUE , // 待ち行列からの削除<br>
TAU; // その他の内部アクション<br>

\begin{array}{c} 10 \\ 11 \end{array}
```
### List 8: SynchronousAction.java

```
package jp.ac.kanazawa_u.t.ec.csl.ryanase.dlha.basic;
\begin{array}{c} 1 \\ 2 \\ 3 \\ 4 \end{array}3 | /**<br>4 | * 同期遷移を表すクラスです。
```

```
\begin{array}{c|c} 5 & * & * & * \\ 6 & * & * & * \\ 7 & \text{pub} & \text{pub} \\ 8 & 9 & 8 & 9 \end{array}6 */
7 public class SynchronousAction extends Action {
8 public SynchronousAction(String label , ActionType type) {
                 super(label, type);
\begin{array}{c} 10 \\ 11 \end{array}11 }
```
List 9: OutputAction.java

```
1 package jp.ac.kanazawa_u.t.ec.csl.ryanase.dlha.basic;
 \begin{array}{c} 1 \\ 2 \\ 3 \end{array}3 public class OutputAction extends SynchronousAction {
  4 public OutputAction(String label , ActionType type) {
5 super(label , type);
          \overline{ }4567898 @Override
9 public String toString() {
10 return super.toString() + "!";
\begin{array}{c} 10 \\ 11 \\ 12 \end{array} }
12 }
```
List 10: InputAction.java

```
1 package jp.ac.kanazawa_u.t.ec.csl.ryanase.dlha.basic;
\frac{1}{2}3 public class InputAction extends SynchronousAction {
4 public InputAction(String label , ActionType type) {
           \frac{1}{3} super(label, type);
 \begin{array}{c} 6 \\ 7 \end{array} }
8 @Override
9 public String toString() {
10 return super.toString() + "?";
\begin{array}{c} 11 \\ 12 \end{array} }
```
#### List 11: Update.java

```
1 package jp.ac.kanazawa_u.t.ec.csl.ryanase.dlha.basic;
  \begin{array}{c} 2 \\ 3 \\ 4 \end{array}3 import java.util.HashMap;
4 import java.util.HashSet;
   5 import java.util.Map;
6 import java.util.Set;
  \begin{array}{c} 5 \\ 6 \\ 7 \\ 8 \\ 9 \end{array}8 | /**<br>9 |   * 値の更新の式を表すクラスです。
\begin{array}{c|c} 5 & * & * & * \\ 10 & * & * & * \\ 11 & \text{pub} & \text{pt} \\ 12 & \text{pt} & \text{pt} \end{array}11 public class Update {
12 private Map <String , Operation > updateMap;
\frac{13}{14}14 /**<br>15 * 新しいインスタンスを作成します。<br>16 */
 17 public Update() {
18 this.updateMap = new HashMap <String , Operation >();
\begin{array}{c} 18 \\ 19 \end{array} }
\begin{array}{c} 20 \\ 21 \\ 22 \end{array}21 private Update(Builder builder) {<br>22 this.updateMap = builder.updateMap;
\begin{array}{c|c}\n 22 \\
 23 \\
 24 \\
 25\n \end{array} }
 24 /**<br>25 * 指定された変数に対する更新式(演算)を追加します。<br>27 * Øparam variable 変数<br>28 */<br>28 */
 29 | public void addUpdate(String variable, Operation operation) {<br>30 | this.updateMap.put(variable, operation);
\begin{array}{c|c}\n 31 & \rightarrow \\
 32 & \rightarrow\n \end{array}\begin{array}{c|c} 32 & \nearrow & * \ 33 & & * \end{array}33 | * 更新式が1つもないとき trueを返します。<br>34 | * @return 更新式が1つもないとき true
```

```
35 */
 \begin{array}{c|c} 36 & \text{public boolean isEmpty() } {\text{}} \\ 37 & \text{return this.updateMap.isI} \end{array}return this.updateMap.isEmpty();
 \frac{38}{39}\begin{array}{c|c} 39 \\ 40 \end{array} /**
 40 * ࢦఆ͞Εͨมʹରͯ͠ߋ৽ࣜ )ԋ ࢉ (͕ઃఆ͞Ε͍ͯΔͱ͖ true Λฦ͠·͢ɻ
  41 │     * @param variable 変数<br>42 │     * @return 変数の更新式があるときtrue
 \frac{42}{43}44 public boolean hasOperation(String variable) {
45 return this.updateMap.containsKey(variable);
\begin{array}{c|c}\n43 \\
44 \\
45 \\
46 \\
\hline\n47\n\end{array} P
 \begin{array}{c|c} 47 & \rightarrow & \rightarrow & \rightarrow & \rightarrow & \rightarrow & \rightarrow & \rightarrow & \rightarrow & \rightarrow & \rightarrow & \end{array}48 * ࢦఆ͞Εͨมʹର͢ΔԋࢉΛฦ͠·͢ɻ
49 * @param variable ม 
50 * @return มʹର͢Δԋࢉ
\begin{array}{c} 51 \\ 52 \\ 53 \end{array}52 public Operation getOperation(String variable) {
53 return this.updateMap.get(variable);
\begin{array}{c|c}\n54 & & \rightarrow \\
55 & & \nearrow \\
56 & & \end{array}55 /**<br>56 * 更新の対象となっている変数の集合を返します。<br>57 * @return: 変数の集合
  58 */
59 public Set <String > getVariables() {
60 return updateMap.keySet();
 \frac{61}{62}62 public Set <String > getResetVariables () {
63 Set <String > resetVar = new HashSet <String >();
64 Set <String > variables = updateMap.keySet ();
 \begin{array}{c} 65 \\ 66 \end{array}66 for (String var : variables) {
67 Operation operation = updateMap.get(var);
68 if (operation.getType() == OperationType.RESET) {
69 resetVar.add(var);
 \begin{array}{c|c}\n 69 \\
 70 \\
 71\n\end{array} }
  \begin{array}{c} 71 \\ 72 \end{array} }
                     return resetVar;
 \frac{73}{73}<br>\frac{74}{75}75 public static Update union(Update u1, Update u2) {<br>76 Update update = new Update();<br>for (String var : u1.getVariables()) {<br>79 Update.updateMap.put(var, u1.updateMap.get(var));<br>79 }
  80 for (String var : u2.getVariables ()) {
81 update.updateMap.put(var , u2.updateMap.get(var));
 \frac{82}{83}return update;
84<br>85\begin{array}{c|c}\n 85 & \rightarrow \\
 \hline\n 86 & \rightarrow\n \end{array}86 | * 足し算もしくは引き算の形の式の符号を反転させます。<br>87 | * @return 更新式
  88 */
89 public Update reverse() {
90 Update revUpdate = new Update();
91 Set <String > variables = updateMap.keySet ();
 \frac{92}{93}93<br>
94 for (String var : variables) {<br>
95<br>
95 for (operation setType() == OperationType.ADD) {<br>
97 for evUpdate.addUpdate(var, new Operation(OperationType.ADD, (-1)*operation.getValue()));<br>
97 else {
 ordective to the conduction of the set of the set of the set of the set of the set of the set of the set of the set of the set of the set of the set of the set of the set of the set of the set of the set of the set of the 
                     99 }
100101<br>102
                 return revUpdate;
\frac{10}{103}\frac{104}{105}\begin{array}{c|c} \n 105 \n 106 \n \end{array} public String toString() {<br>
106 String str = "";
106 String str = "";<br>
107 Set <String > variableSet = this.updateMap.keySet();<br>
108 for(String var : variableSet) {<br>
109 if(!("".equals(str))) {<br>
110 str = str + ",";
\frac{111}{112}112 Operation op = this.updateMap.get(var);
113 if(op.getType ()== OperationType.RESET) {
114 str = str + var + ":=" + op;
\begin{array}{c|c}\n 115 \\
 116\n \end{array} }<br>
116 else {
116 else {
117 str = str + var + ":=" + var + op;
\frac{11}{118}
```

```
\frac{119}{120}\intreturn str;
 121 }
122
 123 public static class Builder {
124 private Map <String , Operation > updateMap;
\begin{array}{c} 125 \\ 126 \end{array}126 public Builder() {
127 updateMap = new HashMap <String , Operation >();
\frac{128}{129}129 public Builder put(String str , Operation opr) {
130 updateMap.put(str , opr);
131 return this;
\begin{array}{c|c}\n 131 \\
 132 \\
 133\n \end{array} }
 133 public Update build() {<br>134 return new Update(this);
\begin{array}{c|c} 135 & \\ 136 & \end{array}136 }
\frac{137}{138}138 @Override<br>139 public in
 139 public int hashCode() {<br>
140 final int prime = 31;<br>
141 int result = 1;<br>
142 result = prime * result<br>
143 + ((updateMap == null) ? 0 : updateMap.hashCode());
\begin{array}{c|c} 144 & \text{return result;} \\ 145 & \end{array}\frac{144}{145}\begin{array}{c} 146 \\ 147 \\ 148 \end{array}147<br>
80verride<br>
public boolean equals (Object obj) {<br>
149<br>
if (this == obj)<br>
150<br>
return true;<br>
if (obj == null)<br>
152<br>
return false;<br>
if (getClass() != obj.getClass())<br>
153<br>
if (getClass() != obj.getClass())<br>
155<br>
Update o
\frac{162}{162} }
163
\begin{array}{c|c} 160 \\ 164 \end{array} }
```
List 12: Operation.java

```
1 package jp.ac.kanazawa_u.t.ec.csl.ryanase.dlha.basic;
2 /**
   3 │            更 新 式 の 演 算 を 表 す ク ラ ス で す 。<br>4 │       */
   5 public class Operation {<br>6 private OperationType type; // 演算の種類<br>7 private int value; // 値
  \begin{array}{c} 6 \\ 7 \\ 8 \\ 9 \end{array}9 /**<br>10 * 指定された演算のインスタンスを新しく作成します。<br>11 * Øparam type 演算の種類<br>13 */<br>13 */
 14 public Operation(OperationType type , int value) {
15 this.type = type;
16 this.value = value;
\begin{array}{c|c} 17 & \longrightarrow \\ 18 & \longrightarrow \end{array}18 /**<br>19 * 演算の種類を返します。<br>21 * Oreturn 演算の種類<br>21 */
 22 public OperationType getType() {<br>23 return this.type;
\begin{array}{c} 22 \\ 23 \\ 24 \\ 25 \end{array} }
 25 /**<br>26    * 更新に用いられる値を返します。<br>27    * @return 更新に用いられる値
 28 <br>
29 public int getValue() {<br>
30 return this.value;<br>
32 /**
```

```
33 | * 演算の文字列表現を返します。
  34 */
35 public String toString() {
36 String str = "";
\frac{37}{38}38 if(type==OperationType.ADD) {
39 str += (this.value <0)?"":"+";
40 str += this.value;
\begin{bmatrix} 40 \\ 41 \end{bmatrix} }
  42 else {
43 str += this.value;
42<br>43<br>44<br>45return str;<br>}
\frac{46}{46}\begin{array}{c|c} 13 & 7 & 7 & 7 & 8 & 48 \\ 48 & & * & * & 49 & 8 \\ 49 & & * & * & 8 & 8 \\ 9 & & * & * & * & * \\ 9 & & * & * & * & * \\ 9 & & * & * & * & * \\ 10 & & * & * & * & * \\ 11 & & * & * & * & * \\ 12 & & * & * & * & * \\ 13 & & * & * & * & * \\ 14 & & * & * & * & * \\ 15 & & * & * & * & * \\ 16 & & * & * & * & * \\ 17 & & * & * & * & * \\ 18 & & * & * & * & * \\ 19 & & * &48 / *指定された演算とインスタンスが同一である場合に trueを返します。<br>49 / * Øparam op 演算<br>50 / * Øreturn 指定された演算と同一のとき true
50 * Oretur<br>51 */<br>52 @Override
  52 @Override
53 public boolean equals(Object obj) {
54 if (this == obj)
55 return true;
56 if (obj == null)
57 return false;
58 if (getClass() != obj.getClass())
59 return false;
60 Operation other = (Operation) obj;
61 if (type != other.type)
62 return false;
  63 if (value != other.value)
64 return false;
\begin{array}{c|c}\n 65 & \text{return true;} \\
 66 & \text{ } \n \end{array}\begin{array}{c} 66 \\ 66 \\ 67 \\ 68 \end{array}67 /**<br>68 * インスタンスのハッシュコード値を返します。<br>69 * 演算のハッシュコードは演算に用いられる値によって定義されます。<br>70 * @return ハッシュコード値
  71 */
                    72 @Override
                   public int hashCode() {
                    r return value;
  75 }
  \begin{array}{c|c} 76 \\ 77 \end{array} }
```
List 13: OperationType.java

```
1 package jp.ac.kanazawa_u.t.ec.csl.ryanase.dlha.basic;
\frac{1}{2}public enum OperationType {
4 RESET ,
5 ADD;
\begin{array}{c|c}\n4 & & \\
5 & & \\
6 & & \n\end{array}
```
#### List 14: Transition.java

```
1 package jp.ac.kanazawa_u.t.ec.csl.ryanase.dlha.basic;
  \begin{array}{c} 2 \\ 3 \\ 4 \end{array}3 | /**<br>4 | * 遷移を表すクラスです。
    5 */
6 public class Transition {
 7 private TransitionType type; //遷移の種類<br>
private Location preloc; //遷移前のロケーション<br>
private Location postLoc; //遷移術のロケーション<br>
private Guard grd; //ガード条件<br>
10 private droin act; //ブクション<br>
private Update update; //更新式<br>
private Upd
\frac{13}{14}14 /**<br>15 * 遭移のインスタンスを新しく作成します。<br>16 * @param loc1 遷移前のロケーション<br>18 * @param act アクション<br>19 * @param upd 更新式<br>20 * @param loc2 遷移後のロケーション<br>21 * param loc2 遷移後のロケーション
```

```
22 public Transition(Location loc1, Guard grd, Action act, Update upd, Location loc2) {<br>23 this.type = TransitionType.TRANSITION;<br>this.preLoc = loc2;<br>this.postLoc = loc2;
   26 this.grd = grd;
27 this.act = act;
28 this.update = upd;
 \begin{array}{c|c}\n 29 & & \rightarrow \\
 30 & & \rightarrow \ast\n\end{array}30 /** 初期遷移のインスタンスを新しく作成します。<br>32 * @param act アクション<br>33 * @param upd 更新式<br>* @param upd 更新式<br>35 * @param loc 初期ロケーション<br>35 * /<br>public Transition (Action act, Update upd, Location loc) {<br>this.type = TransitionType.TRANSITION_INI
 \begin{array}{c|cc}\n42 \\
43 & & \\
44 & & \n\end{array}<br>
\begin{array}{c|cc}\n44 & & \n\end{array}44 /**<br>45 * オートマトン破棄を示す遷移のインスタンスを新しく作成します。<br>46 * Øparam loc ロケーション<br>48 * Øparam grd ガード条件<br>48 * Øparam act アクション
   4)<br>
50 wblic Transition (Location loc, Guard grd, Action act) {<br>
51 this.type = TransitionType.TRANSITION_END;<br>
this.postLoc = loc;<br>
53 this.postLoc = null;<br>
54 this.act = act;<br>
this.act = are Update ();<br>
56 this.update = 
 \begin{array}{c|cc} 56 & & & \cr 57 & & & \cr 58 & & & \cr 59 & & & \cr \end{array}58 /**<br>59 * 遷移の種類を返します。<br>60 * @return 遷移の種類<br>61 */
 \begin{array}{c|c} 62 & \rightarrow & \sim & \text{ 63} \\ 63 & \text{ public TransitionType getType()} \end{array}return this.type;
 rac{64}{65}65 /**<br>66 * 遷移前のロケーションを返します。<br>67 * @return ロケーション
   68 */
69 public Location getPreLoc() {
70 return this.preLoc;
  \frac{71}{72}\begin{array}{c|c}\n 72 & \nearrow \ast \ast \\
 73 & \ast \\
 74 & \ast\n \end{array}73 | * 遷移後のロケーションを返します。<br>74 | * @return ロケーション
   75 */
76 public Location getPostLoc() {
77 return this.postLoc;
 \frac{78}{79}79 | /**<br>80 | *ガード条件を返します。
   81 * Øreturn ガード条件<br>82 */<br>84 public Guard getGrd(){<br>84 return this.grd;
 84<br>85<br>8686 | /**<br>87 | * アクションを返します。<br>88 | * @return アクション
   89 */
90 public Action getAct() {
91 return this.act;
 \frac{91}{93}\begin{array}{c|c} 93 & \rightarrow * \\ 94 & \rightarrow \end{array}94 | *更新式を返します。<br>95 | * @return 更新式
   96 */
97 public Update getUpdate() {
98 return this.update;
\begin{array}{c|c} 99 & & 3 \\ 100 & & \end{array}100 /**<br>101 * インスタンスの文字列表現を返します。<br>102 * @return インスタンスの文字列表現<br>103 */
104 public String toString() {<br>105 String str = "(";
```

```
106 <br>
switch (type) {<br>
case TRANSITION:<br>
108 <br>
if (preLoc != null) str += preLoc.getLabel() + ", ";<br>
109 <br>
if (grd != null) str += grd.toString() + ", ";<br>
110 <br>
if (update != null) str += act.toString() + ", ";<br>
if (postLo
113 break;<br>
114 case TRANSITION_INIT:<br>
115 if (update != null)
 115 if(update != null) str += "{" + update.toString() + "}, ";
116 if(act != null) str += act.toString() + ", ";
117 if(postLoc != null) str += postLoc.getLabel();
 118 break;
119 case TRANSITION_END:
 120 if(preLoc != null) str += preLoc.getLabel() + ", ";
121 if(grd != null) str += grd.toString() + ", ";
122 if(act != null) str += act.toString();
 123 break;
124 default:
\begin{array}{c|c}\n 125 & \text{break;} \\
 126 & \text{ } \n\end{array}\frac{126}{127}\int return str + ")";
128<br>129
\begin{array}{c|c} 120 & 3 \ 129 & 00 \text{verride} \\ 130 & \text{public in} \end{array}\begin{array}{c|c} 125 \\ 130 \\ 131 \end{array} public int hashCode() {
 131 final int prime = 31;<br>
int result = 1;<br>
is interesting the set of the set of the set of the set of the set of the set of the set of the set of the set of the set of the set of the set of the set of the set of the set o
\begin{array}{c|c} 138 \\ 139 \end{array} return result;
139 }
 140 /**<br>141 * 指定された遷移とインスタンスが同一である場合に trueを返します。<br>142 * @param obj 遷移<br>143 * @return 指定された遷移と同一であるとき true<br>144 */
\begin{array}{c|c}\n 144 \\
 145 \\
 146\n \end{array} \begin{array}{c} \hline\n 7 \\
 \hline\n 00 \text{verride} \\
 \hline\n 01 \text{white} \\
 \end{array}146 public boolean equals(Object obj) {
147 if (this == obj)
148 return true;
 149 if (obj == null)
150 return false;
151 if (getClass() != obj.getClass())
 152 return false;
153 Transition other = (Transition) obj;
154 if (act == null) {
 155 if (other.act != null)<br>156 return false;
157 } else if (!act.equals(other.act))<br>158 return false;
 158 return false;<br>
159 if (grd == null) {<br>
160 if (other.grd != null)<br>
161 return false;
162 } else if (!grd.equals(other.grd))<br>163 <br>return false;
 163<br>
if (postLoc == null) {<br>
164<br>
if (other postLoc != null)<br>
165<br>
if (other postLoc != null)<br>
7<br>
9 else if (!postLoc.equals(other.postLoc))<br>
167<br>
9 else if (!postLoc.equals(other.postLoc))<br>
167<br>
if (preLoc == null) {<br>
if 
 172 } else if (!preLoc.equals(other.preLoc))
173 return false;
174 if (type != other.type)
175 return false;
176 if (update == null) {
177 if (other.update != null)
178 return false;
179 } else if (!update.equals(other.update))
180 return false;
181 return true;<br>182 }
\begin{array}{c|c} 182 \\ 183 \end{array} }
183 }
```
List 15: TransitionType.java

```
1 | package jp.ac.kanazawa_u.t.ec.csl.ryanase.dlha.basic;<br>2 | /**
            2 /**
              ···<br>* 遷移の種類
  \begin{array}{c} 3 \\ 4 \\ 5 \end{array} *
   5 */
6 public enum TransitionType {
  \begin{array}{c|c} 6 & \text{public} \\ 7 & \rightarrow * \\ 8 & * \\ 9 & * \end{array}* 普通の遷移
 9 */
10 TRANSITION ,
 11 /**<br>
12 * 初期遷移<br>
13 */
\begin{array}{c|c}\n 13 \\
 14 \\
 15\n \end{array} \begin{array}{c|c}\n * & \times & \times & \times & \times \\
 * & & \times & \times \\
 * & \times & & \times\n \end{array}15 /**<br>16 * 破棄遷移<br>17 */
\begin{array}{c|c} 18 \\ 19 \end{array} TRANSITION_END;
 \frac{10}{19}
```
#### List 16: State.java

```
1 package jp.ac.kanazawa_u.t.ec.csl.ryanase.dlha.basic;
  \frac{2}{3}3 import java.util.HashSet;
4 import java.util.Set;
         7 /**
           , . .<br>* 状態を表すクラスです。
   9 *
\begin{array}{c|c} 10 & \star / \\ 11 & \text{pub} \end{array}10<br>11 public class State {<br>12 private Set<Locatio
 12 private Set <Location > locationSet; // Set of Locations
13 private Zone zone; // Zone
14 private QueueContent queueContent; // Queue content
             public State() {
 17 this.locationSet = new HashSet<Location>();<br>18 this.zone = new Zone(Zone.TRUE);<br>19 this.queueContent = new QueueContent();
 20 )<br>22 /**<br>22 /* 指定されたロケーション集合とゾーンを持つ新しいインスタンスを生成します。<br>23 * @param locationSet ロケーション集合<br>25 * @param queueContent キューの内容<br>26 */<br>26 */
27 public State(Set<Location> locationSet, Zone zone, QueueContent queueContent) {<br>
27 public State(Set<Location> locationSet, Zone zone, QueueContent queueContent) {<br>
28 this.locationSet = locationSet;<br>
this.locationSet =
 28 this.locationSet = locationSet;
29 this.zone = zone;
30 this.queueContent = queueContent;
\begin{array}{c|c} 31 & \rightarrow \\ 32 & \nearrow \end{array}\begin{array}{c|c}\n31 & f \\
32 & \cancel{1} \n\end{array} \begin{array}{c} \n\end{array}32 /**<br>33 * 指定されたロケーションをインスタンスのロケーション集合に追加します。<br>34 * Øparam location ロケーション<br>35 */
 34 * Øparam location ロケーション<br>35 */<br>public void addLocation(Location location) {<br>37 this.locationSet.add(location);
\begin{array}{c|c}\n 39 \\
 40\n \end{array} /**
 40 / * 指定されたロケーションの集合をインスタンスのロケーション集合に追加します。<br>41 / * Øparam locationSet ロケーション集合<br>42 / */
42 <br>
public void addAllLocations(Set<Location> locationSet) {<br>
44 this locationSet addAll(locationSet) ·
             paulit void addAllLocations(Set<Location<br>this.locationSet.addAll(locationSet);<br>}
\begin{array}{c|c} 46 & \nearrow ** \\ 47 & * \\ 48 & * \end{array}47 | * 指定された文字列をキューの内容として設定します。<br>48 | * @param queueContent
 49 */
50 public void setQueueContent(QueueContent queueContent) {
51 this.queueContent = queueContent.clone();
 53 /**<br>54 * ロケーション集合を返します。<br>55 * @return ロケーション集合
 56 */
57 public Set <Location > getLocationSet() {
58 return this.locationSet;
\frac{58}{59}
```

```
60 /**<br>61 * ゾーンを返します。<br>62 * @return ゾーン
   63 */
64 public Zone getZone() {
65 return this.zone;
66 }
 \begin{array}{c|c} 67 & \rightarrow & * \\ 68 & & * \end{array}68 | * キューの内容を返します。<br>69 | * Øreturn キューの内容
 ^{69}_{69}<br>^{70}_{71}71 public QueueContent getQueueContent() {
               paolic queueContent getQueu<br>return this.queueContent;<br>}
 \frac{72}{73}<br>73<br>74
 \begin{array}{c|c} 74 \\ 75 \\ 76 \end{array} /**
   75 * ࢦఆ͞Εͨϩέʔγϣϯू߹Λ࣋ͭ ʹ߹true Λฦ͠·͢ɻ
76 * @param locationSet ϩέʔγϣϯू߹
77 * @return Πϯελϯεͷϩέʔγϣϯू߹ʹࢦఆ͞Εͨϩέʔγϣϯू߹ؚ͕·ΕΔ߹ true
 78 */
  79 public boolean hasLocations(Set <Location> locationSet) {<br>80 public boolean hasLocationSet.containsAll(locationSet);
               80 return this.locationSet.containsAll(locationSet);
 \begin{array}{c} 81 \\ 82 \\ 83 \end{array}82 public boolean includes(Object obj) {
83 if (this == obj)
84 return true;
   85 if (obj == null)<br>86 return false;<br>87 if (getClass() != obj.getClass())<br>88 return false;<br>89 State other = (State) obj;
   90 if (locationSet == null) {<br>91 if (other.locationSet != null)<br>92 return false;<br>93 } else if (!locationSet.equals(other.locationSet))
   94 return false;<br>95 if (queueContent == null) {<br>96 if (other.queueContent != null)<br>97 return false;
 98 } else if (!other.queueContent.isIncludedBy(queueContent))<br>
100 if (zone == null) {<br>
101 if (other.zone != null)<br>
102 return false;
 103 } else {
104 // TODO debug
 105 // System.out.print("check " + zone + " and " + other.zone);
106 if (!zone.includes(other.zone))
107 // System.out.println ("[ok]");
108 return false;
\begin{array}{c|c}\n 109 \\
 110 \\
 111\n \end{array} //
110 // System.out.println ("[ok]");
                   return true;
\frac{112}{113}\begin{array}{c|c}\n 113 & \text{Quorride} \\
 \hline\n 114 & \text{public } S^+ \\
 \end{array}114 public String toString() {<br>115 String str = "<<(";
\frac{116}{117}110<br>117 // ロケーション<br>118 for(Location lo
 118 for(Location loc : this.locationSet) {<br>119 if(!"<<(".equals(str)) {<br>120 str += ",";
\begin{array}{c|c}\n 121 & & \rightarrow \\
 122 & & \rightarrow\n \end{array}str += loc.getLabel();<br>}
\frac{1}{123}\begin{array}{c} 124 \\ 125 \end{array}str = str + "), " + zone + ", " + queueContent + ">>";
\frac{126}{127}return str;<br>}
128 }
 129 @Override<br>
130 public boolean equals(Object obj) {<br>
131 if (this == obj)<br>
132 return true;<br>
133 if (obj == null)<br>
134 return false;<br>
135 if (getClass() != obj.getClass())
 136 return false;<br>
137 State other = (State) obj;<br>
138 if (locationSet == null) {<br>
139 if (other.locationSet != null)
 140 return false;
141 } else if (!locationSet.equals(other.locationSet))
 142 return false;
143 if (queueContent == null) {
```

```
144 if (other.queueContent != null)<br>145 return false:
145 return false;
146 } else if (!queueContent.equals(other.queueContent))
\begin{array}{c|c}\n 147 \\
 \hline\n 148\n \end{array} return false;
148 if (zone == null) {
149 if (other.zone != null)
\begin{array}{c|c} 150 & \text{return false;} \\ 151 & \text{ } \end{array} else {
151 } else {
152 // TODO debug
153 // System.out.print("check " + zone + " and " + other.zone);
154 if (!zone.equals(other.zone)) {
155 // System.out.println ("[ok]");
\begin{array}{c|cc}\n 156 & \text{return false;} \\
 \hline\n 157 & \text{} \n\end{array}\begin{array}{c} 150 \\ 157 \\ 158 \end{array} //
                   158 // System.out.println ("[ok]");
\frac{159}{160}return true;
\frac{161}{162}162 @Override<br>163 public in
163 public int hashCode() {<br>164 final int prime = 31;
164 final int prime = 31;<br>165 int result = 1;<br>166 result = prime * result<br>167 + ((locationSet == null) ? 0 : locationSet.hashCode());
168 return result;
\frac{169}{170}170 /* (non -Javadoc)
171 * @see java.lang.Object#clone()
\begin{array}{c|c} 111 & * & * & * \\ 172 & 00 \text{v} & * & * \end{array}173 @Override<br>174 protected
174<br>
175 protected State clone() {<br>
175 State clonedState = new State();<br>
176 clonedState.locationSet = new HashSet <Location>(locationSet);<br>
177 clonedState.zone = zone.clone();<br>
clonedState.queueContent = queueContent.cl
\frac{1180}{180} \frac{1}{2}181
182 }
```
List 17: QueueContent.java

```
1 package jp.ac.kanazawa_u.t.ec.csl.ryanase.dlha.basic;
2 import java.util.List;
   3
            4 import jp.ac.kanazawa_u.t.ec.csl.ryanase.qdd.*;
   5
            6 /**
             7 * Ωϡʔͷ༰Λද͢ΫϥεͰ͢ɻ
   \begin{array}{c|c|c|c}\n6 & \times & * & * \\
8 & & * & * \\
9 & & * & * \\
\end{array}9 */
10 public class QueueContent {
  11 private QDD qdd;
12 /**
  13 * ৽͍͠ΠϯελϯεΛੜ͠·͢ɻ
14 * ͜ͷͱ͖ɺΩϡʔۭͰ͋Δͷͱͯ͠ॳظԽ͞Ε·͢ɻ
15 */
 \begin{array}{c|c} \overline{\phantom{x}} & \overline{\phantom{x}} & \overline{\17 \t 18 18 } 190(;
\begin{array}{c|c} 19 \\ 20 \end{array} /**
  20 * ࢦఆ͞ΕͨγϯϘϧΛΩϡʔʹ֨ೲ͠·͢ɻ
21 * @param contentString γϯϘϧ
22 */
  23 public void enqueue(String contentString) {<br>24 this.qdd = qdd.send(contentString).determinize();
\begin{array}{c|c}\n 25 & \rightarrow \\
 26 & \rightarrow\n \end{array}\begin{array}{c|c} 26 & \nearrow\ast\ast \\ 27 & \ast \\ 28 & \ast \end{array}27 | * 指定されたシンボルをキューから削除します。<br>28 | * @param contentString シンボル
\begin{array}{c} 29 \\ 30 \end{array}30 public void dequeue(String contentString) {
31 this.qdd = qdd.receive(contentString).determinize();<br>32 }
\frac{32}{33}<br>\frac{34}{34}33 /**<br>34 * 指定された操作列についてメタ遷移を行います。<br>35 */<br>36 */
  37 public void applyLoop(List <QDDOperation > operationList) {
38 System.out.println(" opList: " + operationList);
39 qdd = qdd.applyStar(operationList.toArray(new QDDOperation [0]));
```

```
\begin{array}{c|c} 40 & 3 \\ 41 & 3 \end{array}\begin{array}{c|c} 41 & \rightarrow & \ast \\ 42 & \ast \\ 43 & \ast \end{array}42 | *指定されたシンボルがキューの先頭にある場合に trueを返します。<br>43 | * @param contentString
 44 * @return
   45 */<br>46 public boolean isHead(String contentString) {<br>47 if(qdd == null) return false;<br>48 return qdd.isHead(contentString);
 49<br>50<br>5150 /**
   51 * 指定されたキューの内容にインスタンスの内容が包含される場合に trueを返します。<br>52 * @param obj 比較するキューの内容<br>53 * @return 指定されたキューの内容にインスタンスの内容が包含されるとき true
 \frac{54}{55}55 public boolean isIncludedBy(Object obj) {
56 if (this == obj)
   57 return true;
58 if (obj == null)
59 return false;
60 if (getClass() != obj.getClass())
 60 if (getClass()<br>61 return false;<br>62 QueueContent ot<br>63 if (qdd == null
   62 QueueContent other = (QueueContent) obj;<br>63 if (qdd == null) {<br>64 if (other.qdd != null)<br>65 return false;
  \begin{array}{c|c}\n 66 & \rightarrow \n \end{array}67
                     return qdd.isIncludedBy(other.qdd);
 68<br>69<br>70<br>7170 public boolean isEmpty() {
71 return this.qdd.isEmpty();
 \begin{array}{c|c} 72 & & \rightarrow \\ 73 & & \text{p} \\ 74 & & \overline{75} \end{array}public QueueContent or(QueueContent other) {
   74 QueueContent resContent = new QueueContent();
75 resContent.qdd = QDD.or(qdd , other.qdd);
                     return resContent;
 76<br>
77<br>
77 }<br>
00verride<br>
79 public in
   T8<br>
T8<br>
80 public int hashCode() {<br>
81 final int prime = 31;<br>
81 int result = 1;<br>
82 final = prime * result<br>
84 fiturn result;<br>
84 return result;<br>
84 fiturn result;
   85 8<br>
87 public boolean equals(Object obj) {<br>
88 if (this == obj)<br>
90 return true;<br>
91 if (obj == null)<br>
91 return false;<br>
92 if (getClass() != obj.getClass())
   93<br>
94 QueueContent other = (QueueContent) obj;<br>
95 if (qdd == null) {<br>
97 return false;<br>
97 return false;
 98 }
\frac{99}{100}return qdd.equals(other.qdd);
\begin{array}{c|c} 101 & \rightarrow \\ 102 & \in \texttt{@Override} \end{array}102 @Override
103 public String toString() {
104 return "" + qdd;
\frac{104}{105}\begin{array}{c} 106 \\ 107 \\ 108 \end{array}public QueueContent clone() {
107 Public Queuecontent clone() 1<br>108 QueueContent clonedQueueContent = new QueueContent();<br>109 clonedQueueContent add = this add clone();
 109 clonedQueueContent.qdd = this.qdd.clone();
110 return clonedQueueContent;
111 }
\begin{array}{c} 112 \\ 113 \end{array}113 public String print() {<br>114 return this.qdd.print();
\begin{array}{c} 114 \\ 115 \\ 116 \end{array} }
116 }
```
#### List 18: ReachabilityAnalyzer.java

<sup>1</sup> package jp.ac.kanazawa\_u.t.ec.csl.ryanase.dlha.reachability\_analyzer;

```
3
 3 import java.util.ArrayList;<br>4 import java.util.Collection
   4 import java.util.Collection;
5 import java.util.Collections;
 6 import java.util.HashMap;
 7 import java.util.HashSet<br>8 import java.util.HashSet
 8 import java.util.LinkedList;<br>9 import java.util.List:
9 import java.util.List;<br>10 import java.util.Map:
10 import java.util.Map;<br>11 import java.util.Queu
 11 import java.util.Queue;
12 import java.util.Set;
13 import java.util.concurrent.Callable;
 14 import java.util.concurrent.ExecutionException;
15 import java.util.concurrent.ExecutorService;
 16 import java.util.concurrent.Executors;
17 import java.util.concurrent.Future;
18 import java.util.concurrent.atomic.AtomicInteger;
\frac{19}{20}<sup>20</sup> import jp.ac.kanazawa_u.t.ec.csl.ryanase.dlha.basic.*;<br>21 import ip.ac.kanazawa u.t.ec.csl.ryanase.odd.*:
         import jp.ac.kanazawa_u.t.ec.csl.ryanase.qdd.*;
 22
23
24 /**
           * *<br>* 到達可能性解析器のクラスです。
\frac{26}{26}27 public class ReachabilityAnalyzer implements analyzerController{
\frac{28}{29}private static final ReachabilityAnalyzer analyzer = new ReachabilitvAnalyzer():
30
 31 private Set <DLHA > automatonSet;<br>32 private VisitStatesData visitStatesData;<br>33 private Map (Location , DLHA > locationMap;<br>34 private Set <String > variablesSet;
 35 private Map <String , Set <DLHA >> syncMap;
36 private Map <Set <Location >, Zone > invMap;
37 private Map <Set <Transition >, Zone > grdMap;
rac{38}{39}39 private AtomicInteger numberOfStates;<br>
40 private List <State>counterExample;<br>
private List <State> counterExampleWithStates;<br>
42 private SearchTree searchTree;<br>
searchTree;
42 private SearchTree searchTree;<br>43 private Queue <State > stateQueue;
rac{44}{45}45 private ExecutorService executorService;
46 public static boolean isDebugMode = false;
rac{47}{48}48 private ReachabilityAnalyzer() {<br>49 this.automatonSet = new Hash
 49 this.automatonSet = new HashSet<DLHA>();<br>50 this.visitStatesData = null;<br>52 this.locationMap = new HashMap<Location, DLHA>();<br>52 this.variablesSet = new HashSet<String>();
 53<br>
this.syncMap = new HashMap <String, Set <DLHA>>();<br>
this.invMap = new HashMap <Set <Location>, Zone>();<br>
this.grdMap = :new HashMap <Set <Transition>, Zone>();<br>
this.counterExample = new AtomicInteger (0);<br>
this.counte
 58 this.counterExampleWithStates = null;
59 this.searchTree = null;
60 this.searchTree = null;<br>60 this.stateQueue = null;<br>61 }
61 }
62<br>6363 public static ReachabilityAnalyzer getAnalyzer() {
                pasire seatre nous<br>return analyzer;<br>}
6566<br>6767 private void initialize(Set <DLHA > automatonSet) {
 68 this.automatonSet = new HashSet <DLHA >(automatonSet);
69 this.visitStatesData = new VisitStatesData();
70 this.locationMap = new HashMap <Location , DLHA >();
70 this.locationNap = new HashMap Clocation<br>
71 this.variablesSet = new HashSet <String>();<br>
72 this.syncMap = new HashSet <String>();<br>
72 this.syncMap = new HashMap <String, Set<br>
this.syncMap = new HashMap <br/>();<br>
73 th
 72 this.syncMap = new HashMap <String , Set <DLHA >>();
73 this.numberOfStates = new AtomicInteger(0);
 74 this.counterExample = new LinkedList <Set <Transition >>();<br>75 this.counterExampleWithStates = new LinkedList <State >();<br>76 this.stateQueue = new LinkedList <State >();
rac{77}{78}\begin{minipage}{0.9\linewidth} \texttt{State initialState} & = \texttt{this.com} possible. \end{minipage}79
80 if(initialState != null && !initialState.getZone().equals(Zone.FALSE)) {
 81 stateQueue.add(initialState);<br>82 searchTree = new SearchTree(initialState);<br>83 visitStatesData.add(composeFlowSuccessor(initialState));
84 numberOfStates.incrementAndGet();<br>85
 85 }
```

```
86
 87 this.composeLocationMap();<br>88 for (DLHA automaton : this.
  88 for(DLHA automaton : this.automatonSet) variablesSet.addAll(automaton.getVariables());<br>89 this.composeSyncMap();
 \overline{90} \overline{1} \overline{3}\frac{91}{92}92 public boolean analyzeReachability(Set<DLHA> automatonSet, Set<Location> targetLocationSet) {<br>
\begin{array}{ccc} \n94 & \times \n14 & \times \n\end{array}<br>
\begin{array}{ccc} \n94 & \times \n\end{array}93 /**
94 * State -Space
95 */
                   96 initialize(automatonSet);
 95<br>96<br>97<br>9898 // debug
99 System.out.println("
                           ====================================================================================================\n
*** Reachability Analysis *** \n");<br>
100 System.out.println("initial state: " + stateQueue.peek());<br>
101 System.out.print("target locations: ");<br>
for(Location location: targetLocationSet) {<br>
103 System.out.print(" " + loca
\frac{104}{105}105 System.out.println("\n");<br>106 System.out.print("Start a
                   System.out.print("Start analyzing...\\n");\frac{107}{108}return compute(targetLocationSet);
109\frac{110}{110}111 private boolean compute(Set <Location > targetLocationSet) {<br>
112 while(!stateQueue.isEmpty()) {<br>
113 // state at the top of queue<br>
114 State s = stateQueue.poll();
\frac{115}{116}116<br>
117 //System.out.print(".");<br>
118 if (isDebugMode) System.out.println("state: " + s);<br>
119 for (Location loc : targetLocationSet) {<br>
120 if (s.getLocationSet().contains(loc)) {<br>
counterExample = searchTree.getPathTo(s
\begin{array}{c|c}\n 124 & & \rightarrow \\
 125 & & \rightarrow\n \end{array}126<br>127
127 Set <Location > locSet = s.getLocationSet ();
128 List <Transition > asapTranList = new ArrayList <Transition >();
129 List <Transition > wholeTranList = new ArrayList <Transition >();
130 for(Location loc : locSet) {<br>
131 Set <Transition > tranSet = loc.getTransitions();<br>
for(Transition t : tranSet) {<br>
133 if(t.getGrd().isASAP()) {<br>
asapTranList.add(t);
135 }
136 wholeTranList.add(t);<br>137 }
\begin{array}{c|c}\n 137 & & & \n \end{array}139<br>140
140 /**
141 | * 遷移 から次状態を求める<br>142 | */
143 boolean postStateFound = false;
144 State jumpSuccessor = null;
145 SearchEdge edge = null;
\frac{146}{147}117 for(Transition t : asapTranList) {<br>148 and the state of the state of the state of the state of the state of the state of the state of the state o
148 edge = new SearchEdge(s, t);
149 if(isDebugMode) System.out.println(" transition: " + t);
\frac{150}{151}151 Action act = t.getAct();
152 if (!(act instanceof Synchronous Action)) {<br>152 if (!(act instanceof Synchronous Action)) {
                             jumpSuccessor = composelumpSuccessor(s, t);154<br>155155<br>155 if(jumpSuccessor!=null && !jumpSuccessor.getZone().equals(Zone.FALSE)) {<br>156
156 postStateFound = true;
157 if(!visitStatesData.contains(jumpSuccessor)) {
158 numberOfStates.incrementAndGet();
\frac{159}{160}State addedState = composeFlowSuccessor(jumpSuccessor);
\frac{161}{162}162 // debug
163 if(isDebugMode) {
164 System.out.println(" successor: " + jumpSuccessor);
165 System.out.print(" Adding state...");
166 }
167 stateQueue.add(jumpSuccessor);
```

```
168 visitStatesData.add(addedState);<br>169 Set<Transition> transitions = ne
169 Set Transition > transitions = new HashSet <Transition > ();<br>
170 transitions . add (t);
170 transitions.add(t);
171 searchTree.grow(s, transitions , jumpSuccessor);
172 if(isDebugMode) {<br>173 System.out.println("[ok]");
\begin{array}{c|c}\n 174 & & & \n 175 & & & \n 176 & & & \n \end{array}177 }<br>178 /**<br>179 *
179 * ಉظͷ߹
180 */
181<br>181 else {<br>182 if (isDebugMode) System.out.print("
182 if (isDebugMode) System.out.print("Computing SyncTranLists...");<br>183 List<List<Transition>> syncTranLists = getSyncTransitions(s, t);<br>184 f(isDebugMode) System.out.println("[ok]");<br>185 for(List<Transition> tranList : s
                         if(isDebugMode) System.out.println(" jumpSucc: " + jumpSuccessor);
190 if(jumpSuccessor!=null && !jumpSuccessor.getZone().equals(Zone.FALSE)) {
191 postStateFound = true;
191 postStateFound = true;<br>192 if(!visitStatesData.contains(jumpSuccessor)) { // 未訪問なら<br>193 - mumbor0fStates_incrementAndCet().
                              numberOfStates.incrementAndGet();
                             State addedState = composeFlowSuccessor(jumpSuccessor);
197 // debug
198 if(isDebugMode) {
199 System.out.println(" successor: " + jumpSuccessor);
200 System.out.print(" Adding state...");
202 stateQueue.add(jumpSuccessor);
203 visitStatesData.add(addedState);
204 Set <Transition > transitions = new HashSet <Transition >(tranList);
205 searchTree.grow(s, transitions , jumpSuccessor);
207<br>208 if(isDebugMode) System.out.println("[ok]");<br>208 }
\begin{array}{c|cc}\n 208 & & & & \n209 & & & & \n210 & & & & \n211 & & & & \n\end{array}\begin{array}{c|c}\n 212 & & & \n 213 & & & \n \end{array}213 /**
214 * ASAPの遷移<br>215 * /
215 */
216 if(!postStateFound) {
217 for (Transition t : wholeTranList) {<br>218 / debug
218 // debug
219 if(isDebugMode) System.out.println(" transition: " + t);
221 edge = new SearchEdge(s, t);<br>222 Action act = t.getAct();<br>223 /**<br>224 * 非同期の場合
226 if(!(act instanceof SynchronousAction)) {<br>226 if(!(act instanceof SynchronousAction)) {<br>227
                         .<br>State flowSuccessor = composeFlowSuccessor(s);
                         jumpSuccessor = composeJumpSuccessor(flowSuccessor, t);
                         231 if(isDebugMode) System.out.println(" jump succ:" + jumpSuccessor);
233 if(jumpSuccessor!=null && !jumpSuccessor.getZone().equals(Zone.FALSE)) {
234 postStateFound = true;
235 if(!visitStatesData.contains(jumpSuccessor)) { // ະ๚ͳΒ
236 numberOfStates.incrementAndGet();
                              State addedState = composeFlowSuccessor(jumpSuccessor);
240 // debug
241 if(isDebugMode) System.out.print(" Adding state...");
243 stateQueue.add(jumpSuccessor);
244 visitStatesData.add(addedState);<br>245 Set<Transition> transitions = new HashSet<Transition>();
246 transitions.add(t);<br>247 transitions.add(t);<br>247 searchTree.grow(s.
                              247 searchTree.grow(s, transitions , jumpSuccessor);
249<br>250 if(isDebugMode) System.out.println("[ok]");<br>250 }
250 }
\begin{array}{c} 250 \\ 251 \end{array} }
```
 $\frac{177}{178}$ 

 $\frac{187}{188}$ 

189<br>190

194<br>195

 $\frac{196}{197}$ 

 $\frac{201}{202}$ 

 $\frac{206}{207}$ 

 $\frac{220}{221}$ 

225 *\*/*

228<br>229

 $\frac{230}{231}$ 

 $\begin{array}{c} 232 \\ 233 \end{array}$ 

 $\begin{array}{c} 237 \\ 238 \end{array}$ 

 $\frac{239}{240}$ 

 $\frac{242}{243}$ 

 $\frac{248}{249}$ 

```
253 /**<br>255 * 同期の場合<br>255 */<br>257 else {<br>257 /**
258 * ͜Εͱಉظ͢ΔભҠΛશ෦ͱͬͯ͘Δ
                         260 if(isDebugMode) System.out.print(" computing syncTranList ...");
                         List <List <Transition >> syncTranLists = getSyncTransitions(s, t);
264 if(isDebugMode) System.out.println("[ok]");
266 | /**<br>267 | * 時間遷移してから離散遷移
                         269 for(List <Transition > tranList : syncTranLists) {
271 // debug
272 if(isDebugMode) {
273 System.out.println(" tranList = " + tranList);
274 System.out.println(" Computing jump successor now...");
276 Film State flowSuccessor = composeFlowSuccessor(s);<br>276 State flowSuccessor = composeFlowSuccessor(s);<br>277 State System.out.println("flow successor = "+flowSuccessor);
                            if(isDebugMode) System.out.println("
                            jumpSuccessor = composeJumpSuccessor(flowSuccessor, tranList):
                            281 if(isDebugMode) System.out.println(" jump successor = " + jumpSuccessor);
283 if(jumpSuccessor!=null && !jumpSuccessor.getZone().equals(Zone.FALSE)) {<br>284 postStateFound = true;
284 postStateFound = true;<br>285 if(!visitStatesData.contains(jumpSuccessor)) { // 未訪問なら<br>286 if(isDebugMode) System.out.println(" unvisited state.");
288 numberOfStates.incrementAndGet();<br>289 289 State addedState = composeFlowSuc
289<br>289 State addedState = composeFlowSuccessor(jumpSuccessor);<br>200
                                 stateQueue.add(jumpSuccessor);
                                 292 if(isDebugMode) System.out.println(" state to add:" + addedState);
250<br>294 visitStatesData.add(addedState);<br>205 Set<Transition> transitions = new
                                 Set <Transition > transitions = new HashSet <Transition >(tranList);
                                 if(isDebugMode) System.out.print(" Adding state...");
                                 searchTree.grow(s, transitions, jumpSuccessor);
301 if(isDebugMode) System.out.println("[ok]");<br>302 }
\begin{array}{c} 302 \ 303 \ 304 \ 305 \ 306 \ 307 \ 307 \end{array}\frac{308}{ } }
            return false;
313 public int getNumberOfStates() {
314 return this.numberOfStates.get();
315 }
317 public List <Set <Transition >> getPath() {<br>318 return this.counterExample:
            return this.counterExample;
320 public List <State> getPathWithStates() {<br>321 return this counterFrampleWithStates.
              THE TERRY STATE STATE CONTROLLER CONTROLLERS;
323 public SearchTree getSearchTree() {<br>324 return this.searchTree;
325 }
327 private State composeInitialState() {<br>328 State initialState;
329 Set <Location > locationSet = new HashSet <Location >();
330 String strFormula = "True"; // String of formula describing zone
332 for(DLHA automaton : automatonSet) {
333 Transition initialTransition = automaton.getTranInit();
334 if(initialTransition!=null) {
335 ActionType actionType = initialTransition.getAct().getActionType();
```
 $\frac{252}{253}$ 

259 *\*/*

261

263

 $\frac{265}{266}$ 

267<br>268<br>269<br>269

 $\frac{270}{271}$ 

 $\begin{array}{c} 274 \\ 275 \\ 276 \end{array}$ 

 $\frac{278}{279}$ 

 $\frac{280}{281}$ 

 $\frac{282}{283}$ 

 $285$ <br>  $286$ <br>  $287$ <br>  $288$ 

 $\frac{290}{291}$ 

 $\frac{293}{294}$ 

 $\frac{296}{297}$ 

298<br>299

 $\frac{300}{301}$ 

 $\frac{309}{310}$ 

311 }  $\frac{312}{313}$ 

316

 $319$ 

 $322$ <br> $323$ 

 $326$ 

 $331$ 

```
336 if (actionType != ActionType.CREATION) {<br>337 String initAssString = getInitialAssis
 337 String initAssString = getInitialAssignments(automaton);
338 if(initAssString!=null && !"".equals(initAssString)) strFormula += " && " + initAssString;
339 locationSet.add(initialTransition.getPostLoc());
 \begin{array}{c|c}\n 340 & & & \rightarrow \\
 341 & & & \rightarrow \\
 342 & & & \rightarrow\n \end{array}343
344 // \check{y} - \check{z} \circ \theta \pm \vec{w}<br>345 if ("" equals (st.
 345 if("".equals(strFormula)) {
346 strFormula += Zone.TRUE;
\frac{347}{348}348 Zone zone = new Zone(strFormula);
349\begin{array}{c} 350 \\ 351 \end{array}351 |    // 初期状態インスタンスの生成<br>352 |    initialState = new State(locationSet, zone, new QueueContent());
\begin{array}{c} 353 \\ 354 \end{array}return initialState;
355 }
356
 357 private String getInitialAssignments(DLHA automaton) {
358 String strFormula = "";
359 Transition initialTransition = automaton.getTranInit();
360 Update upd = initialTransition.getUpdate();
\frac{361}{362}362 for(String var : automaton.getVariables()) {<br>363 f(!("".equals(strFormula))) {
 363 if(!("".equals(strFormula ))) {
364 strFormula = strFormula + " && ";
\frac{365}{366}366 if(upd.hasOperation(var)) {
367 if(upd.getOperation(var).getType ()== OperationType.RESET) {
368 strFormula = strFormula + var + "==" + upd.getOperation(var);
369 }
\begin{array}{c|c}\n 370 & \text{else} \\
 371 & \text{str1}\n\end{array}strFormula = strFormula + var + "==0";<br>}
\begin{array}{c|c}\n372 \\
373\n\end{array}\frac{373}{374}\begin{array}{c|c} 374 & \text{else} & \text{else} \\ 375 & & \text{strF} \end{array}strFormula = strFormula + var + "==0";<br>}
\begin{array}{c|c} 376 \\ 377 \end{array}377 }
\frac{378}{379}return strFormula;
380381
                private State composeFlowSuccessor(State s) {
 383 Set <Location > locSet = s.getLocationSet ();
384 Zone zone = s.getZone().clone();
385<br>386
 386 zone = zone.timeSuccessor(this.composeflows(locSet).toDelta ());
387 zone = zone.and(this.composeInvariants(locSet));
388<br>389
                return new State(locSet, zone, s.getQueueContent());
390391<br>392
 392 private State composeJumpSuccessor(State s, Transition t) {<br>393 ActionType type = t.getAct().getActionType();<br>394 Set <Location> postLocSet = new HashSet <Location>(s.getLocationSet());<br>395 if(t.getPreLoc()!=null) {
396 postLocSet.remove(t.getPreLoc());<br>397 }
\frac{397}{305}398 if(t.getPostLoc ()!=null) {
399 postLocSet.add(t.getPostLoc());
400
\frac{401}{402}402     Zone postZone = s.getZone().and(t.getGrd().getZone());    // 遷移のガード条件とのAND<br>403     if(postZone.equals(Zone.FALSE)) return null;
\frac{404}{405}405 postZone = postZone.updates(t.getUpdate());
406 if(postZone.equals(Zone.FALSE)) return null;
\frac{407}{408}408 postZone = postZone.and(this.composeInvariants(postLocSet));
\frac{409}{410}410 if (!postZone.equals(Zone.FALSE)) {<br>411 0DDDnoration operation = null;
 411 QDDOperation operation = null;
412 switch (type) {
413 case DEQUEUE:<br>414 case DEQUEUE:
414 out business.<br>414 operation = new QDDOperation(QDDOperationType.RECEIVE, t.getAct().getLabel());<br>415
415 break;<br>416 break;
416 case ENQUEUE:<br>417 case ENQUEUE:
410<br>417 operation = new QDDOperation(QDDOperationType.SEND, t.getAct().getLabel());<br>418
\begin{array}{c|c} \n \begin{array}{c} \n 418 \\
 \hline\n 419\n \end{array} & \text{break}; \n \end{array}default:
```

```
420 break;
421 }
422<br>423422<br>423 if(type == ActionType.DEQUEUE && !s.getQueueContent().isHead(t.getAct().getLabel())) {<br>424 raturn_null:
                      return null;<br>}
427 QueueContent qc = searchTree.detectCycleAndGetQueueContent(s, operation , postLocSet);
428 if (qc != null && !qc.isEmpty()) {
429 return new State(postLocSet, postZone, qc);
\begin{array}{c|c} 431 & \text{else} \end{array} else {
                         qc = s.getQueueContent ().clone();
434 if (type != ActionType.DEQUEUE) {<br>
435 if (type = ActionType ENGILEUE)
435 if(type == ActionType.ENQUEUE) {
436 qc.enqueue(t.getAct().getLabel ());
437 if(isDebugMode) System.out.println(" Equeued queue -content = " + qc);
440 return new State(postLocSet, postZone, qc);<br>441 b else {
\begin{array}{c|c}\n 441 \overline{)} & \text{else} \\
 442 \overline{)} & \text{else} \\
 \end{array}442 qc.dequeue(t.getAct().getLabel ());
443 return new State(postLocSet , postZone , qc);
\begin{array}{c|c}\n444 & & \rightarrow \\
445 & & \rightarrow\n\end{array}r return null;
\frac{449}{450}450 private State composeJumpSuccessor(State s, List <Transition > syncTranList) {
451 Set <Location > postLocSet = new HashSet <Location >(s.getLocationSet ());
453 Zone postZone = s.getZone().and(composeGuardCondition(syncTranList)); // 遷移のガード条件とのAND<br>454 if(postZone.equals(Zone.FALSE)) return null;
456 <br>456 Update allUpd = new Update();<br>457 for(Transition t : syncTranLi
457 for(Transition t : syncTranList) {
458 if(t.getPreLoc ()!=null) postLocSet.remove(t.getPreLoc ());
459 if(t.getPostLoc ()!=null) postLocSet.add(t.getPostLoc ());
461 Update upd = t.getUpdate();
462 Set <String > varSet = upd.getVariables ();
463 for(String var : varSet) {
464 allUpd.addUpdate(var , upd.getOperation(var));
\frac{465}{465} }
467 switch (t.getType()) {
468 case TRANSITION_INIT:
469 DLHA createdDlha = getDLHA(t.getAct().getLabel());
470 if(createdDlha!=null) {
471 Zone zone = new Zone(getInitialAssignments(createdDlha));
472 postZone = postZone.and(zone);
473 this.variablesSet.addAll(createdDlha.getVariables());
\begin{array}{c|c} 475 \\ 476 \end{array} else {<br>syst
                            476 System.err.println("DLHA " + t.getAct().getLabel() + " is NOT found on a transition " + t + ".");
\begin{array}{c|c} 1.7 & & & \\ 477 & & & \\ 478 & & & \end{array} break:
478 break;<br>479 case TRANSITION_END:<br>480 DLHA destroyedDlha = getDLHA(t.getAct().getLabel());<br>481 if(destroyedDlha!=null) {<br>482 Set<String> freeVarSet = new HashSet<String>(destroyedDlha.getVariables());
483 postZone = postZone.free(freeVarSet);
484 this.variablesSet.removeAll(destroyedDlha.getVariables());
486 else {
487 System.err.println("DLHA " + t.getAct().getLabel() + " is NOT found.");
489 break;<br>490 default:
490 default:<br>491 default:
\begin{array}{c|c}\n 491 & \text{break} \\
 \hline\n 492 & \text{break}\n \end{array}\rightarrow495 postZone = postZone.updates(allUpd);
496 if(postZone.equals(Zone.FALSE)) return null;
497 postZone = postZone.and(composeInvariants(postLocSet));
498 if(!postZone.equals(Zone.FALSE)) {
499 QueueContent qc = searchTree.detectCycleAndGetQueueContent(s, null , postLocSet);
500 if (qc != null && !qc.isEmpty()) {
501 return new State(postLocSet , postZone , qc);
```

```
502 }
```
 $425$  $\frac{426}{427}$ 

 $\frac{430}{431}$ 

433<br>434

 $438$  $\frac{439}{440}$ 

 $\frac{446}{447}$ 

 $448$ 

452

 $455$ 

 $\frac{460}{461}$ 

466

 $\frac{474}{475}$ 

 $\frac{485}{486}$ 

 $\frac{488}{489}$ 

493 }  $494$ 

503

```
504 qc = s.getQueueContent ().clone ();<br>505 return new State (postLocSet, post
                    return new State(postLocSet, postZone, qc);
                return null;<br>}
510 private Zone composeInvariants(Set <Location > locSet) {
511 if(locSet==null) {
511 return null;<br>
512 return null;<br>
513 }
                   515 if(invMap.containsKey(locSet)) {
                   11 (1007).containsKey(locSet<br>return invMap.get(locSet);<br>}
519 Zone result = new Zone(Zone.TRUE);
520 for(Location loc : locSet) {
\begin{array}{c|c} \n\text{S21} & \text{for} (\text{Location loc : locSet}) {\text{if}} \\ \n\text{S22} & \text{result = result-and(loc.getInvariant());} \n\end{array}invMap.put(locSet, result);
                return result;
528<br>528 private Flow composeflows(Set <Location > locSet) {<br>528 if (locSet = pull) f
\begin{array}{c|c} 529 & \text{if} (\text{locSet} == \texttt{null}) \\ 530 & \text{return null}; \end{array}530 return null;
532 Flow result = new Flow();
533 for(Location loc : locSet) {
534 result.and(loc.getFlow());
536 for(String variable : variablesSet) {<br>537 if(!result.hasFlow(variable)) {<br>538 result.setFlow(variable, 0);<br>539 }
\begin{array}{c|c}\n540 & & \rightarrow \\
541 & & \text{r}\n\end{array}return result;
543 private Zone composeGuardCondition(Collection <Transition > transitions) {
544 if (transitions==null) {<br>545 return null;
                       return null;
547 Set <Transition > tranSet = new HashSet <Transition >(transitions);
548 if(grdMap.containsKey(tranSet)) {
549 return grdMap.get(tranSet);<br>550 }<br>350 }
552 Zone result = new Zone(Zone.TRUE);<br>553 for(Transition transition : transi
553 for(Transition transition : transitions) {
554 result = result.and(transition.getGrd().getZone());
\begin{array}{c|c}\n555 & & & \rightarrow \\
556 & & & \text{g}\n\end{array}556 grdMap.put(new HashSet <Transition >(transitions), result);
                return result;
561 private List <List <Transition >> getSyncTransitions (State s, Transition t) {<br>562   List <List <Transition >> inputLists = new ArravList <List <Transition >> > ():
562<br>
List<List<Transition>> inputLists = new ArrayList<List<Transition>>();<br>
List<Transition> outputList = new ArrayList<Transition>>();<br>
List<Transition>> otherSynclist = new ArrayList<List<Transition>>();<br>
List<List<Tran
568 //同期遷移かどうか<br>570 if (t.getAct () instance<br>of Synchronous Action ) {<br>570 if (t.getAct () instance of Synchronous Action ) {<br>571 for (Location loc : s.getLocationSet ()) {<br>list<Transition> inputList = new ArrayList <Tran
580 else if(act instanceof InputAction) {<br>581 inputIist add(tran) :
                                  inputList.add(tran);
\begin{array}{c|c}\n 583 & \text{else} \end{array}<br>
\begin{array}{c}\n 584 & \text{else} \end{array}584 otherList.add(tran);<br>585 )
585 }
586 }
```
 $\frac{506}{507}$ 

508 }  $\frac{509}{510}$ 

513 }  $\frac{514}{515}$ 

 $\frac{516}{517}$ 518

 $\frac{521}{523}$ 

 $\frac{524}{525}$ 

 $\frac{526}{527}$  $rac{528}{528}$ 

 $\frac{531}{532}$ 

535<br>536

 $\frac{542}{543}$ 

546<br>547

550 } 551<br>552

557<br>558

 $\frac{550}{559}$  $\frac{560}{561}$ 

 $\frac{567}{568}$ 

 $\frac{581}{582}$ 

 $\frac{587}{587}$ 

```
588 // 空でなければ遷移のリストを追加<br>589 if (!inputList.isEmpty()) {
589 if(!inputList.isEmpty()) {<br>590 inputLists.add(inputList
                                       inputLists.add(inputList);
592 <br>
if(!otherList.isEmpty()) {<br>
otherSyncList.add(otherL
                                  otherSyncList.add(otherList);<br>}
\begin{array}{c|c}\n 594 & & \rightarrow \text{3}595 & & \rightarrow \text{3}595 & & \text{3}595\n \end{array}596 // ੜΞΫγϣϯΛ͏ભҠͷ߹ੜ͞ΕΔΦʔτϚτϯͷॳظભҠඞཁ
 597 if(type == ActionType.CREATION) {
598 DLHA dlha = this.getDLHA(label);
599 if(dlha!=null) {
 600 if(!this.getRunningDLHAs(s.getLocationSet()).contains(dlha)) {<br>601 list <Transition > list = new ArrayList <Transition >();<br>603 list.add(dlha.getTranInit());<br>inputLists.add(list);
\begin{array}{c|c}\n 604 & & & \n\end{array}606 | else {<br>607 | System.err.println("DLHA_NOT_FOUND_ERROR: " + label);
608 }
\begin{array}{c|c}\n609 & & \\
610 & & \n\end{array}\begin{array}{c|c} \text{112} & \text{if}(\text{outputList}.\text{isEmpty}() & | & \text{inputLists}.\text{isEmpty}()) & \text{if}(\text{outputList} \text{isEmpty}() & \text{if}(\text{outputList} \text{isEmpty}()) & \text{if}(\text{outputList} \text{isEmpty}()) & \text{if}(\text{outputList} \text{isEmpty}()) & \text{if}(\text{outputList} \text{isEmpty}()) & \text{if}(\text{outputList} \text{isEmpty}()) & \text{if}(\text{outputList} \text{isquery}()) & \text{if}(\text{outputList} \text{isquery}()) & \text{if}(\text{outputList} \text{is613 if(otherSyncList.isEmpty()) {
614 return new ArrayList <List <Transition >>();
 616 if(allows(label , otherSyncList )==false) {
617 return new ArrayList <List <Transition >>();
618 }<br>619 r
                         .<br>return combinate(otherSyncList);<br>}
 622 // 遷移を1つにまとめる<br>623 inputLists.add(outputList);<br>624 inputLists.addAll(otherSyncList);<br>625 return combinate(inputLists);
626 \sqrt{2}628 private List <List <Transition >> combinate(List <List <Transition >> lists) {
629 List <List <Transition >> comb = new ArrayList <List <Transition >>();
630 if (lists != null) {<br>631 combinate (lists
                         for the combinate (lists, 0, new LinkedList <Transition >(), comb);<br>}
                    return comb;
 636 private void combinate(List <List <Transition >> lists , int index ,
637 List <Transition > stack , List <List <Transition >> result) {
638 if(!(index < lists.size())) return;
                         List<Transition> list = lists.get(index);
 for (Transition t : list) {<br>
643 stack.add(t); // push<br>
combinate(lists, index+1, stack, result);<br>
645 if(index == lists.size()-1) {<br>
result.add(new ArrayList (Transition >(stack));
\begin{array}{c|c}\n647 & & & \underline{3} \\
648 & & & \underline{1}\n\end{array}.<br>if(stack.size() > 0) stack.remove(stack.size()-1);<br>}
649 }
 652 private DLHA getDLHA(String label) {<br>653 for(DLHA automaton : automatonSet) {<br>654 if(label.equals(automaton.getLabel())) {<br>655 return automaton;
\begin{array}{c|c}\n 656 & & & \rightarrow \\
 657 & & & \rightarrow\n\end{array}return null;<br>}
 661 private Set <DLHA > getRunningDLHAs(Collection <Location > locations) {<br>
662 Set <DLHA > automata = new HashSet <DLHA >();<br>
for (Location location : locations) {<br>
664 automata.add(locationMap.get(location));
\begin{array}{ccc}\n 665 & & & \text{ }\rightarrow \\
 666 & & & \text{ }r\n\end{array}f<br>eturn automata;<br>}
 669 private boolean allows(String label, List<List<Transition>> tranLists) {<br>670 Set<DLHA > new HashSet<DLHA>();<br>671 Set<DLHA > dlhas = new HashSet<br/> \sim for (List<Transition> transitions : tranLists) {
```
591<br>592

595<br>596

605 }

610 }  $611$ <br> $612$ 

 $\frac{615}{616}$ 

620 } 621

 $627$ <br> $628$ 

 $632$ <br> $633$ 

634 } 635<br>636

639

641<br>642

 $650$  $651$ 

657 }

659 } 660

667 } 668

```
\begin{array}{c|c} 672 & \text{for (Transition transition: transitions) } \{ 673 & \text{Action action = transition.getAct.)} \end{array}673 Action action = transition.getAct();
674 if(label.equals(action.getLabel ())) {
675 if(!(action instanceof InputAction) || action.getActionType() != ActionType.CREATION) {
 676 dlhas.add(locationMap.get(transition.getPreLoc()));
677 } else {
678 dlhas.add(locationMap.get(transition.getPostLoc()));<br>679 }
\begin{bmatrix} 679 \\ 680 \end{bmatrix} }
\begin{array}{c|c} 680 & & \\ 681 & & \end{array}\begin{array}{c|c}\n681 & & \\
682 & & \n\end{array}682<br>683eturn dlhas.containsAll(syncMap.get(label));<br>}
684 \mid 685 \midrac{685}{685}
```
#### List 19: SearchEdge.java

```
1 package jp.ac.kanazawa_u.t.ec.csl.ryanase.dlha.reachability_analyzer;<br>2 immort in ac kanazawa u t ec csl ryanase dlha basic State:
    2 import jp.ac.kanazawa_u.t.ec.csl.ryanase.dlha.basic.State;
3 import jp.ac.kanazawa_u.t.ec.csl.ryanase.dlha.basic.Transition;
   \begin{array}{c} 4 \\ 5 \\ 6 \end{array}5 /**
              , * *<br>  *  探 索 木 を 構 成 す る 辺 の ク ラ ス で す 。
               7 * @author ryo -yana
   8 *
 \begin{array}{c|c} 9 & \star \end{array}\begin{array}{c|c} 10 & \text{class} & \text{SearchEdge} & \text{if} \\ 11 & \text{private State s}; \end{array}11 private State s;
12 private Transition t;
 \frac{13}{14}14 public SearchEdge(State s, Transition t) {<br>15 this s = s.
  \begin{array}{ccc} 15 & \text{this.s = s;} \\ 16 & \text{this.t = t;} \end{array}\frac{17}{17} }
\frac{18}{18}public State getState() {
                . .... state get<br>return this.s;<br>}
\begin{array}{c} 20 \\ 21 \\ 22 \end{array}\begin{array}{c|c} 21 & f \\ 22 & \text{public Transition getTransition()} \end{array}\begin{array}{c|c}\n 23 & \text{return this.t;} \\
 24 & \text{} \end{array}24 }
25 public String toString() {
26 return s + ", " + t;
\frac{26}{27}\begin{array}{c} 28 \\ 29 \end{array}29 @Override
  30 public int hashCode() {
31 final int prime = 31;
32 int result = 1;
  33 result = prime * result + ((s == null) ? 0 : s.hashCode ());
34 result = prime * result + ((t == null) ? 0 : t.hashCode ());
35 return result;
\frac{36}{36} }
\frac{37}{38}38 @Override<br>
39 public boolean equals(Object obj) {<br>
40 if (this == obj)<br>
14 return true;<br>
43 if (obj == null)<br>
14 return false;<br>
14 if (getClass() != obj.getClass())<br>
45 return false;
  46<br>
46<br>
47 if (s == null)<br>
47 if (other.s != null)<br>
29 return false;<br>
51 return false;<br>
52 if (t == null)<br>
53 if (other.t != null)<br>
53 if (other.t != null)
  54 return false;
55 } else if (!t.equals(other.t))
56 return false;
\begin{array}{c|c}\n57 \\
58 \\
59\n\end{array} return true;
  58 }
59 }
```